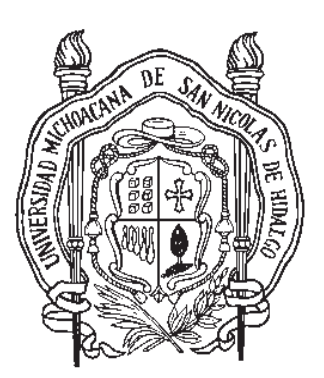

# Universidad Michoacana de San Nicolás de Hidalgo

**Facultad de Ciencias Físico** Matemáticas

**Mat. Luis Manuel Rivera Gutiérrez** 

Análisis de la solución numérica de la ecuación de Black Scholes

## T E S I S

Que para obtener el título de: Licenciado en Ciencias Físico Matemáticas Presenta OSCAR RAMÍREZ AGUILAR

Asesor:

Dr. Francisco Javier Domínguez Mota

Morelia Michoacán, Noviembre de 2009

### Análisis de la solución numérica de la ecuación de Black Scholes

Oscar Ramírez Aguilar

11 de noviembre de 2009

### **Resumen**

El desarrollo del presente trabajo, constituye en resolver numéricamente y en la aplicación de un análisis de la aproximación de la solución numérica de una ecuación diferencial parcial, que es conocida en economía como la ecuación de Black Scholes. La idea de resolverla numéricamente es porque es una ecuación difícil de aproximar y nos facilitara para poder analizar cualquier función que querramos. Para poder encontrar la aproximación de la solución y hacer el análisis, recurrimos a un método numérico, el método de diferencias finitas y que utiliza series de Taylor para su desarrollo. El método de diferencias finitas consiste en sustituir la ecuación continua en una discretizada, es decir, una que se parezca a la original y que nosotros podamos usarla num´ericamente. Se presenta el teorema de Lax que nos dice que un sistema es estable si y solo si es convergente y consistente, y se discuten cada una de ellas. Se presentan códigos de cómo se resolvieron unas ecuaciones clásicas como la de difusión, onda, etc., además del análisis exhaustivo de las características numéricas de dichos códigos, incluyendo la estabilidad de los esquemas presentados. Por último, se presenta la ecuación a resolver, sus características y los códigos que resolverán la ecuación de Black Scholes, el análisis del porque uno si funciona y otros no y la comparación con su solución analítica. Este análisis nos ayudara para entender más a fondo el comportamiento de dicha ecuación, además de que es más rápido que si la resolvemos analíticamente.

## **Dedicatoria**

En memoria a mi madre, quien con su gran cariño y amor me cobijo .

A mi padre, por la confianza que en mi deposito.

A mis hermanos, por todo el apoyo que me brindaron.

## **Agradecimientos**

El siguiente trabajo no hubiese sido realizado sin el apoyo de muchas personas, en primer lugar a Dios que me ha dado la vida y que me a bendecido en todo momento.

A mi padre el señor Oscar Ramírez Garcia por su apoyo y consejos, a mis hermanos Edi y Jose Hugo que con gran sacrificio me apoyaron economicamente y moralmente, a mis hermanas Araceli y Yolanda por su cariño y afecto, a Azucena S., por el amor que me a dado y la motivación de seguir adelante.

Quiero agradecer muy especialmente al distiguido profesor Dr. Francisco Javier Domínguez Mota por brindarme sus conocimientos, experiencia y apoyo en el asesoramiento de está tesis. Así mismo, agradecer a los prefesores Dr. Jose Gerardo Tinoco Ruíz y Mario Cesar Súarez Arriaga por su participación en este trabajo.

A mi amigos Raul Naranjo Romero, Sanzon Mendoza Armenta, Eder Vieyra Sánchez, Salvador Gonzalez Jaime.

Por ultimo agradecer a mis profesores y compaeros que de una u otra manera intervinieron en el desarrollo de mis estudios.

# **´ Indice general**

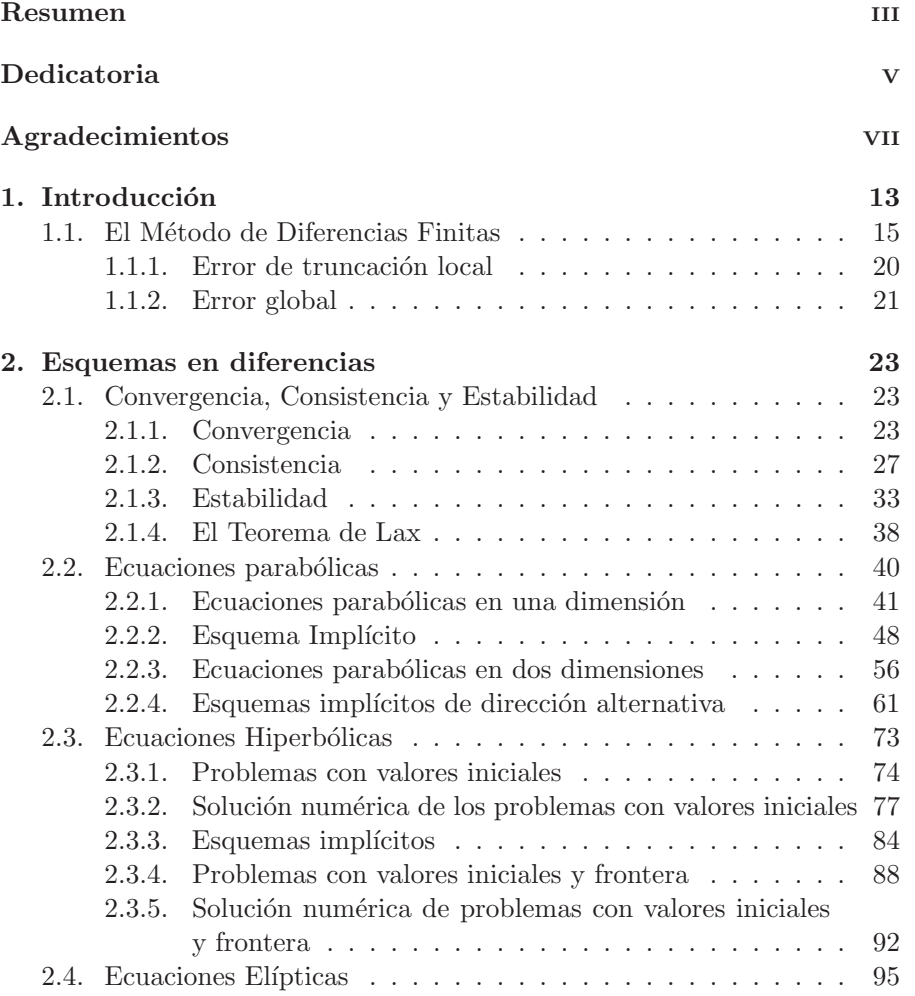

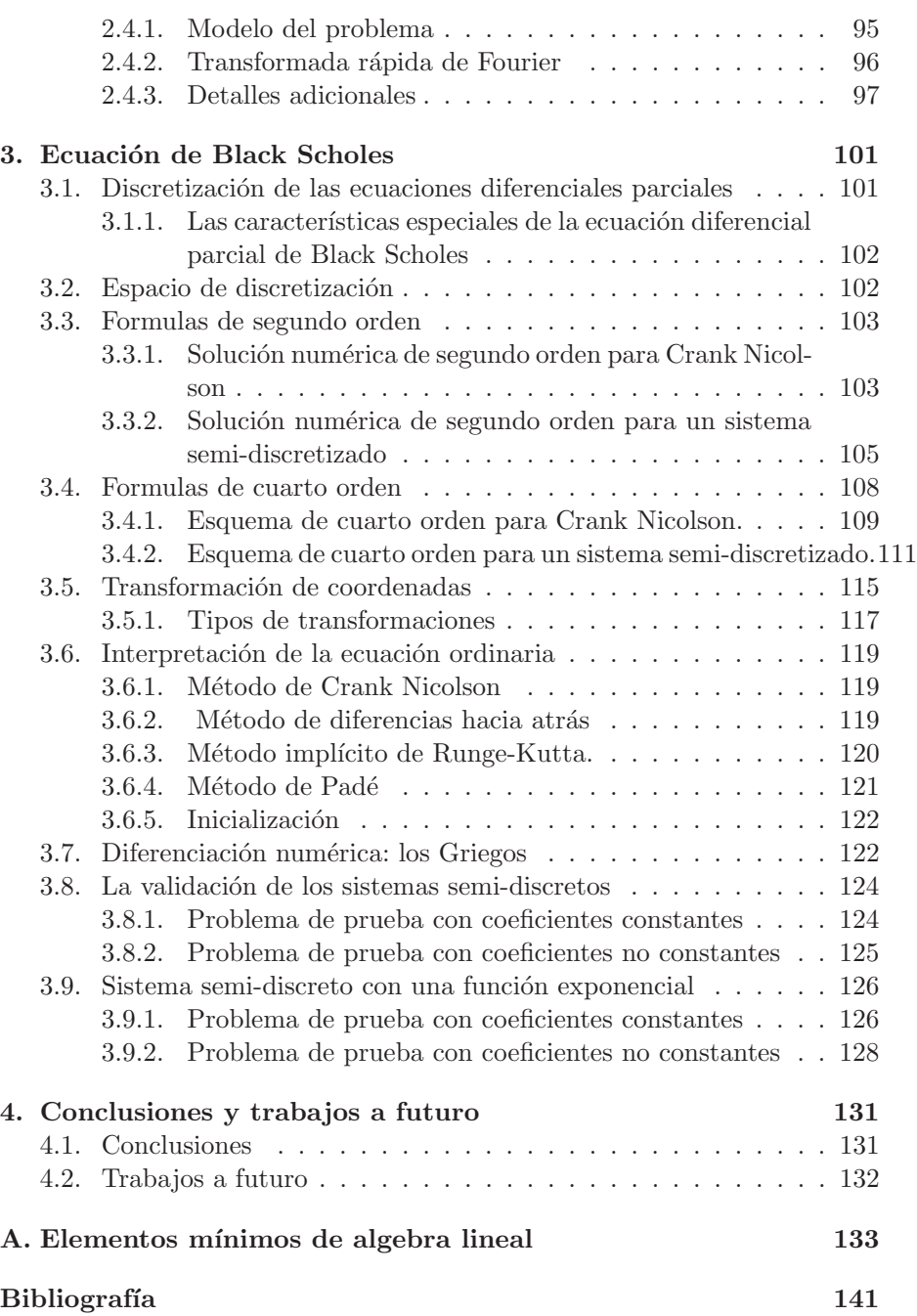

<u> 1980 - Johann Barn, mars an t-Amerikaansk kommunister (</u>

**x** 

# **´ Indice de figuras**

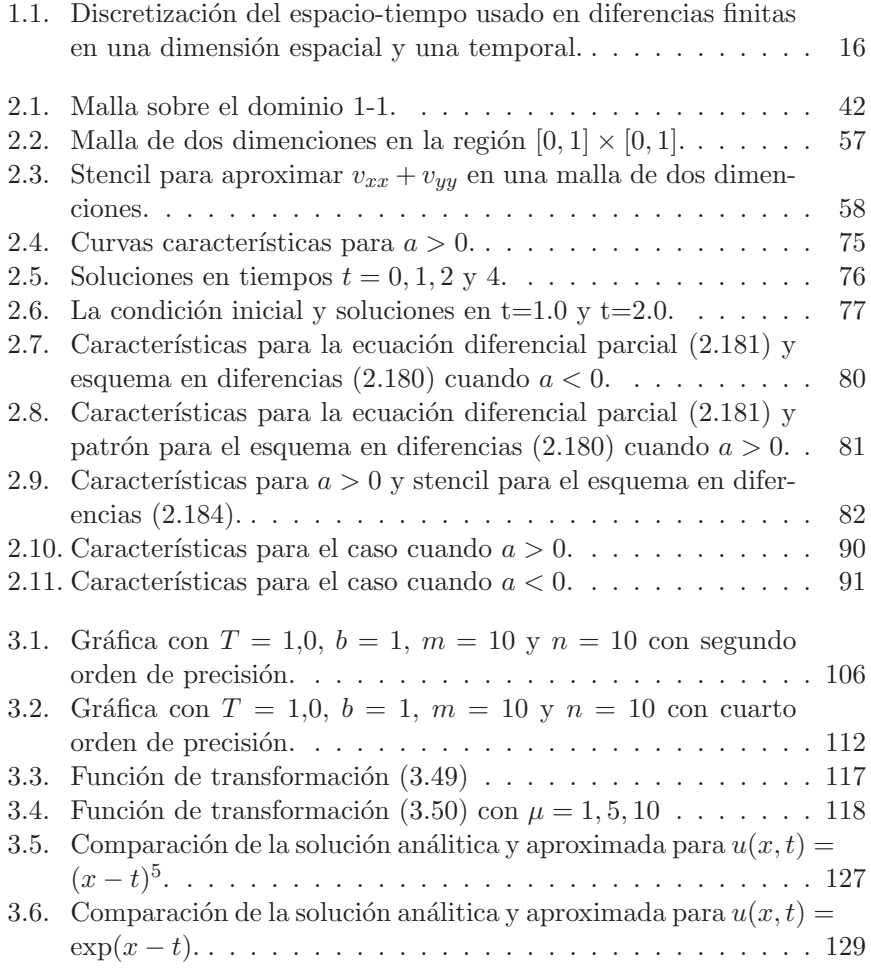

**xii**

# Capítulo 1 **Introducción**

El tratamiento numérico de las ecuaciones diferenciales parciales es un tema bastante amplio. Las ecuaciones diferenciales parciales son la parte central de muchas de las aplicaciones de an´alisis computacional o simulaciones de sistemas físicos, tales como los fluidos, campos magnéticos, astrofísica, relatividad numérica, etc.

En matem´aticas se clasifican las ecuaciones diferenciales parciales lineales de segundo orden, en tres categorías, hiperbólicas, parabólicas y elípticas (ver William [18]). Una forma de ver esta clasificación es la siguiente: dada una ecuación diferencial en dos variables independientes

$$
A\delta_x^2 \phi + 2B\delta_{xy}^2 \phi + C\delta_y^2 \phi + D\delta_x \phi + E\delta_y \phi + F = 0
$$

donde los coeficientes  $A, B, C, D$  y  $F$  pueden depender de x y y, decimos que

 $\blacksquare$  La ecuación es elíptica si

$$
\det \left[ \begin{array}{cc} A & B \\ B & C \end{array} \right] > 0
$$

 $\blacksquare$  Es parabólica si

$$
\det \left[ \begin{array}{cc} A & B \\ B & C \end{array} \right] = 0
$$

 $\blacksquare$  Es hiperbólica si

$$
\det \left[ \begin{array}{cc} A & B \\ B & C \end{array} \right] < 0
$$

Un ejemplo de una ecuación hiperbólica es la ecuación de onda en una dimensión

$$
\frac{\partial^2 \phi}{\partial t^2} = c^2 \frac{\partial^2 \phi}{\partial x^2},\tag{1.1}
$$

donde  $c$  es la velocidad de propagación de la onda y es una constante (ver Jhon [19]). Un ejemplo de una ecuación parabólica es la ecuación de difusión en una dimensión, que está dada por

$$
\frac{\partial \phi}{\partial t} = \frac{\partial (D \frac{\partial \phi}{\partial x})}{\partial x},\tag{1.2}
$$

donde  $D$  es el coeficiente de difusión que puede depender de  $x$  (ver Jhon [19]). Y por último un ejemplo de una ecuación elíptica es la ecuación de Poisson en dos dimensiones

$$
\frac{\partial^2 \phi}{\partial x^2} + \frac{\partial^2 \phi}{\partial y^2} = \rho(x, y). \tag{1.3}
$$

donde  $\rho$  es un término de una fuente dada que depende de x y y (ver Jhon [19]). Si el término de la fuente es igual a cero, entonces la ecuación se convierte en la ecuación de Laplace.

Las ecuaciones  $(1.1)$  y  $(1.2)$ , se emplean para plantear problemas de valores iniciales o problemas de Cauchy. Esto último quiere decir que si alguna información sobre  $\phi$  está dada en un tiempo inicial  $t_0$  para toda x, entonces las ecuaciones describirían como  $\phi(x, t)$  evolucionará en el tiempo. En otras palabras, las ecuaciones (1.1) y (1.2) describen una evolución temporal de la función  $\phi$ . La intención de un código numérico que aproxime ecuaciones hiperbólicas o parabólicas debe ser la exploración de esa evolución por medio de una aproximación adicionada.

En contraste con las ecuaciones  $(1.1)$  y  $(1.2)$ , la ecuación  $(1.3)$  tiene una única solución  $\phi(x, y)$  que la satisface dentro de alguna región de interés  $x_{min} \leq x \leq x_{max}$  y  $y_{min} \leq y \leq y_{max}$ , y que además tiene algún comportamiento deseado en la frontera de esta región. Este tipo de problemas son

.

#### **Introducción** a construction de la construction de la construction de la construction de la construction de la construction de la construction de la construction de la construction de la construction de la construction de

llamados problemas de valores en la frontera. Como en la ecuaciones anteriores se integro con respecto al tiempo, en este tipo de ecuaciones la idea es que a la hora de hacer el código, la solución converga en todos los puntos del espacio al mismo tiempo.

Las ecuaciones diferenciales parciales con las que uno se enfrenta en las teorías físicas, económicas, etc., son, en general, imposibles de resolver analíticamente (excepto en los casos m´as simples, en los que se asumen ciertas simetrías). El tipo de dificultades que pueden presentarse van desde la presencia de fronteras irregulares, hasta la existencia de ecuaciones no lineales, también teniendo ecuaciones no homogéneas las cuales pueden ser muy rígidas al resolverse numéricamente.

La ecuación de Black Scholes es una herramienta muy importante en el cálculo de opciones en economía. Aunque se conoce su solución exacta en muchos casos, representa un estudio de caso interesante desde el punto de vista numérico ya que la ecuación es rígida y la aplicación de esquemas numéricos implícitos estilo Crack Nicolson al tratar de resolverla produce esquemas inestables. En este trabajo se presenta una estrategia de semidiscretización que permite evitar dichos problemas en una forma muy sencilla, y que al mismo tiempo, es aplicable a problemas más generales.

Para tratar estas dificultades y poder estudiar problemas más generales, se emplean métodos numéricos. Existen distintas maneras de modelar una ecuación diferencial parcial numéricamente. Hay varios métodos para hacer estas aproximaciones, entre las más populares se encuentran, el método de  $diferencias \, finitas$  (ver Thomas [1], Jhon [19]), el método de elementos finitos (ver Morton [20]) y los métodos espectrales (ver Clive [21]). Para esta tesis siempre se hará uso de la aproximación por diferencias finitas. En la siguiente sección se dará una breve introducción a este método.

#### **1.1. El M´etodo de Diferencias Finitas**

Lo primero que debemos tener en mente desde el principio, es que cuando se hace uso del m´etodo de diferencias finitas, uno esta asumiendo que el dominio de las ecuaciones diferenciales parciales va a discretizarse de

manera "*conveniente"*. Esto supone que las funciones involucradas en una ecuación diferencial parcial solo se evaluarán en un número finito de puntos. Esto implica que tendremos un *error de discretización* (ver Dennis  $[22]$ ). Si pensamos en la gran variedad de problemas que se pueden resolver numéricamente y que no pueden ser resueltos por métodos analíticos, veremos que discretizar es una estratégia adeucada.

La idea básica de las aproximaciones por diferencias finitas es sustituir el problema en el continuo por uno discreto, con la evaluación en un subconjunto del dominio. Este subconjunto de puntos es conocido como malla computacional. El intervalo de tiempo entre dos niveles de tiempo sucesivos es conocido como *paso temporal* y es representado por  $\Delta t$ , mientras que la distancia espacial entre dos puntos adyacentes en el mismo nivel de tiempo es llamado espaciamiento de malla y es representado por  $\Delta x$ . La figura (1.1) muestra la representación de un espacio-tiempo discretizado en una dimensión espacial y una temporal.

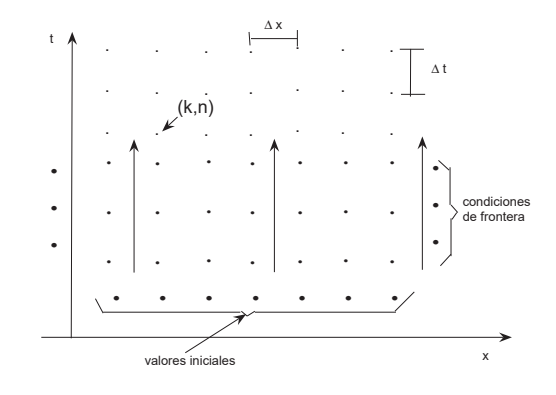

Figura 1.1: Discretización del espacio-tiempo usado en diferencias finitas en una dimensión espacial y una temporal.

Una vez construida la malla se calcula la aproximación de las ecuaciones diferenciales parciales por medio de un sistema de ecuaciones algebraicas. Para poder ilustrar como es que la discretización funciona, suponemos el caso de un dominio finito hipotético con una coordenada temporal  $t$  y una coordenada espacial  $x$ . Las coordenadas espaciales están definidas como un coordinada espacial x. Eas coordinadas espaciales están definidas como un conjunto discreto de puntos dados por  $x_m \doteq m\Delta x$  (con m entero), y las fronteras están dadas por los puntos  $x_0$ , para la frontera izquierda y  $x_M$  para  $\lim_{n \to \infty}$  is frontera derecha. El tiempo  $t^n \doteq n\Delta t$  (con n entero) también esta definido sólo para ciertos valores del continuo del tiempo. Consideramos funciones definidas sólo por los valores de  $x \, y \, t$  que corresponden a los puntos sobre la malla, de tal manera que para una función continua  $u$  dada, sólo hay valores disponibles de ésta en los puntos  $(t^n, x_m)$ . A dichos valores los denotamos por  $u_m^n$ . Para un dominio discretizado uniformemente, tenemos que  $\Delta x =$  $x_{m+1} - x_m$  y  $\Delta t = t^{n+1} - t^n$ , que indican la resolución en las coordenadas espaciales y temporales respectivamente. En la aproximación de diferencias finitas se asume que las funciones involucradas pueden expandirse en una serie de Taylor alrededor de cada punto de la malla. Por ello incluiremos la siguiente definición que nos será útil.

Definición **1.1** La notación  $\mathcal{O}$  grande implica que,  $f(s) = \mathcal{O}(\phi(s))$  para toda  $s \in S$  si existe una constante A tal que  $|f(s)| \leq A |\phi(s)|$  para toda  $s \in S$ . Decimos que  $f(x)$  es de  $\mathcal O$  grande de  $\phi(x)$  o que  $f(s)$  es de orden  $\phi(s)$ .

Siendo así, consideramos entonces que la función está definida en el punto espacial  $x_m$  al tiempo  $t^n$ , por lo que el valor de la función en los puntos vecinos más cercanos en la dirección espacial, puede ser calculado de la siguiente manera

$$
u_{m-1}^{n} = u_{m}^{n} - \Delta x \partial_{x} u_{m}^{n} + \frac{(\Delta x)^{2}}{2} \partial_{x}^{2} u_{m}^{n} - \frac{(\Delta x)^{3}}{6} \partial_{x}^{3} u_{m}^{n} + \mathcal{O}[(\Delta x)^{4}] \tag{1.4}
$$

$$
u_{m+1}^{n} = u_{m}^{n} + \Delta x \partial_{x} u_{m}^{n} + \frac{(\Delta x)^{2}}{2} \partial_{x}^{2} u_{m}^{n} + \frac{(\Delta x)^{3}}{6} \partial_{x}^{3} u_{m}^{n} + \mathcal{O}[(\Delta x)^{4}] \tag{1.5}
$$

donde  $\partial_x \equiv \partial/\partial_x$  que es la derivada parcial respecto a x. Tomando estas aproximaciones podemos construir operadores en diferencias para reemplazar derivadas espaciales de  $u_m^n$ . Por ejemplo, restando la ecuación (1.4) de la ecuación (1.5) obtenemos una expresión para la primera derivada en el punto  $(t^n, x_m)$ 

$$
\partial_x u_m^n = \frac{u_{m+1}^n - u_{m-1}^n}{2\Delta x} + \mathcal{O}[(\Delta x)^2].
$$
 (1.6)

Esta ecuación es una aproximación de segundo orden, pues el error de discretización es  $(\Delta x)^2$ . Vale la pena notar que para calcular la derivada  $\partial_x u_m^n$ 

de segundo orden necesitamos el valor de la función en los puntos  $x_{m-1}$  y  $x_{m+1}$ , y por tal a esta aproximación se le conoce como diferenciación finita centrada. Para obtener la segunda derivada de  $u_m^n$ , basta con hacer un cálculo similar al anterior sumando las ecuaciones  $(1.4)$  y  $(1.5)$  para obtener

$$
\partial_x^2 u_m^n = \frac{u_{m+1}^n - 2u_m^n + u_{m-1}^n}{(\Delta x)^2} + \mathcal{O}[(\Delta x)^2],\tag{1.7}
$$

la cual nos da como resultado la expresión deseada para la segunda derivada con una precisión de segundo orden, y al igual que en el caso anterior ésta también es una aproximación de diferencias finitas centradas para la segunda derivada.

De manera an´aloga, tomando en cuenta los puntos en el tiempo, es posible construir la expresión para la primera derivada temporal a segundo orden

$$
\partial_t u_m^n = \frac{u_{m+1}^n - u_{m-1}^n}{2\Delta t} + \mathcal{O}[(\Delta t)^2].
$$
\n(1.8)

Para la segunda derivada temporal a segundo orden y centrada en  $(x_m, t^n)$ , tenemos

$$
\partial_t^2 u_m^n = \frac{u_{m+1}^n - 2u_m^n + u_{m-1}^n}{(\Delta t)^2} + \mathcal{O}[(\Delta t)^2].\tag{1.9}
$$

Como ya se mencionó anteriormente, cuando se usan diferencias finitas, las aproximaciones hechas para los operadores diferenciales involucrados en las ecuaciones diferenciales parciales, introducen un error debido a la truncación en la serie de Taylor hasta el orden dado. De hecho, si la función es suficientemente suave, el término del error disminuye al disminuir la separación entre los puntos en el tiempo y en el espacio.

Ahora bien, a manera de ejemplo utilizaremos la **ecuación de difusión**, que en términos generales puede escribirse como

$$
u_t(x,t) = (k(x)u_x(x,t))_x + F(x,t).
$$
 (1.10)

donde  $k(x)$  es el coeficiente de conductividad térmica y  $F(x, t)$  es la fuente de calor, por conveniencia utilizaremos  $k(x)=1$  y  $f(x, t) = f(x)$  independiente del tiempo.

Para esta ecuación necesitamos una condición inicial,

$$
u(x,0) = u^0(x)
$$

y condiciones de frontera,

$$
u(a,t) = \alpha(t),
$$
  $u(b,t) = \beta(t)$   $t > 0,$  (1.11)

que son de tipo Dirichlet.

De manera particular el problema estacionario se puede reescribir en la forma

$$
u'' = f(x). \tag{1.12}
$$

donde  $f(x) = -F(x)$  y condiciones de frontera

$$
u(a) = \alpha, \qquad u(b) = \beta. \tag{1.13}
$$

Entonces aplicando el método en diferencias finitas para  $0 < x < 1$  en la ecuación,  $(1.12)$  y condiciones de frontera

$$
u(0) = \alpha, \qquad u(1) = \beta(t), \tag{1.14}
$$

vamos a tratar de calcular  ${\mathcal U}_0, u_1, ..., u_m, u_{m+1},$ donde $u_k$ es la aproximación de la solución exacta  $v(x_k)$ . Aquí $x_k = k\Delta x$  y  $\Delta x = \frac{1}{m+1}$  es el ancho de la malla. Las condiciones de frontera vemos que son  $u(0) = \alpha$ ,  $u(m + 1) = \beta$  y por lo que tenemos m valores  $u_1, ..., u_m$  por calcular. Ahora, si reemplazamos  $u''$  en  $(1.12)$  por la aproximación en diferencias

$$
\partial^2 u_k = \frac{u_{k-1} - 2u_k + u_{k+1}}{(\Delta x)^2}
$$

obtenemos una ecuación algebraica

$$
\frac{u_{k-1} - 2u_k + u_{k+1}}{(\Delta x)^2} = f(x_k), \quad \text{para} \quad k = 1, 2, ..., m. \quad (1.15)
$$

Cabe aclarar que para la primera ecuación del sistema  $(k = 1)$  es donde aplicamos el valor  $u_0 = \alpha$  y para la ultima ecuación del sistema ( $k = m$ ) aplicamos  $u_{m+1} = \beta$ . Tenemos un sistema lineal de m ecuaciones por m incognitas, que podemos escribir de la siguiente manera

$$
Au = F,\tag{1.16}
$$

donde u es el vector desconocido $\boldsymbol{u} = [u_1, u_2, ..., u_m]^T$  y

$$
A = \begin{bmatrix} -2 & 1 & & & \\ 1 & -2 & 1 & & \\ & 1 & -2 & 1 & \\ & & \ddots & \ddots & \ddots \\ & & & 1 & -2 & 1 \\ & & & & 1 & -2 \end{bmatrix} F = \begin{bmatrix} f(x_1) - \alpha/(\Delta x)^2 \\ f(x_2) \\ f(x_3) \\ \vdots \\ f(x_{m-1}) \\ f(x_m) - \beta/(\Delta x)^2 \end{bmatrix}
$$
(1.17)

este sistema lineal triangular es no singular y puede ser resuelto por u para cualquier lado derecho (ver apéndice).

Pero, ¿qué tan buena es la solución aproximada  $u$  con la solución exacta? Empezaremos por aclarar que queremos decir por el error en los valores discretizados  $u_1, u_2, ..., u_m$  con respecto a la verdadera solución  $v(k\Delta x)$ . Desde el momento que suponemos que  $u_k$  es una aproximación para  $v(k\Delta x)$ , es natural usar un error puntualmente  $u_k - v(k\Delta x)$ . Si nosotros definimos  $\hat{u}$ como el vector con valores verdaderos

$$
\hat{u} = \begin{bmatrix} v(x_1) \\ v(x_2) \\ v(x_3) \\ \vdots \\ v(x_{m-1}) \\ v(x_m) \end{bmatrix}
$$
\n(1.18)

entonces el vector error E definido por

$$
E = U - \hat{U}
$$

contiene los errores en los puntos en la malla.

#### **1.1.1.** Error de truncación local

El error de truncación local está definido por la sustitución de  $u_k$  con la solución exacta  $v(x_k)$  en la ecuación de diferencias finitas (1.15). La verdadera solución  $v(x_k)$  satisface esta ecuación exactamente y la discrepancia es el error de truncación local, quien denotamos por  $\tau_k$ 

$$
\tau_k = \frac{1}{h^2} (u(x_{k+1}) - 2u(x_k) + u(x_{k-1})) - f(x_k)
$$
\n(1.19)

para  $k = 1, 2, ..., m$ . Por la expansión en serie de Taylor tenemos que

$$
\tau_k = [u''(x_k) + \frac{1}{12}h^2 u''''(x_k) + \mathcal{O}(h^4)] - f(x_k). \tag{1.20}
$$

Ahora bien, usando (1.12), obtenemos

$$
\tau_k = \frac{1}{12} h^2 u''''(x_k) + \mathcal{O}(h^4). \tag{1.21}
$$

Aunque en términos generales  $u''''$  es desconocida, Si  $u$  es suficientemente suave, entonces  $\tau_k = \mathcal{O}(h^2)$ 

Si definimos entonces el vector  $\tau$  con componentes  $\tau_k$ , tenemos

$$
\tau = A\widehat{u} - F,
$$

donde  $\hat{u}$  es el vector de solución exacta definida en (1.18), así

$$
A\widehat{v} = F + \tau \tag{1.22}
$$

lo que nos dice como afecta el error de truncación local en la ecuación.

#### **1.1.2. Error global**

Para obtener una relación entre el error local  $\tau$  y el error global  $E = u - \hat{u}$ , sustraeremos u de la ecuación (1.16) y a  $\hat{u}$  de la ecuación (1.22) y obtenemos

$$
AE = -\tau,\tag{1.23}
$$

que es parecida a la discretización, (1.16), aplicando diferencias finitas

$$
\frac{1}{(\Delta x)^2} (E_{k+1} - 2E_k + E_{k-1}) = -\tau(x_k) \quad \text{para} \quad k = 1, 2, ..., m
$$

con condiciones de frontera

$$
E_0 = E_{m+1} = 0
$$

Puesto que estamos usando los datos exactos de  $u_0 = \alpha$  y  $u_{m+1} = \beta$ . Vemos que el error global satisface un conjunto de ecuaciones diferenciales finitas que tienen exactamente la misma forma de la ecuación diferencial original u, excepto que el lado derecho esta dado por  $-\tau$  en vez de F.

Podemos interpretar el sistema (1.23) como una discretización de la ecuación diferencial

$$
e(x) = -\tau(x) \qquad \text{para} \qquad 0 < x < 1 \tag{1.24}
$$

con condiciones de frontera

 $e_0 = 0$  $e_1 = 0$ 

Puesto que  $\tau(x) \approx \frac{1}{(12)} (\Delta x)^2 u(x)$ , sustituyendola en la ecuación anterior e integrando ambos lados dos veces vemos que el error global satisface

$$
e(x) \approx -\frac{1}{12} (\Delta x)^2 u(x) + \frac{1}{12} (\Delta x)^2 (u(0) + x(u(1) - u(0)))
$$

y que por lo tanto el error es de  $\mathcal{O}((\Delta x)^2)$ .

### Capítulo 2

## **Esquemas en diferencias**

#### **2.1. Convergencia, Consistencia y Estabilidad**

Como se comentó anteriormente, sabemos que cuando se resuelven las ecuaciones usando diferencias finitas se discretiza la ecuación, eso implica que las soluciones no son exactamente aquellas que asumimos correctas o válidas en el caso continuo. Un error de truncación es introducido debido al simple hecho de discretizar. Aunque el error de truncación decrece cuando se incrementa la resolución, es necesario establecer como dicho error debe decrecer. Lo que analizaremos en este cap´ıtulo son las definiciones b´asicas que nos muestran bajo que condiciones una solución de la ecuación diferencial finita converje a la solución de la ecuación diferencial parcial y resolveremos algunas ecuaciones conocidas.

#### **2.1.1. Convergencia**

Los esquemas en diferencias finitas nos sirven por que sus soluciones aproximen las soluciones para una cierta ecuación diferencial parcial. Lo que en realidad necesitamos es que la solución de la ecuación en diferencias pueda ser aproximada a la solución de la ecuación diferencial parcial con toda la precisión deseada. Comenzemos con los problemas con valores iniciales, consideraremos una ecuación diferencial parcial, de la forma

$$
Lv = F,\tag{2.1}
$$

para funciones  $v \, y \, F$  que son funciones reales y con condiciones iniciales  $v(x, 0) = f(x)$ . Asumimos que tenemos que obtener una solución aproximada

 $u_k^n$ , para un esquema en diferencias finitas  $L_k^n$  en el cual n corresponde al paso del tiempo y k al espaciado, y que satisface las condiciones iniciales  $u_k^0 = f(k\Delta x)$ , con  $k = -\infty, ..., \infty$ . Denotamos a v como la solución exacta de nuestro problema con valores iniciales.

Definición **2.1** Un esquema en diferencias  $L_k^n u_k^n = G_k^n$  aproximado a la  $\alpha$ ecuación diferencial parcial  $Lv = F$  es un esquema puntualmente convergente si para cada x y t,  $(k\Delta x, (n+1)\Delta t)$  converge a  $(x,t)$  y  $u_k^n$  converge a  $v(x, t)$  cuando  $\Delta x$  y  $\Delta t$  convergen a cero.

Para demostrar esta definición, probaremos la convergencia para un esquema explícito.

Mostremos que la solución de un esquema en diferencias

$$
u_k^{n+1} = (1 - 2r)u_k^n + r(u_{k+1}^n + u_{k-1}^n)
$$
\n(2.2)

$$
u_k^0 = f(k\Delta x) \tag{2.3}
$$

donde  $r = \frac{\nu \Delta t}{(\Delta x)^2}$ ,  $0 \leq r \leq 1/2$ , converge puntualmente a la solución del problema con valores iniciales

$$
v_t = \nu v_{xx}, \qquad x \in \mathbb{R}, t > 0 \tag{2.4}
$$

$$
v(x,0) = f(x), \qquad x \in \mathbb{R} \tag{2.5}
$$

Para empezar tenemos que considerar un problema con valores iniciales en toda la región  $\mathbb{R}$ , donde el indice k en  $u_k^n$  se encuentra dentro del intervalo  $-∞ < k < ∞$ .

Denotamos la solución exacta del problema con valores iniciales  $(2.4)-(2.5)$ por  $v = v(x, t)$  y agregamos un nuevo término como

$$
z_k^n = u_k^n - v(k\Delta x, n\Delta t). \tag{2.6}
$$

Ahora bien si en la ecuación (2.4) pasamos el término derecho al izquierdo y luego sustituimos sus respectivas aproximaciones obtenemos

$$
v_t(k\Delta x, n\Delta t) - \nu v_{xx}(k\Delta x, n\Delta t) = \frac{v_k^{n+1} - v_k^n}{\Delta t} - \frac{\nu}{\Delta x^2} (v_{k+1}^n -2v_k^n + v_{k-1}^n) + \mathcal{O}(\Delta t) + \mathcal{O}(\Delta x^2).
$$
 (2.7)

Si introdicimos a  $v$  en esta ecuación, de tal manera que el lado izquierdo sea cero y multiplicando por  $\Delta t$ , vemos que  $v_k^n = v(k\Delta x, n\Delta t)$  satisface

$$
v_k^{n+1} = (1 - 2r)v_k^n + r(v_{k+1}^n + v_{k-1}^n) + \mathcal{O}(\Delta t^2) + \mathcal{O}(\Delta t \Delta x^2).
$$
 (2.8)

Por lo que restando la ecuación (2.8) de la ecuación (2.2)vemos que  $z_k^n$ satisface

$$
z_k^{n+1} = (1 - 2r)z_k^n + r(z_{k+1}^n + z_{k-1}^n) + \mathcal{O}(\Delta t^2) + \mathcal{O}(\Delta t \Delta x^2).
$$
 (2.9)

Si  $0 < r \leq 1/2$ , entonces los coeficientes del lado derecho de la ecuación  $(2.9)$  son positivos, así

$$
|z_k^{n+1}| = (1 - 2r)|z_k^n| + r|z_{k+1}^n| + r|z_{k-1}^n| + A(\Delta t^2 + \Delta t \Delta x_2)
$$
  

$$
\leq Z^n + A(\Delta t^2 + \Delta t \Delta x_2)
$$

donde A es una constante asociada con los terminos de la O grande y depende de las cotas que supongamos son de ordenes superiores de las derivadas de v, y  $Z^n = \sup_k |z_k^n|$ . Entonces tomando el supremo sobre k en el lado izquierdo de nuestra ecuación tenemos

$$
Z^{n+1} \le Z^n + A(\Delta t^2 + \Delta t \Delta x^2)
$$
\n(2.10)

Hay que tener en cuenta que al tomar el supremo en el lado derecho de la ecuación incluimos los términos que contienen a  $\Delta t$  y  $\Delta x$ . En este caso la constante A es una cota para la segunda derivada con respecto al tiempo y para la cuarta derivada con respecto al espacio en toda la linea real. Así hemos asumido que estas derivadas procedentes de la solución son acotadas uniformementes sobre la linea real. Aplicando (2.10) repetidas ocaciones obtenemos

$$
Z^{n+1} \leq Z^n + A(\Delta t^2 + \Delta t \Delta x^2)
$$
  
\n
$$
\leq Z^{n-1} + 2A(\Delta t^2 + \Delta t \Delta x^2)
$$
  
\n
$$
\vdots
$$
  
\n
$$
\leq Z^0 + (n+1)A(\Delta t^2 + \Delta t \Delta x^2)
$$
  
\n
$$
\text{como } Z^0 = 0, |u_k^{n+1} - v(k\Delta x, (n+1)\Delta t)| \leq Z^{n+1} y (n+1)\Delta t \to t,
$$
  
\n
$$
|u_k^{n+1} - v(k\Delta x, (n+1)\Delta t)| \leq (n+1)\Delta t A(\Delta t + \Delta x^2) \to 0
$$
 (2.11)

cuando  $\Delta t, \Delta x \rightarrow 0$ 

Así vemos que para cualquier  $x$  y t, cuando  $\Delta t$  y  $\Delta x$  se aproximan a 0 de tal manera que  $(k\Delta x, (n+1)\Delta t) \rightarrow (x, t), u_k^n$  se aproxime a  $v(x, t)$ . Claro que se debe de tener en cuenta que desde el momento que usamos la expresión  $(n+1)$  en  $(2.11)$  podríamos perder nuestra convergencia por lo que es importante que en el último paso  $(n + 1)\Delta t$  converja a t.

Denotemos a la norma del supremo sobre el espacio de todas las sucesiones acotadas,  $\ell_{\infty}$  (ver apéndice), por

$$
\|\mathbf{u}_k\|_{\infty} = \sup_{-\infty < k < \infty} |u_k|.
$$

Si denotamos a  $\mathbf{u}_n = (\cdots, u_{-1}^n, u_0^n, u_1^n, \cdots)^T$  y  $\mathbf{v}_n = (\cdots, v_{-1}^n, v_0^n, v_1^n, \cdots)^T$ , entonces hemos probado que para cualquier t tal que  $(n+1)\Delta t$  se aproxime a t,  $\mathbf{u}_{n+1}$  se aproxime a  $v(.,t)$  donde nuestro concepto de "*aproximarse"* es que la norma del supremo de  $\mathbf{u}_{n+1} - \mathbf{v}_{n+1}$  se aproxime a cero cuando  $\Delta t$  y  $\Delta x$  se aproximen a cero.

Usualmente, la convergencia puntual es difícil de probar y no es generalmente útil como un tipo de convegencia mas formal, por lo que usaremos una definición de convergencia en términos de una norma de diferencias entre la solución de la ecuación diferencial parcial y la solución de la ecuación en diferencias. Esto es una extención de la convergencia que hemos demostrado en términos de la norma del supremo. Por conveniencia, denotamos al vector de la solución de la ecuación en diferencias con valores  $u_k^n$  por  $\mathbf{u}^n$  y el vector de valores solución de la ecuación diferencial parcial evaluadas en los puntos de la malla,  $v(k\Delta x,(n)\Delta t)$  por  $\mathbf{v}^n$ .

Definición 2.2 Un esquema en diferencias  $L_k^n u_k^n = G_k^n$  que aproxima la ecuación diferencial parcial  $Lv = F$  es un esquema convergente en el tiempo t, si cuando  $((n+1)\Delta t)$  converge a t,

$$
\|\mathbf{u}^{n+1} - \mathbf{v}^{n+1}\| \to 0 \tag{2.12}
$$

cuando  $\Delta x \to 0$  y  $\Delta t \to 0$ .

Definiremos la *convergencia de orden*  $(p, q)$  como la siguiente.

Definición 2.3 Un esquema en diferencias  $L_k^n u_k^n = G_k^n$  que aproxima la ecuación diferencial parcial  $Lv = F$  es un esquema convergente de orden  $(p,q)$  si para cualquier tiempo t, cuando  $(n+1)\Delta t$ ) converge a t,

$$
\|\mathbf{u}^{n+1} - \mathbf{v}^{n+1}\| = \mathcal{O}(\Delta x^p) + \mathcal{O}(\Delta t^q)
$$
\n(2.13)

cuando  $\Delta x$  y  $\Delta t$  convergen a cero.

#### **2.1.2. Consistencia**

Nos enfocaremos en encontrar una aproximación que en el límite se aproxime más a la ecuación diferencial original y no a una diferente. Para llegar a la ecuación diferencial finita usaremos una aproximación de una ecuación diferencial parcial utilizando Taylor (ecuaciones (1.4) y (1.5)), generalmente estas ecuaciones se escriben en terminos de la notacion  $\mathcal O$  grande que se definio en el capítulo anterior, por tomar la primera derivada en el tiempo

$$
\frac{u_{k+1}^n - u_k^n}{\Delta t} = \frac{\partial v}{\partial t}(k\Delta x, n\Delta t) + \mathcal{O}(\Delta t)
$$
\n(2.14)

donde en la expresión anterior asumimos que el orden superior de las derivadas de v son acotadas.

La serie de Taylor de la expansión  $v(k\Delta x)$ ,  $(n + 1)\Delta t$  muestra que tenemos que sustituir  $v_t$  en la ecuación diferencial parcial por  $\frac{u_{k+1}^n - u_k^n}{\Delta t}$ 

Cabe señalar que la constante asociada a la notación  $\mathcal O$  grande puede ser muy grande. De hecho, cuando la solución de problemas donde la solución tiene cambios significativos con respecto al tiempo, la constante es muy grande. Pero, si  $\Delta t$  es suficientemente pequeña, podemos despreciar el orden  $\Delta t$ , entonces  $\frac{u_{k+1}^n - v_k^n}{\Delta t}$  es una buena aproximación para  $v_t$ .

como ya vimos en el capítulo anterior la primera derivada y segunda derivada con respecto al tiempo y el espacio pueden ser escritas como las ecuaciones  $(1.4)$  y  $(1.5)$  y tomando como ejemplo la ecuación de difusión en una dimen $s$ ión (ecuación  $(1.3)$ ) podemos ver que la podemos aproximar de la siguiente manera:

$$
v_t(k\Delta x, (n+1)\Delta t) - \nu v_{xx}(k\Delta x), (n+1)\Delta t =
$$
  

$$
\frac{u_{k+1}^n - u_k^n}{\Delta t} - \frac{\nu}{\Delta x^2} (v_{k+1}^n - 2v_k^n + v_{k-1}^n) + \mathcal{O}(\Delta t) + \mathcal{O}(\Delta x_2).
$$
 (2.15)

Ahora bien, denotaremos la ecuación diferencial parcial sometida a consideración por  $Lv = F$  y la correspondiente ecuación diferencial finita por

 $L_k^n u_k^n = G_k^n$  donde  $G_k^n$  denota cualquier aproximación que se a hecho del término fuente. Con base a esto hacemos la siguiente definición.

Definición 2.4 El esquema en diferencias finitas  $L_k^n u_k^n = G_k^n$  es puntualmente consistente con la ecuación diferencial parcial  $Lv = F$  en el punto  $(x, t)$  si para cualquier función  $\phi = \phi(x, t)$ ,

$$
(L\phi - F)|_{k}^{n} - [L_{k}^{n}\phi(k\Delta x, n\Delta t) - G_{k}^{n}] \to 0
$$
\n(2.16)

con  $\Delta x, \Delta t \to 0$  y  $(k\Delta x, (n+1)\Delta t) \to (x, t)$ .

Si escribimos el esquema en diferencias como (asumiendo ahora que trabajaremos con un esquema de dos niveles y una ecuación diferencial parcial que es de primer orden con respecto al t)

$$
u^{n+1} = Qu^n + \Delta t G_k^n \tag{2.17}
$$

donde

$$
\begin{aligned} u^n &= (\ldots, u^n_{-1}, u^n_0, u^n_1, \ldots)^T, \\ G^n &= (\ldots, G^n_{-1}, G^n_0, G^n_1, \ldots)^T \end{aligned}
$$

y Q es un operador que actua en un espacio apropiado, entonces una definición más fuerte puede ser dada de la siguiente manera.

 $Definition 2.5$  El esquema en diferencias  $(2.17)$  es consistente con la ecuación diferencial parcial en una norma  $\|\cdot\|$  si la solución de la ecuación diferencial parcial v, satisface

$$
v^{n+1} = Qv^n + \Delta t G^n + \Delta t \tau^n \tag{2.18}
$$

 $\mathfrak{y}$ 

$$
\|\tau^n\|\to 0
$$

cuando  $\Delta x$ ,  $\Delta t \rightarrow 0$ , donde v<sup>n</sup> denota el k-esimo vector con componentes  $v(k\Delta x, n\Delta t)$ .

Una ligera variación de la definición de consistencia es la que seda acontiniación donde el orden en  $\|\tau^n\|$  que tiende a cero es incluido.

Definición 2.6 el esquema en diferencias  $(2.17)$  se dice que es de orden  $(p,q)$ a la ecuación diferencial parcial dada si

$$
\|\tau^n\| = \mathcal{O}(\Delta x^p) + \mathcal{O}(\Delta x^q). \tag{2.19}
$$

Donde nos referimos a  $\tau^n$  o  $\|\tau^n\|$  como el **error de truncación**.

Para entender lo que se menciono anteriormente discutiremos la consistencia del esquema en diferencias explícito

$$
\frac{u_k^{n+1} - u_k^n}{\Delta t} = \nu \frac{u_{k+1}^n - 2u_k^n + u_{k-1}^n}{(\Delta x)^2}
$$
\n(2.20)

con la ecuación diferencial parcial

$$
v_t = \nu v_{xx}, -\infty < x < \infty, t > 0. \tag{2.21}
$$

Nuestra discusión se basará en la ecuación  $(2.15)$  que ya hemos demostrado. Si denotamos la solución de la ecuación diferencial parcial  $(2.21)$  por v, y lo introducimos en la ecuación (2.20), vemos que el lado izquierdo de la ecuación  $(2.15)$  es cero y nos quedamos con

$$
\frac{v_k^{n+1} - v_k^n}{\Delta t} - \frac{\nu}{\Delta x^2} (v_{k+1}^n - 2v_k^n + v_{k-1}^n) = \mathcal{O}(\Delta t) + \mathcal{O}(\Delta x^2). \tag{2.22}
$$

Para demostrar que el esquema en diferencias (2.20) es consistente, exacta o de orden  $(2,1)$ , primero escribiremos el esquema en la forma de la ecuación (2.17). Para poder hacer esto multiplicamos por  $\Delta t$  y despejamos  $u_k^{n+1}$  y nos queda

$$
u_k^{n+1} = u_k^n + \nu \frac{\Delta t}{\Delta x^2} (u_{k+1}^n - 2u_k^n + u_{k-1}^n).
$$
 (2.23)

La cual nos da componentes de una ecuación en los términos de  $(2.17)$ . Por lo tanto, una de las dos definiciones  $2.5$  y  $2.6$ , nos permite ser la solución de la ecuación diferencial parcial  $(2.21)$  y escrita la vemos de esta forma

$$
\Delta t \tau_k^n = v_k^{n+1} - [v_k^n + \nu \frac{\Delta t}{\Delta x^2} (v_{k+1}^n - 2v_k^n + v_{k-1}^n)]
$$
  

$$
= v_k^n + (v_t)_k^n \Delta t + v_{tt}(k \Delta x, t_1) \frac{\Delta t^2}{2}
$$
  

$$
-[v_k^n + r[v_k^n + (v_x)_k^n \Delta x + (v_{xx})_k^n \frac{\Delta x^2}{2} + (v_{xxx})_k^n \frac{\Delta x^3}{6}]
$$
  

$$
+ v_{xxxx}(x_1, n \Delta t) \frac{\Delta x^4}{24} - 2v_k^n + v_k^n - (v_x)_k^n \Delta x
$$

24

$$
+(v_{xx})_k^n \frac{\Delta x^2}{2} - (v_{xxx})_k^n \frac{\Delta x^3}{6} + v_{xxxx}(x_2, n\Delta t) \frac{\Delta x^4}{24}]
$$
  
\n
$$
= (v_t)_k^n \Delta t - r \Delta x^2 (v_{xx})_k^n + v_{tt}(k\Delta x, t_1) \frac{\Delta t^2}{2}
$$
  
\n
$$
-rv_{xxxx}(x_1, n\Delta t) \frac{\Delta x^4}{24} - rv_{xxxx}(x_2, n\Delta t) \frac{\Delta x^4}{24}
$$
 (2.24)  
\n
$$
= (v_t - \nu v_{xx})_k^n \Delta t + v_{tt}(k\Delta x, t_1) \frac{\Delta t^2}{2}
$$
  
\n
$$
- \nu v_{xxxx}(x_1, n\Delta t) \frac{\Delta x^2}{24} \Delta t - \nu v_{xxxx}(x_2, n\Delta t) \frac{\Delta x^4}{24} \Delta t
$$
 (2.25)

donde  $t_1, x_1, y_2$  son los puntos apropiados que nos da los términos residuales en la serie de Taylor y la ecuación  $(2.25)$  resulta de la ecuación  $(2.24)$  por que r se tomo como  $r = \nu \frac{\Delta t}{\Delta x^2}$ . Entonces como  $v_t - \nu v_{xx} = 0$ , vemos que

$$
\tau_k^n = v_{tt}(k\Delta x, t_1) \frac{\Delta t}{2} - \nu v_{xxxx}(x_1, n\Delta t) \frac{\Delta x^2}{24} + \nu v_{xxxx}(x_2, n\Delta t) \frac{\Delta x^4}{24} \tag{2.26}
$$

Para aplicar este resultado, debemos decidir con la norma que hemos estado utilizando. Si asumimos que  $v_{tt}$  y  $v_{xxxx}$  son acotadas uniformemente sobre  $\mathbb{R} \times [0, t_0],$  (para algun  $t_0 > t$ ). Entonces, podemos usar estas cotas junto con la norma del supremo para conseguir que el esquema sea exactamente de orden(2,1) con respecto a la norma del supremo. Si asumimos que  $v_{tt}$  y  $v_{xxxx}$  satisfacen

$$
\sum_{k=-\infty}^{\infty} [(v_{tt})_k^n]^2 \Delta x < A < \infty
$$
  

$$
\sum_{k=-\infty}^{\infty} [(v_{xxxx})_k^n]^2 \Delta x < B < \infty
$$

y

para cualquier 
$$
\Delta t
$$
 y  $\Delta x$ , entonces vemos que el esquema en diferencias es exactamente de orden (2,1) con respecto a la norma  $\ell_{2,\Delta x}$  (ver apéndice para la definición).

 $k=-\infty$ 

#### **Problemas con valores iniciales y de frontera**

La consistencia puntual será la misma que se dio en la definición  $(2.4)$  excepto que ahora debemos de analizar las condiciones de frontera que contienen una aproximación.

Para este tipo de problemas, como ya se comentó en la sección anterior, consideraremos una sucesión de particiones en el intervalo [0, 1] definido por una sucesión de incrementos  $\Delta x_i$  y una sucesión de los espacios aproximados  $X_j$ , con normas  $\|\cdot\|_j$ . Entonces las definiciones 2.5 y 2.6 se convierten en un problema con valor inicial y de frontera remplazando la norma en la ecuación  $(2.18)$  y  $(2.19)$  por la sucesión de norma  $\|\cdot\|_i$ . Es fácil ver, si consideramos el esquema explícito (ecuación  $(2.2)$ ) un problema con valores iniciales y de frontera con condiciones de frontera Dirichlet, el esquema es puntualmente consistente y es de orden (2,1) con respecto a cualquier norma del supremo o la norma  $\ell_{2,\Delta x}$  (claro que estamos hablando de las normas de supremos dimensionales finitas o la  $\ell_{2,\Delta x}$ ).

Veremos mas adelante que cuando aplicamos la consistencia para obtener convergencia, será importante que las condiciones de frontera sean aproximadas como una parte integra de nuestras ecuaciones en diferencias. Por supuesto que tenemos que hacer incapié, en que puede ser muy importante en la manera que tratemos nuestras condiciones de frontera.

Consideremos el siguiente ejemplo donde se considera un esquema explícito (ecuación  $(2.2)$ ), pero ahora se hace para un problema con condiciones de frontera de Dirichlet con cero en x = 1 y con condiciones de frontera de Neumann con cero en  $x = 0$ .

Discutiremos la consistencia de un esquema en diferencias

$$
u_k^{n+1} = (1 - 2r)u_k^n + r(u_{k+1}^n + u_{k-1}^n), k = 1, ..., M - 1
$$
 (2.27)

$$
u_M^{n+1} = 0\tag{2.28}
$$

$$
u_0^{n+1} = (1 - 2r)u_0^n + 2ru_1^n \tag{2.29}
$$

para el problema con valores iniciales y de frontera

$$
v_t = \nu v_{xx}, \, x \in (0, 1), \, t > 0 \tag{2.30}
$$

$$
v(x,0) = f(x), x\epsilon(0,1)
$$
\n(2.31)

$$
v(1,t) = 0, t > 0 \tag{2.32}
$$

$$
v_x(0,t) = 0, t > 0 \tag{2.33}
$$

Podemos aproximar la condición de frontera (2.33) por

$$
\frac{u_1^n - u_{-1}^n}{2\Delta x} = 0.
$$
\n(2.34)

Hay que tener en mente que la ecuación en diferencias  $(2.27)$  es una aproximación de  $\mathcal{O}(\Delta t)+\mathcal{O}(\Delta x^2)$  para la ecuación diferencial parcial. Por lo tanto, la ecuación (2.34) es una aproximación de  $\mathcal{O}(\Delta x^2)$  para la condición de frontera (2.33), vemos entonces que el esquema en diferencias discretizado(2.27)- (2.29) es una aproximación de  $\mathcal{O}(\Delta t) + \mathcal{O}(\Delta x^2)$  para el problema con condiciones iniciales y de frontera (2.30)-(2.33).

Para demostrar la consistencia, escribiremos nuestro esquema en diferencias como

$$
\mathbf{u}^{n+1} = Q\mathbf{u}^n. \tag{2.35}
$$

Evaluando la ecuación (2.35) con  $u = v$  ( donde v es la solución del problema con valores iniciales y de frontera) tenemos

$$
\mathbf{v}^{n+1} = Q\mathbf{v}^n + \Delta t \tau^n. \tag{2.36}
$$

Si ahora usamos nuestras ecuaciones (2.27)-(2.29), podemos escribir nuestro esquema en diferencias como una ecuación matricial de la forma

$$
\begin{pmatrix} u_0^{n+1} \\ u_1^{n+1} \\ \vdots \\ u_{M-1}^{n+1} \end{pmatrix} = \begin{pmatrix} 1-2r & 2r & \dots \\ r & 1-2r & r & \dots \\ 0 & r & 1-2r & 1 & \dots \\ & \dots & \dots & 0 & r & 1-2r \end{pmatrix} \begin{pmatrix} u_0^n \\ u_1^n \\ \vdots \\ u_{M-1}^n \end{pmatrix}
$$
(2.37)

Notemos especificamente que en la ecuación (2.37), la condición de frontera de Neumann esta representado por la ecuación  $(2.29)$  y no por la ecuación  $(2.34)$ . Esto nos será útil para poder aplicar las definiciones de consistencia 2.5 y 2.6.

Para este problema debemos considerar que el espacio donde los vectores  $(u_{-1},...,u_{M-1})^T$  es  $\mathbb{R}^n$  con una norma adecuada. Ya sabemos que  $\tau_k^n$  es  $\mathcal{O}(\Delta t) + \mathcal{O}(\Delta x^2)$  para  $k = 1, ..., M - 1$ . Para examinar la consistencia de la ecuación (2.29), denotemos por  $v$  a la solución para el problema con valores iniciales y de frontera y notemos que

$$
\Delta t \tau_0^n = v_0^{n+1} - (1 - 2r)v_0^n - 2rv_1^n
$$

$$
= v_0^n + (v_t)_0^n \Delta t + v_{tt} \frac{\Delta t^2}{2} + \dots
$$

$$
-[(1-2r)v_0^n + 2r[v_0^n + (v_x)_0^n \Delta x + (v_{xx})_0^n \frac{\Delta x^2}{2} + (v_{xxx})_0^n \frac{\Delta x^3}{6} + \ldots]]
$$

$$
= [(v_t)_0^n - \nu (v_{xx})_0^n] \Delta t - 2r \Delta x (v_t)_0^n + (v_{tt})_0^n \frac{\Delta t^2}{2} - (v_{xxx})_0^n \frac{\nu \Delta t \Delta x}{3} + \dots
$$

Usando los factores que  $(v_x)_0^n = 0$  y  $(v_t - \nu v_{xx})_0^n = 0$ , vemos que

$$
\tau_0^n = (v_{tt})_0^n \frac{\Delta t}{2} - (v_{xxx})_0^n \frac{\nu \Delta x}{3} + \dots \tag{2.38}
$$

Para los puntos  $k = 1, ..., M - 1$  el esquema en diferencias es exactamente de orden  $\mathcal{O}(\Delta t) + \mathcal{O}(\Delta x^2)$ . Pero, si tomamos  $k = 0$  el esquema solo es exacto para el orden  $\mathcal{O}(\Delta t) + \mathcal{O}(\Delta x)$ , y por tanto el esquema en diferencias  $(2.27)-(2.29)$  es exacto para el orden  $\mathcal{O}(\Delta t) + \mathcal{O}(\Delta x)$ . Debido a la forma en que la aproximación para la ecuación diferencial parcial y las condiciones de frontera encajan, un orden de precisión con respecto a  $\Delta x$  se perdío.

Por lo tanto, vemos que con una apropiada suposición en ciertas derivadas de v, el esquema en diferencias (2.27)-(2.29) es consistente con respecto a cualquier norma o la norma  $\ell_{2,\Delta x}$  y de un orden de precisión de  $\mathcal{O}(\Delta t)$  +  $\mathcal{O}(\Delta x)$ .

#### **2.1.3. Estabilidad**

Ya hemos discutido tanto la consistencia y la convergencia ahora discutiremos la estabilidad para poder mencionar un teórema que involucra a los tres. Como se comento en la sección anterior, la mayoria de los esquemas que hemos usado son consistentes. Los pricipales problemas para demostrar la convergencia es obtener la estabilidad. Aunque la estabilidad es mucho mas fácil de establecer que la convergencia, sigue siendo a menudo difícil de probar que un esquema dado sea estable.

#### **Problemas con valores iniciales**

Una interpretación de estabilidad de un esquema en diferencias es que un esquema en diferencias estable de pequeños errores en las condiciones iniciales a su vez cause pequeños errores en la solución. Como hemos visto, las definiciones permiten que los errores puedan crecer, pero su crecimiento es menos que la de una exponencial. Además, la definición de estabilidad o de un esquema en diferencias es similar a la definición de una ecuación diferencial parcial.

Definimos a la estabilidad para dos niveles de esquemas en función de la expresión

$$
\mathbf{u}^{n+1} = Q\mathbf{u}^n, \qquad n \ge 0,\tag{2.39}
$$

que representa un esquema en diferencias para resolver un problema con valores iniciales dado sobre R que incluye una homogenuidad lineal para la ecuación diferencial parcial.

Definición 2.7 El esquema en diferencias (2.39) se dice que es estable con respecto a la norma  $\|.\|$  si existen constantes positivas  $\Delta x_0$  y  $\Delta t_0$ , y constantes no negativas  $K$  y  $\beta$  tal que

$$
\|\mathbf{u}^{n+1}\| \le K e^{\beta t} \|\mathbf{u}^0\|,\tag{2.40}
$$

para  $0 \le t = (n+1)\Delta t$ ,  $0 < \Delta x \le \Delta x_0$  y  $0 < \Delta t < \Delta t_0$ .

A fin de probar la estabilidad, el lema siguiente es de gran utilidad.

Proposición  $2.1$  El esquema en diferencias  $(2.39)$  se dice que es estable con respecto a la norma  $\Vert . \Vert$  si y solo si existen constantes positivas  $\Delta x_0$  y  $\Delta t_0$ , y constantes positivas  $K$  y  $\beta$  tal que

$$
\|\mathbf{u}^{n+1}\| \le Ke^{t\beta},\tag{2.41}
$$

para  $0 \le t = (n+1)\Delta t$ ,  $0 < \Delta x \le \Delta x_0$  y  $0 < \Delta t < \Delta t_0$ .

**Demostración** Como

$$
\mathbf{u}^{n+1} = Q\mathbf{u}^n = Q(Q\mathbf{u}^{n-1}) = Q^2\mathbf{u}^{n-1} = \dots = Q^{n+1}\mathbf{u}^0,
$$

la ecuación  $(2.40)$  se puede escribir

$$
\|\mathbf{u}^{n+1}\| = \|Q^{n+1}\mathbf{u}^0\| \leq Ke^{\beta t} \|\mathbf{u}^0\|,
$$

de donde

$$
\frac{\|Q^{n+1}\mathbf{u}^0\|}{\|\mathbf{u}^0\|}\leq Ke^{\beta t}
$$

(=⇒) Tomando el supremo de ambos lados sobre todo los vectores distintos de cero **u**<sub>0</sub>, tenemos

$$
||Q^{n+1}|| \le Ke^{\beta t},\tag{2.42}
$$

(←)El hecho de que  $||Q^{n+1}u^0|| \le ||Q^{n+1}|| ||u^0||$ , y la desigualdad (2.41) implican la desigualdad (2.40). Por lo tanto el esquema (2.41)es estable  $\blacksquare$ .

Como con la convergencia, para la estabilidad es difícil de probarla directamente. Por supuesto que es de esperarse que existen mejores métodos para probar la estabilidad que para la convergencia (de otro modo, si no tuvieramos estos métodos sería inútil la demostración). Ahora probamos que el esquema en diferencias (2.2) es estable.

Mostremos que el esquema en diferencias

$$
u_k^{n+1} = (1 - 2r)u_k^n + r(u_{k+1}^n + u_{k-1}^n)
$$
\n(2.43)

es estable con respecto a la norma del supremo.

Los cálculos que realizaremos son similares a los que se hicieron anteriormente. Notemos que si  $r \leq 1/2$ ,

$$
|u_k^{n+1}| = (1 - 2r)|u_k^n| + r|u_{k+1}^n| + r|u_{k-1}^n|
$$
  

$$
\leq ||\mathbf{u}^n||_{\infty}.
$$

Si ahora tomamos el supremo en ambos lados (con respecto a  $k$ ), tenemos que

$$
\|\mathbf{u}^{n+1}\|_{\infty}\leq \|\mathbf{u}^{n}\|_{\infty}.
$$

Aplicando esta desigualdad repetidas ocaciones llegamos a

$$
\|\mathbf{u}^{n+1}\|_\infty\leq \|\mathbf{u}^0\|_\infty.
$$

Por lo tanto la desigualdad (2.40) es satisfecha con  $k = 1$  y  $\beta = 0$ .

Notemos que para la estabilidad del esquema (2.43) requiere que  $r \leq 1/2$ . Para este caso decimos que el esquema es **condicionalmente estable**. En el caso donde no hay restricciones sobre la relacion entre  $\Delta t$  y  $\Delta x$  son necesarios para la estabilidad, decimos que el esquema es **estable** o **incondicionalmente estable**.

Bien, a continuación discutiremos también la estabilidad de el siguiente esquema en diferencia (FTCS) por sus siglas en ingles. (FTCS forward time center space) es un stencil de tres puntos y es paso adelante en el tiempo y centrado en el espacio.

$$
u_k^{n+1} = u_k^n - a \frac{\Delta t}{\Delta x} (u_{k+1}^n + u_k^n)
$$
\n(2.44)

Veremos que el esquema en diferencias  $(2.44)$  es consistente con la ecuación diferencial parcial hiperbólica

$$
v_t + av_x = 0.\t\t(2.45)
$$

Como es el caso para mayoría de los argumentos de la consistencia, dependiendo de la hipótesis que tomemos en las derivadas correspondientes, el esquema es consistente con respecto a cualquier norma del supremo o la norma  $\ell_{2,\Delta x}$ . Además, ahora requerimos que  $a < 0$ .

Reescribiendo el esquema en diferencias (2.44) (teniendo a  $R = a\Delta t/\Delta x$ ) como

$$
u_k^{n+1} = (1+R)u_k^n - Ru_{k+1}^n.
$$
\n(2.46)

Entonces, hay que tener en cuenta que

$$
\sum_{k=-\infty}^{\infty} |u_k^{n+1}|^2 = \sum_{k=-\infty}^{\infty} |(1+R)u_k^n - Ru_{k+1}^n|^2
$$
  
\n
$$
\leq \sum_{k=-\infty}^{\infty} |[(1+R)|^2 |u_k^n|^2 + 2|(1+R)||R||u_k^n||u_{k+1}^n| + |R|^2 |u_{k+1}^n|^2]
$$
  
\n
$$
\leq \sum_{k=-\infty}^{\infty} |[(1+R)|^2 |u_k^n|^2 + 2|(1+R)||R|(|u_k^n| + |u_{k+1}^n|) + |R|^2 |u_{k+1}^n|^2]
$$
  
\n
$$
= \sum_{k=-\infty}^{\infty} |[1+R|^2 + 2|1 + R||R| + |R|^2 ||u_k^n|^2
$$
  
\n
$$
= (|1+R| + |R|)^2 \sum_{k=-\infty}^{\infty} |u_k^n|^2.
$$

Notemos que hemos usado el hecho de que la media geométrica es menor o igual que la media aritmética. La expresión anterior escrita en términos de la norma de  $\ell_2$  es

$$
\|\mathbf{u}^{n+1}\|_{2} \le K_{1} \|\mathbf{u}^{n}\|_{2},\tag{2.47}
$$

donde  $K_1 = |1+R| + |R|$ . Podemos aplicar esta desigualdad *n* veces y obtener

$$
\|\mathbf{u}^{n+1}\|_{2} \le K_{1}^{n+1} \|\mathbf{u}^{0}\|_{2}.
$$
\n(2.48)

Para probar la estabilidad hay que comparar esta desigualdad con la desigualdad (2.40) cuando  $\beta = 0$ . Comparando, vemos que para la estabilidad, tenemos que encontrar una constante k tal que

$$
(|1 + R| + |R|)^{n+1} \le K.
$$
\n(2.49)

Para lograr esto, es suficiente elegir R para que  $|1 + R| + |R| \leq 1$  y entonces elegir k = 1. Entonces  $R = a\Delta t/\Delta x \leq 0$ , no es difícil ver que  $|1+R|-R \leq 1$ implica que  $|1 + R| \leq 1 + R$ .

Notemos que el análisis anterior se hizo con respecto a la norma  $\ell_2$ . Sin embargo, como hemos declarado anteriormente, no tiene sentido aplicar estas definiciones con respecto a la norma  $\ell_2$ . Esto se debe a que hemos estado usando consistencia, estabilidad y convergencia para sucesiones que son discretizaciones de funciones que son soluciones para la ecuaciones diferenciales parciales y funciones discretas que aproximan estas soluciones. En estos casos, cuando  $\Delta x$  se aproxima a cero, la norma  $\ell_2$  de estas funciones va al infinito. Es más conveniente trabajar con la norma  $\ell_{2,\Delta x}$ . Todo el argumento anterior puede ser fácilmente modificada al aplicar la estabilidad con respecto a la norma  $\ell_{2,\Delta x}$  multiplicando ambos lados de la desigualdad (2.47)  $\frac{\partial^2}{\partial \alpha^2}$  o (2.48) por  $\sqrt{\Delta x}$ . Hemos entonces probado que el esquema en diferencias  $(2.44)$  es condicionalmente estable con respecto a la norma  $\ell_{2,\Delta x}$ . Notemos especificamente que la condición de estabilidad esta dado por  $-1 \leq R \leq 0$ o −1 ≤  $a\Delta t/\Delta x$  ≤ 0.

#### **Problemas con valores iniciales y de frontera**

Asumimos que tenemos una sucesión de particiones sobre nuestro intervalo descrito por la secuencia de incrementos  $\Delta x_i$  y una sucesión de puntos  $X_i$ con normas  $\|\cdot\|_j$ . Decimos que el esquema en diferencias para un problema con valores iniciales y de frontera es estable si fácilmente satisface la desigualdad (2.40) con las normas sustituidas por  $\|\cdot\|_i$ .

Consideremos el problema con valores iniciales y de frontera

$$
v_t = \nu v_{xx}, \, x \in (0, 1), \, t > 0 \tag{2.50}
$$

$$
v(x,0) = f(x), x \in [0,1]
$$
\n(2.51)

$$
v(0,t) = v(1,t) = 0, t \ge 0.
$$
\n(2.52)

Dado el siguiente esquema en diferencias con  $(\Delta x = 1/M)$ 

$$
u_k^{n+1} = u_k^n + r\delta^2 u_k^n, k = 1, ..., M - 1
$$
\n(2.53)

$$
u_0^{n+1} = u_M^{n+1} = 0
$$
\n(2.54)

$$
u_k^0 = f(k\Delta x, n\Delta t), \qquad k = 0, ..., M
$$
 (2.55)

podemos mostrar que si  $r \leq 1/2$  el esquema en diferencias  $(2.50)-(2.52)$  es estable.

Los cálculos son parecidos a los anteriores . Consideraremos una sucesión de particiones en el intervalo [0,1] definido por la sucesión de incrementos  $\Delta x_j$  y puntos asociados  $X_j$  con normas  $\|\cdot\|_j$ . Especificamente, mostraremos que los puntos $X_j$ puede ser el espacio de  $(X_j-1)$ vectores, donde  $M_j\Delta x_j=1$ y  $\|.\|_j$ que denota la norma del supremo sobre  $X_j$ . Como antes, si  $r \leq 1/2$  tenemos,

$$
|u_k^{n+1}| = |(1 - 2r)u_k^n + ru_{k+1}^n + ru_{k-1}^n|
$$
  
\n
$$
\leq |(1 - 2r)||u_k^n| + r|u_{k+1}^n| + r|u_{k-1}^n|
$$
  
\n
$$
\leq (1 - 2r)||\mathbf{u}^n||_j + r||\mathbf{u}^n||_j + r||\mathbf{u}^n||_j
$$
  
\n
$$
= ||u^n||_j.
$$

Tomando el máximo sobre  $k$  en ambos lados y obtenemos

$$
\|\mathbf{u}^{n+1}\|_{j} \le \|\mathbf{u}^{n}\|_{j}.
$$
\n(2.56)

Aplicando la desigualdad anterior repetidas ocaciones, podemos ver que

$$
\|\mathbf{u}^{n+1}\|_j \le \|\mathbf{u}^0\|_j
$$

Por lo que el esquema, en diferencias es estable usando  $K = 1$  y  $\beta = 0$ .

#### **2.1.4. El Teorema de Lax**

Lo que acontinuación se mencionará es un teorema que involucra a los tres temas anteriores estabilidad, consistencia y convergencia.

Teorema **2.1** *Teorema de equivalencia de Lax* Un esquema en diferencias de dos niveles para un problema con valores iniciales lineal, bien planteado es convergente si y solo si es estable y consistente.

La demostración de este teorema se puede consultar en Thomas(ver Thomas [1]), pues a nosotros nos interesa el siguiente teorema que es una versión mas fuerte.

Teorema **2.2** *Teorema de Lax* Si un esquema en diferencia de dos niveles

$$
\mathbf{u}^{n+1} = Q\mathbf{u}^n + \Delta t \mathbf{G}^n \tag{2.57}
$$

es de orden  $(p, q)$  en la norma  $\| \cdot \|$  para un problema con valores iniciales lineal bien planteado y es estable con respecto a la norma  $\|.\|$ , entonces es convergente con respecto a la norma  $\|.\|$  de orden  $(p, q)$ .

**Demostración** Tomemos a  $v = v(x, t)$  como la solución exacta de los problemas con valores iniciales. Entonces como el esquema en diferencias es exactamente de orden  $(p, q)$ , tenemos

$$
v^{n+1} = Qv^n + \Delta t G^n + \Delta t \tau^n \tag{2.58}
$$

 $y \| \tau^n \| = O(\Delta x^p) + O(\Delta t^q)$ . Definimos a **w**<sup>j</sup> como la diferencia **v**<sup>j</sup> – **u**<sup>j</sup>. Entonces **w** satisface

...

$$
w^{n+1} = Qw^n + \Delta t \tau^n \tag{2.59}
$$

aplicando esta ecuación repetidas veces obtenemos

$$
w^{n+1} = Qw^n + \Delta t \tau^n
$$
  
=  $Q(Qw^{n-1} + \Delta t \tau^{n-1}) + \Delta t \tau^n$   
=  $Q^2 w^{n-1} + \Delta t Q \tau^{n-1} + \Delta t \tau^n$  (2.60)

$$
= Q^{n+1}W^0 + \Delta t \sum_{j=0}^{n} Q^j \tau^{n-j}.
$$
 (2.61)

Por lo tanto, como  $\mathbf{w}^0 = 0$ , tenemos que

$$
w^{n+1} = \Delta t \sum_{j=0}^{n} Q^j \tau^{n-j}.
$$
 (2.62)
El hecho de que el esquema en diferencias es estable implica que para cualquier  $j$ ,

$$
\|\mathbf{Q}^j\| \le K e^{t\beta}.\tag{2.63}
$$

Tomando la norma de ambos lados de la ecuación  $(2.62)$  y usando la ecuación  $(2.63)$  tenemos

$$
||w^{n+1}|| \le \Delta t \sum_{j=0}^{n} ||Q^j|| ||\tau^{n-j}||
$$
  
\n
$$
\le \Delta t K \sum_{j=0}^{n} e^{\beta j \Delta t} ||\tau^{n-j}||
$$
  
\n
$$
\le \Delta t K e^{\beta (n+1)\Delta t} \sum_{j=0}^{n} ||\tau^{n-j}||
$$

$$
\leq (n+1)\Delta t K e^{\beta(n+1)\Delta t} C^o(t) (\mathcal{O}(\Delta x^p) + \mathcal{O}(\Delta t^q)),\tag{2.64}
$$

Donde  $C<sup>o</sup>(t) = \sup_{0 \le s \le t} C(s)$  donde  $C(s)$ ,  $s = (n - j)\Delta t$ , es la constante involucrada en la expresión  $\mathcal O$  grande para  $||\tau^{n-j}||$ . Como en la definición de convergencia (definición 2.2), t se elige como  $(n + 1)\Delta t \rightarrow t$  cuando  $\Delta t \rightarrow 0$ (y desde luego, cuando  $n \to \infty$ ). Así, cuando  $\Delta t, \Delta x \to 0$ , la ecuación (2.64) nos da

$$
(n+1)\Delta t K e^{\beta(n+1)\Delta t} C^o(t) (\mathcal{O}(\Delta x^p) + \mathcal{O}(\Delta t^q) \to t K e^{\beta t} C^*(t) 0 = 0. \tag{2.65}
$$

Esto es equivalente a  $\|\mathbf{u}^{n+1} - \mathbf{v}^{n+1}\| \to 0$ .

Como la convergencia es de orden  $(p, q)$ , la ecuación (2.64) puede escribirse como

$$
||w^{n+1}|| \le K(t)(\Delta x^p + \Delta t^q)
$$
  
=  $O(\Delta x^p) + O(\Delta t^q)$ 

# 2.2. Ecuaciones parabólicas

En esta sección resolveremos numéricamente las ecuaciones parabólicas en esquemas en diferencias para dos y tres dimensiones, discutiremos la convergencia, consistencia y estabilidad para cada caso.

### 2.2.1. Ecuaciones parabólicas en una dimensión

Aqu´ı discutiremos el problema 1-1 considerando el problema del modelo parabólico.

$$
v_t = \nu v_{xx}, \qquad x\epsilon(0,1), t > 0 \tag{2.66}
$$

$$
v(x,0) = f(x), \t x\epsilon(0,1) \t (2.67)
$$

$$
v(0, t) = a(t), \qquad v(1, t) = b(t), \qquad t \ge 0 \tag{2.68}
$$

donde  $f(0) = (0)$  y  $f(1) = (0)$ .

Por supuesto, para este tipo de ecuaciones sabemos como obtener la solución análiticamente. Pero para efectos de esta tesis la resolveremos numéricamente. (Notemos que los valores numéricos para la solución se produce más rápidamente por el método numérico que si resolvemos el problema análiticamente). Nuestro método es reducir el problema anterior a un problema discreto que somos capaces de resolver. Empezaremos discretizando el dominio espacial mediante la colocación de una malla sobre el dominio. Por conveniencia, usaremos una malla uniforme, con el espaciado de la malla como  $\Delta x = 1/M$ .

Si queremos referirnos a algun punto en la malla, tenemos que llamar los puntos como  $x_k$ ,  $k = 0, \dots, M$  donde  $x_k = k\Delta x$ . Así mismo, es similar cuando se discretiza el dominio del tiempo los puntos son  $t_k$ ,  $k = 0, \dots, m$  donde  $t_k = k\Delta t$ . Los resultados de la malla en el dominio de 1-1 puede entenderse de una mejor manera en la figura (2.1).

El dominio 1-1 de nuestro problema será aproximado por los puntos de la malla como se muestra en la figura (2.1). Vamos a tratar de aproximar nuestra solución en los puntos de esta malla. Notacionalmente, definiremos a  $u_k^n$  para una función definida en los puntos  $(k\Delta x, n\Delta t)$  o en los puntos de la malla  $(n, k)$ . La función  $u_k^n$  será nuestra aproximación para la solución del problema  $(2.66)-(2.68)$  en los puntos  $(k\Delta x, n\Delta t)$ .

Por ahora tenemos una malla que aproxima nuestro dominio. El siguiente paso es aproximar en problema (2.66)-(2.68) en esta malla. Lo que se hace a continuación es discretizar la función  $(2.66)$  y para esto sabemos que

$$
v_t(x,t) = \lim \frac{v(x,t + \Delta t) - (x,t)}{\Delta t},
$$

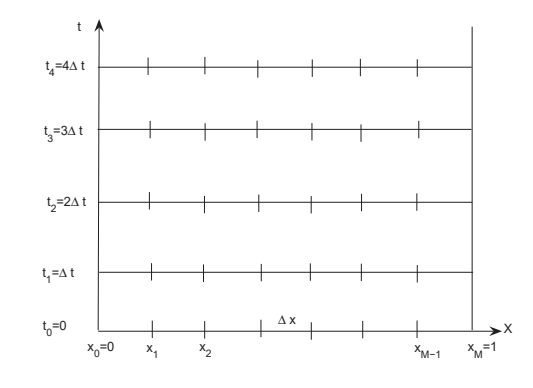

Figura 2.1: Malla sobre el dominio 1-1.

Ahora bien aplicando discretización

$$
v(x,t) = v(k\Delta x, n\Delta t)
$$

la ecuación (2.66) queda de la siguiente manera para el lado izquierdo

$$
v_t(k\Delta x, n\Delta t) = \frac{u_k^{n+1} - u_k^n}{\Delta t}
$$
\n(2.69)

Ahora para determinar  $v_{xx}$  consideramos la ecuacion (2.69) y lo aplicamos para  $x$  entonces lo que tenemos es:

$$
v_{xx}(k\Delta x, n\Delta t) = \frac{u_{k+1/2}^n + u_{k-1/2}^n}{\Delta x}
$$
\n(2.70)

y que $u^{n}_{k+1/2}$  Y  $u^{n}_{k-1/2}$  pueden ser aproximados por

$$
(u_x)_{k+1/2}^n = \frac{u_k^{n+1} - u_k^n}{\Delta x} \tag{2.71}
$$

$$
(u_x)_{k=1/2}^n = \frac{u_k^n - u_{k-1}^n}{\Delta x} \tag{2.72}
$$

respectivamente. Entonces

$$
v_{xx} = \frac{\frac{u_{k+1}^{n+1} - u_k^n}{\Delta x} - \frac{u_k^n - u_{k-1}^n}{\Delta x}}{\Delta x}
$$
(2.73)

$$
u_{xx} = \frac{u_{k+1}^n - 2u_k^n + u_{k-1}^n}{(\Delta x)^2}
$$
 (2.74)

Ahora bien, dadas la expresiones en (2.69) y (2.74) podemos usar la aproximación de la ecuación diferencial parcial (2.66) en los puntos  $(k\Delta x, n\Delta y)$ por

$$
\frac{u_k^{n+1} - u_k^n}{\Delta t} = \nu \frac{u_{k+1}^n - 2u_k^n + u_{k-1}^n}{(\Delta x)^2}
$$
\n(2.75)

o

$$
u_k^{n+1} = u_k^n + \nu \frac{\Delta t}{\Delta x^2} (u_{k+1}^n - 2u_k^n + u_{k-1}^n)
$$
\n(2.76)

finalmente, vemos que las condiciones iniciales y de frontera para el problema son razonablemente aproximadas por

$$
u_k^0 = f(k\Delta x), \qquad k = 0, \cdots, M \tag{2.77}
$$

$$
u_0^{n+1} = a((n+1)\Delta t), \qquad n = 0, \cdots.
$$
 (2.78)

y

$$
u_M^{n+1} = b((n+1)\Delta t), \qquad n = 0, \cdots.
$$
 (2.79)

Nuestro enfoque será el de obtener una aproximación a la solución del problema (2.66)-(2.68) resolviendo el problema discreto (2.76)-(2.79). Desde luego que tenemos que elegir  $\Delta x$  y  $\Delta t$ , que tienen que ver y mucho con la precisión y comportamiento de la solución. Ahora bien vemos que la ecuacion (2.77) tenemos  $u_k^0$  para  $\kappa = 0, ..., M$ ; el cual puede ser usada en la ecuación (2.76) con n=0 para determinar  $u_k^1$  para  $\kappa = 0, ..., M-1$ ; y finalmente, la ecuaciones (2.78) y (2.79) pueden ser usadas para calcular  $u_0^1$  y  $u_M^1$  respectivamente. Estas ecuaciones  $(2.76)$ ,  $(2.78)$  y  $(2.79)$  son usadas para la información en  $n = 0$  que determinarán a u en el primer paso del tiempo. Ahora que tenemos  $u_k^1$ , con  $\kappa = 0, ..., M$  las ecuaciones  $(2.76), (2.78)$  y  $(2.79)$  pueden ser usadas para deteminar  $u$  en  $n = 2$ . Y asi sucesivamente hacemos el proceso para deteminar  $u_k^n$  con  $\kappa = 0, ..., M$  en el n-esimo pasa de tiempo.

Debemos hacer hincapie en que no erá posible determinar $u_0^1$ y  $u_M^1$ usando la ecuación (2.76), ya que alguno de los subindices  $k + 1$  o  $k - 1$  estaría fuera de nuestro l´ımite (menos de 0 o mayor que 1) para cualquiera de nuestros calculos.

Ahora tenemos un esquema numérico que aproxima la solución del problema con valores iniciales y a la frontera (2.66)-(2.68). Este esquema podemos llamarlo un **Esquema explícito** por que somos capaces de resolver para la variable  $(n+1)$ -iesimo en el tiempo a nivel explicitamente, uno se podría preguntar si este es el ´unico esquema en diferencias finita para resolver el problema (2.66)-(2.68), sin embargo, es de esperarse que la respuesta sea negativa. Lo que deberíamos preguntarnos es que si es un buen esquema. Finalmente, Deberíamos preguntarnos si la solución es fisicamente útil. Lo que realmente importa es que si la aproximación es suficientemente buena para la solución del problema  $(2.66)-(2.68)$ , si es una buena solución física. Esto se responderá a medida que se avance en este material.

# **Consistencia**

Lo que a continuación se va hacer es ver si el esquema en diferencias  $(2.76)$ - $(2.79)$  es un buen esquema para aproximar la solución del problema  $(2.66)$ - $(2.69)$ . Algo de información con este fin es ver que también el esquema en diferencias  $(2.76)$  se aproxima a la ecuación diferencial parcial  $(2.66)$ . Lo que nos ayudará aver si en realidad esto sucede es la expansión en serie de Taylor.

Para llegar a la ecuación en diferencias finita hemos usado la aproximación de la ecuación diferencial parcial (2.66), dado por

$$
v_t(k\Delta x, n\Delta t) \approx \frac{u_k^{n+1} - u_k^n}{\Delta t}.
$$
\n(2.80)

Vemos que, usando la expansión en serie de Taylor tenemos

$$
u_k^{n+1} = u(k\Delta x, (n+1)\Delta t) = u(k\Delta x, n\Delta t) + \frac{\partial u}{\partial t}(k\Delta x, n\Delta t) \frac{\Delta t}{1!} + \frac{\partial^2 u}{\partial t^2}(k\Delta x, n\Delta t) \frac{\Delta t^2}{2!} + \cdots
$$
\n(2.81)

De esta manera

$$
\frac{u_k^{n+1} - u_k^n}{\Delta t} = \frac{\partial u}{\partial t}(k\Delta x, n\Delta t) + \frac{\Delta t^2}{2}(\frac{\partial^2 u}{\partial t^2})_k^n + \cdots
$$
 (2.82)

Generalmente escribimos estos términos con la notación  $\mathcal O$  grande como

$$
\frac{u_k^{n+1} - u_k^n}{\Delta t} = \frac{\partial u}{\partial t}(k\Delta x, n\Delta t) + \mathcal{O}(\Delta t). \tag{2.83}
$$

donde la expresión anterior asume que las derivadas de orden superior de v en  $(k\Delta x, n\Delta t)$  son acotadas. La expansión en serie de Taylor anterior de  $v(k\Delta x, n\Delta t)$  muestra que estamos reemplazando al sustituir  $v_t$  en la ecuación diferencial parcial por  $\frac{u_k^{n+1} - u_k^n}{\Delta t}$ .

Cabe señalar que la constante asociada la notación de  $\mathcal O$  grande puede ser muy grande. En efecto cuando resolvemos problemas donde la solución tiene cambios útiles con respecto al tiempo, esta constante puede ser muy grande. Pero generalmente, si  $\Delta t$  es suficientemente pequeño, estamos sacando cosas del orden de  $\Delta t$ , por lo que  $\frac{u_k^{n+1}-u_k^n}{\Delta t}$  es una buena aproximación de  $v_t$ . El mismo enfoque puede utilizarse para mostrar que

$$
\frac{u_{k+1}^n - u_k^n}{\Delta x} = \frac{\partial u}{\partial x}(k\Delta x, n\Delta t) + \mathcal{O}(\Delta x),\tag{2.84}
$$

$$
\frac{u_k^n - u_{k-1}^n}{\Delta x} = \frac{\partial u}{\partial x}(k\Delta x, n\Delta t) + \mathcal{O}(\Delta x),\tag{2.85}
$$

y

$$
\frac{u_{k+1}^n - u_{k-1}^n}{2\Delta x} = \frac{\partial u}{\partial x}(k\Delta x, n\Delta t) + \mathcal{O}(\Delta x^2).
$$
 (2.86)

De esta manera notamos que el esquema en diferencias centrado aproxima la primera derivada con respecto a  $x$  con mas precisión que cualquiera de los esquemas de un lado, de  $\mathcal{O}(\Delta x^2)$  en vez de  $\mathcal{O}(\Delta x)$ . De nuevo usando la expansión en serie de Taylor podemos mostrar que

$$
\frac{u_{k+1}^n - 2u_k^n + u_{k-1}^n}{\Delta x^2} = \frac{\partial^2 u}{\partial x^2}(k\Delta x, n\Delta t) + \mathcal{O}(\Delta x^2).
$$
 (2.87)

El orden de aproximación encontrado en la ecuación (2.87) es lógico puesto que en la obtención de  $\frac{u_{k+1}^n - 2u_k^n + u_{k-1}^n}{\Delta x^2}$  es una aproximación para  $\frac{\partial^2 u}{\partial x^2}$ , en todos los c'alculos para esta expresión se utilizarón las diferencias centradas.

 $Si$  ahora regresamos a la ecuación diferencial parcial  $(2.66)$ , vemos que

$$
v_t(k\Delta x, n\Delta t) - \nu v_{xx}(k\Delta x, n\Delta t) = \frac{u_{k+1}^n - u_k^n}{\Delta x} - \frac{\nu}{\Delta x^2} (u_{k+1}^n - 2u_k^n + u_{k-1}^n) + \mathcal{O}(\Delta t) + \mathcal{O}(\Delta x^2).
$$
 (2.88)

De esta manera vemos que el esquema en diferencias (2.75) aproxima la ecuación diferencial parcial (2.66) para el primer orden en  $\Delta t$  y de segundo orden en  $\Delta x$ . Otra manera de ver la ecuación (2.88) es que si  $v = v(x, t)$  es una solución de la ecuación diferencial parcial ( tal que el lado izquierdo de la ecuación (2.88) es cero), entonces v satisface la ecuación en diferencias para el primer orden en  $\Delta t$  y el segundo orden en  $\Delta x$ .

De cualquier manera, vemos que la ecuación (2.88) muestra la forma en que la ecuación en diferencias aproxima la ecuación diferencial parcial. Pero esto no nos dice que también la solución de la ecuación en diferencias aproxima a la solución de la ecuación diferencial parcial. Esto es un tema muy importante que se tendrá que investigar. Ahora bién, es fácil mostrar que si usamos a  $\frac{u_{k+1}^n - u_{k-1}^n}{2\Delta x}$  como nuestra aproximación de  $v_t$ , obtenemos la ecuación en diferencias

$$
u_k^{n+1} = u_k^{n-1} + \frac{2\nu \Delta t}{\Delta x^2} (u_{k+1}^n - 2u_k^n + u_{k-1}^n)
$$
 (2.89)

el cual es de segundo orden para ambos casos en el espacio y el tiempo. El esquema en diferencias (2.89) es llamado el **esquema salto de rana** (Leapfrog scheme) y es mencionado por ser un esquema de tres niveles. Cabe señalar que se debe dar una consideración especial al esquema de salto de rana, y los esquemas de multiniveles en general.

### **Condiciones de frontera de Neumann**

Lo que se ha resuelto hasta el momento son problemas que tienen condiciones de frontera de Dirichlet. Lo se se hará acontinuación es trabajar con las condiciones de frontera de Neumann. Introduciremos una condición de frontera considerando el problema siguiente:

$$
v_t = \nu v_{xx}, \qquad x\epsilon(0,1), t > 0 \tag{2.90}
$$

$$
v(x,0) = \cos\frac{\pi x}{2}, \qquad x\epsilon(0,1) \tag{2.91}
$$

$$
v(1,t) = 0, \t t \ge 0 \t (2.92)
$$

$$
v_x(0, t) = 0, \t t \ge 0 \t (2.93)
$$

Aproximamos la ecuación diferencial parcial, con condiciones iniciales y condiciones de frontera Dirichlet por

$$
u_k^{n+1} = u_k^n + \frac{2\nu \Delta t}{\Delta x^2} \delta^2 u_k^n, \qquad k = 1, \cdots, M - 1,
$$
 (2.94)

$$
u_k^0 = \cos \frac{\pi k \Delta x}{2}, \qquad k = 1, \cdots, M,
$$
\n(2.95)

y

o

$$
u_M^{n+1} = 0.\t\t(2.96)
$$

Trataremos las condiciones de frontera de Neumann de dos formas diferentes. El primero es usando una aproximación en diferencias unilateral de  $v_x(0, t) =$ 0 para obtener

 $u_1^{n+1} - u_0^{n+1}$  $\frac{d_0}{\Delta x} = 0,$  $u_0^{n+1} = u_1^{n+1}$  $(2.97)$ 

Notemos que en el nuevo paso de tiempo, podemos usar el esquema en diferencias (2.94) para determinar  $u_k^{n+1}$ ,  $k = 1, \dots, M-1$ , y entonces usar la ecuación (2.97) para determinar  $u_0^{n+1}$ . Esta forma de tratar las fronteras es comun y frecuentemente suficientes. La inconsistencia usando la aproximación  $(2.97)$  junto con el resto de nuestras formulaciones es que hemos usado el esquema (2.94) para aproximar nuestra ecuación diferencial parcial. La aproximación es de segundo orden en el espacio . La ecuación  $(2.97)$ es una aproximación de nuestra condición de frontera de Neumann que es de primer orden en el espacio. Es posible que nuestro resultado final solo sea de primer orden en el espacio, lo cual no es muy bueno. En general, nuestro orden de aproximaci´on es el orden mas bajo usado en cualquier parte de el problema.

Para aproximar las condiciones de frontera de Neumann en una manera consistente con nuestro esquema en diferencias,lo que se hace es derivar un segundo orden de aproximación. Si aplicamos un esquema en diferencias centrado en la frontera, la diferencia alcanza el operador de la región. Es por esta razón, reemplazamos un punto fantasma  $x_{-1} = -\Delta x$ , fuera de la región, y aproximamos la condición de frontera por

$$
\frac{u_1^{n+1} - u_{-1}^{n+1}}{2\Delta x} = 0,
$$
\n(2.98)

por ahora tenemos que introducir otro punto en nuestro dominio, el punto fantasma realmente no resuelve nuestro problema. Aunque el sistema de ecuaciones es trivial para resolver, siempre resolveremos un sistema de ecuaciones. Por ejemplo, cuando usemos una aproximación de primer orden para la condición de frontera de Neumann, la ecuación (2.97) es la ecuación asociada con el punto  $x_0$ . Si hacemos un recuento, nos damos cuenta que la ecuación en diferencias (2.94) nos proporciona  $M-1$  ecuaciones, la condición de frontera Dirichlet nos proporciona una ecuación y la ecuación  $(2.97)$  eleva el número total de ecuaciones hasta  $M + 1$  ecuaciones. Como necesitamos una solución de  $k = 1, \dots, M$ , tenemos el número correcto de ecuaciones.

Si ahora usamos la aproximación de segundo orden para la condición de frontera de Neumann (2.98) con el punto fantasma, todavía tenemos  $M + 1$ ecuaciones, pero ahora tenemos  $M + 2$  incognitas. El enfoque que usaremos puede ser considerado como la suma de otra ecuación o eliminando una de las incognitas. Apliquemos el esquema en diferencias (2.94) en el punto  $(0, n+1)$  para obtener

$$
u_0^{n+1} = u_0^n + \frac{\nu \Delta t}{\Delta x^2} (u_1^n - 2u_0^n + u_{-1}^n).
$$
 (2.99)

Entonces usamos la aproximación de segundo orden  $(2.98)$ , en la forma

$$
u_{-1}^{n} = u_{1}^{n}, \tag{2.100}
$$

para eliminar el término  $u_{-1}^n$  de la ecuación (2.99). Nos quedamos con

$$
u_0^{n+1} = u_0^n + 2\frac{\nu \Delta t}{\Delta x^2} (u_1^n - 2u_0^n). \tag{2.101}
$$

Ahora ya podemos usar el esquema en diferencias  $(2.94)$ , la condición inicial (2.95), y las condiciones de frontera (2.96) y (2.101) para resolver nuestro problema. Una vez más tenemos  $M+1$  ecuaciones y  $M+1$  incognitas. En esta ocasión, todas las ecuaciones son de segundo orden en el espacio.

### **2.2.2.** Esquema Implícito

Hasta este momento, solo hemos calculado con esquemas explícitos. La razón para esto es que los esquemas explícitos son mas fáciles de usar por lo que no hemos dedicado mucho tiempo a los esquemas implícitos. Vamos a explicar lo que uno tiene que hacer para calcular con estos esquemas implícitos, trabajando con el esquema de Crank-Nicolson. Una vez mas consideraremos el problema que hemos usado para el esquema explícito

$$
v_t = \nu v_{xx}, \, x \in (0, 1), \, t > 0 \tag{2.102}
$$

$$
v(x,0) = f(x), x\epsilon(0,1)
$$
\n(2.103)

$$
v(0, t) = \alpha(t), v(1, t) = \beta(t), t \ge 0
$$
\n(2.104)

donde  $f(0) = \alpha(0)$  y  $f(1) = \beta(0)$ . Si aplicamos el esquema de Crank-Nicolson para este problema, nos queda el siguientes esquema en diferencias finitas

$$
u_k^{n+1} - \frac{r}{2}\delta_2 u_k^{n+1} = u_k^n + \frac{r}{2}\delta_2 u_k^n, k = 1, ..., M - 1
$$
 (2.105)

$$
u_0^{n+1} = \alpha^{n+1}, u_M^{n+1} = \beta^{n+1}, n \ge 0
$$
\n(2.106)

$$
u_k^0 = f(k\Delta x), k = 0, ..., M
$$
 (2.107)

donde  $r = \nu \Delta t / \Delta x_2$ . La diferencia entre las ecuaciones que (2.106)-(2.107) que provienen de una aproximación para el problema  $(2.102)-(2.104)$  y los otros m´etodos que hemos implementado es que en este caso no somos capaces de resolverla para  $u_k^{n+1}$  explicitamente. En este caso el lado izquierdo de la ecuación  $(2.105)$  se resuelve con un sistema tridiagonal de ecuaciones de la forma  $Ax = b$  donde x es la solución para el  $(n+1)$ st nivel de tiempo y b depende de u para el nth nivel de tiempo. Esto no justifica que A fuese cualquier matriz, la matriz que debemos tener tiene una estructura muy especial.

Si primero consideramos que la ecuación (2.105), con  $k = 1$ , vemos que nos da

$$
(1+r)u_1^{n+1} - \frac{r}{2}u_2^{n+1} = (1-r)u_1^n + \frac{r}{2}u_0^n + \frac{r}{2}u_2^n + \frac{r}{2}\alpha^{n+1}
$$
 (2.108)

Notese que el último término sobre el lado derecho no se encuentra en el lado izquierdo de la ecuación en diferencias $(2.108)$ . Pues tiene que ser transferido a lado derecho puesto que es una condición de frontera y es conocida. Del mismo modo, si consideramos a  $k = M - 1$ , nos da

$$
(1+r)u_{M-1}^{n+1} - \frac{r}{2}u_{M-2}^{n+1} = (1-r)u_{M-1}^{n} + \frac{r}{2}u_{M-2}^{n} + \frac{r}{2}u_{M}^{n} + \frac{r}{2}\beta^{n+1}, (2.109)
$$

para todos los puntos de la malla tenemos que

$$
(1+r)u_k^{n+1} - \frac{r}{2}u_{k-1}^{n+1} - \frac{r}{2}u_{k+1}^{n+1} = (1-r)u_k^n + \frac{r}{2}u_{k-1}^n + \frac{r}{2}u_{k+1}^n, k = 2, ..., M-2.
$$
\n(2.110)

Así que para la solución del esquema se usa la condición inical

$$
u_k^0 = f(k\Delta x), k = 0, ..., M
$$

para empezar y entonces resolver las ecuaciones (2.108)-(2.110) en cada nivel de tiempo. Cuando estamos en las ecuaciones (2.108)-(2.110) nos damos cuenta que es justamente un sistema de ecuaciones lineales de la forma

$$
Q_1 \mathbf{u}^{n+1} = \mathbf{r} \tag{2.111}
$$

donde el coeficiente de la matriz es la matriz tri-diagonal

$$
Q_1 = \begin{pmatrix} 1+r & -r/2 & 0 & 0 & \dots & & & & \\ -r/2 & 1+r & -r/2 & 0 & \dots & & & & \\ & \dots & 0 & -r/2 & 1+r & -r/2 & 0 & \dots & \\ & & \dots & 0 & -r/2 & 1+r & -r/2 & \\ & & & \dots & 0 & -r/2 & 1+r & \\ & & & & & \dots & \\ & & & & & & (2.112) \end{pmatrix}
$$

El vector desconocido se compone de nuestra solución en los M-1 puntos interiores de la malla en el (n+1)st nivel de tiempo,

$$
\hat{U} = \begin{bmatrix} u_1^{n+1} \\ u_2^{n+1} \\ u_3^{n+1} \\ \vdots \\ u_4^{n+1} \\ u_{M-2}^{n+1} \\ u_{M-1}^{n+1} \end{bmatrix}
$$
 (2.113)

y en el lado derecho el vector r esta dado por

$$
r_k = \frac{r}{2}u_{k-1}^{n+1} + (1-r)u_k^n + \frac{r}{2}u_{k+1}^n, k = 2, ..., M-2
$$
 (2.114)

y

$$
r_1 = \frac{r}{2}u_0^{n+1} + (1-r)u_1^n + \frac{r}{2}u_2^n + \frac{r}{2}\alpha^{n+1}
$$
 (2.115)

$$
r_{M-1} = \frac{r}{2}u_{M-2}^{n+1} + (1-r)u_{M-1}^n + \frac{r}{2}u_M^n + \frac{r}{2}\beta^{n+1}.
$$
 (2.116)

El lado derecho de nuestro sistema de ecuaciones puede ser reescrito como una matriz aplicando el vector de soliciones en cada n-enesimo nivel de tiempo (además de las dos condiciones de frontera), pero para fines de solución no hay ninguna raz´on para hacer esto.

A fin de probar la estabilidad del esquema de Crank Nicolson (2.105), utilizaremos el Teorema de Gerschgorin (ver Thomas [1]).

Escribimos el esquema como

$$
Q_1 \mathbf{u}^{n+1} = Q \mathbf{u}^n \tag{2.117}
$$

donde

$$
Q_1 = \begin{pmatrix} 1+r & -r/2 & 0 & \cdots \\ -r/2 & 1+r & -r/2 & 0 & \cdots \\ & \cdots & -r/2 & 1+r & -r/2 \\ & 0 & -r/2 & 1+r & -r/2 \\ & & 0 & -r/2 & 1+r \end{pmatrix},
$$

y

$$
Q = \left(\begin{array}{cccc} 1-r & r/2 & 0 & & \cdots \\ r/2 & 1-r & r/2 & 0 & \cdots \\ & & \cdots & r/2 & \\ & & 0 & r/2 & 1-r & r/2 \\ & & & 0 & r/2 & 1-r \end{array}\right),
$$

Notemos que si denotamos a

$$
B = \begin{pmatrix} 1+r & -r/2 & 0 & \cdots \\ -r/2 & 1+r & -r/2 & 0 & \cdots \\ & \cdots & -r/2 & 0 & \cdots \\ & 0 & -r/2 & 1+r & -r/2 \\ & & 0 & -r/2 & 1+r \end{pmatrix},
$$

el esquema (2.117) puede escribirse como

$$
B\mathbf{u}^{n+1} = (2I - B)\mathbf{u}^n.
$$
 (2.118)

que, multiplicado por  $B^{-1}$  tenemos

$$
\mathbf{u}^{n+1} = \tilde{Q}\mathbf{u}^n = (2B^{-1} - I)\mathbf{u}^n.
$$
 (2.119)

Si  $\lambda$  es un eigenvalor de  $B,$  entonces  $\mu=\frac{2}{\lambda}-1$  es un eigenvalor de  $\tilde{Q}$ y es tal que  $\Omega$ 

$$
|\frac{2}{\lambda} - 1| \le 1
$$

Si  $\lambda$  es negativa, esto es imposible.

Si $\lambda$ es positivo, por el Teorema de Gerschgorin tenemos

$$
|\lambda - (1+r)| \le r/2 \tag{2.120}
$$

o

$$
|\lambda - (1+r)| \le r \tag{2.121}
$$

la desigualdad (2.121) es equivalente a

$$
1 \le \lambda \le 1 + 2r. \tag{2.122}
$$

Así vemos que  $\lambda$  es siempre mayor que o igual a 1. También, vemos que  $\lambda$ nunca podrá ser negativa y que  $\mu$  es menor que o igual a 1 en magnitud. También, notemos que B es simétrico y  $BB^{-1} = I$ , entonces la simetría de B y el factor que  $\tilde{Q} = 2B^{-1} - I$  implica que  $\tilde{Q}$  es simétrico. Esto implica que tenemos condiciones necesarias y suficientes para la estabilidad, por lo tanto el esquema de Crank Nicolson es incondicionalmente estable.

El procedimiento para resolver la ecuación  $(2.111)$  es escribir la matriz aumentada

 $[Q_1|r]$ 

y usar eliminación gausiana. Si escribimos una matriz general tri-diagonal en la forma  $T[a, b, c]$  con los términos  $a_2, ..., a_m$ sobre la subdiagonal, los términos  $b_1, ..., b_m$  sobre la diagonal y los términos  $c_1, ..., c_{m-1}$  sobre la superdiagonal, entonces el algoritmo de eliminación Gausiana para resolver

$$
T[a, b, c] = r
$$

(en algun momento llamado como el algoritmo de Thomas) es como el siguiente:

$$
c'_1 = c_1/b_1
$$
  
\n
$$
r''_1 = r_1/b_1
$$
  
\n
$$
For j = 2, ..., m_1
$$
  
\n
$$
b'_j = b_j - a_j/c'_{j-1}
$$
  
\n
$$
r'_j = r_j - a_j/r''_{j-1}
$$
  
\n
$$
c'_j = c_j/b_j
$$
  
\n
$$
r''_j = r_j/b_j
$$
  
\nNextj

 $b'_m = b_m - a_m/c'_{m-1}$ <br>  $r'_m = r_m - a_m/r''_{m-1}$ 

 $r_m^{\prime\prime\prime} = r_m^{\prime}/b_m^{\prime}$  $For i = m - 1, ..., 1$  $r_j''' = r_j'' - c_j'/r_{j+11}'''$ Nextj

Ahora que conocemos la solución de las matrices tri-diagonales, estamos preparados para aproximar la solución del problema  $(2.102)-(2.104)$  usando el esquema de Crank-Nicolson. Si regresamos al seudo c´odigo para resolver la ecuación diferencial parcial dependiente del tiempo dada la sección  $(2.2.1)$ , vemos que la diferencia entre el c´odigo necesario para resolver (2.102)-(2.104) por el esquema de Crank-Nicolson y el usado para el esquema explícito está en la forma que uno llama a la solución. La solución del esquema que tenemos ahora consiste en tres pasos:

Lo que se hace en primer lugar es mandar a llamar el lado derecho de nuestro sistema, luego es llamar al stencil que es la manera en como llenamos la matriz tridiagonal que vamos a resolver y por último llamamos al programa que denominamos Trid que sirve para resolver la matriz tridiagonal.

Llamar a la subrutina para llenar el lado derecho Llamar Stencil Llamar el programa (Trid) que resuelve la matriz tridiagonal

La sobrutina para llenar el lado derecho obviamente usa las ecuaciones (2.114)-(2.116) para contruir el lado derecho de las ecuaciones que vamos a resolver. Es fácil ver que la subrutina del Stencil puede hacerse si denotamos a  $a_j = -r/2, j = 2, \dots, m, b_j = 1 + r, j = 1, \dots, m, c_j = -r/2,$  $j = 1, \dots, m-1$  donde  $m = M - 1$ . El programa (Trid) entonces resuelve la matriz tridiagonal. Debemos notar que realmente no necesitamos un arreglo para este tipo de esquema. La solución en el nuevo paso de tiempo sale del Trid en **r**. La solución puede ser de salida **r** y entonces ser igual a uold.

Ahora podemos hacer un código para un esquema implícito. Notemos que usando cualquiera de los otros esquemas implícitos (con o sin los términos del orden inferior) no es mucha la diferencia usando el esquema de Crank-Nicolson. Definiendo el lado derecho es mas fácil y definiendo el patron es diferente. Pero, en general es el mismo código.

# **Implementación**

Lo que a continuación se mencionará es como implementar los esquemas en diferencias tanto explícitamente como implícitamente.

Bien para comenzar mencionaremos el código que se utilizó para resolver la ecuación diferencial parcial  $(2.4)$  explícitamente el cual consiste en la forma siguiente:

function v=leapfrog $(m,n,nu,T)$ ; le damos los parametros de entrada y salida  $dx=1/m$ ; hacemos la partición de la malla  $dt = T/n$ ;  $c=nu*dt/dx/dx$ ; y=dt:dt:T;  $x=0:dx:1;$ 

datos iniciales, aquí lo que se hace es llenar el primer nivel de tiempo.

 $v(1, :)=\sin(2 * pi * x);$  $v(2:n + 1, 1) = sin(50*y);$  $v(2:n + 1, m + 1) = sin(y)$ . \*  $exp(-y)$ ;

llenado, lo que hacemos aquí es llenar la segunda linea para poder utilizar el salto

for  $i=2:2$ for  $k=2:m$  $v(i + 1, k) = v(i, k) + c * (v(i, k - 1) - 2 * v(i, k) + v(i, k + 1));$ end

llenado, aquí se hace el llenado una vez que se tiene el primero y segundo nivel de tiempo

for  $i=3:n$ for k=2:m  $v(i+1, k) = v(i-1, k) + 2 * c * (v(i, k-1) - 2 * v(i, k) + v(i, k+1));$ end end end

Lo que se hizo en primera instancia es dar el tamaño de la malla con los parametros ( m y n), una vez hecho esto se hizo la partición de la malla, luego dar los datos iniciales para hacer el llenado en el primer nivel de tiempo y con estos datos se hizo por aparte el llenado del segundo nivel de tiempo para poder hacer el salto y finalmete se hizo el llenado de toda la malla.

Ahora el código siguente es también para resolver la ecuación diferencial parcial (2.4) implícitamente, para ello utilizaremos el esquema de Crank-Nicolson en el cual el parametro (theta=0.5), entonces tenemos que

```
function [v,c] = imp(m,n,nu,theta,T)dx=1/m;
dt = T/n;
c=nu*dt/dx/dx;y=dt:dt:T;
```
Datos iniciales  $x=0:dx:1;$  $v(1,:)=\sin(2*pi*x);$  $v(2:n+1,1)=\sin(50*y);$  $v(2:n+1,m+1)=\sin(y);$ 

Stencil  $B=(1+2*e^*theta)*ones(m-1,1);$  $A=(-c^*theta)*ones(m-2,1);$ 

```
Llenado
for i=1:nr=c*(1-theta)*([v(i,1:m-1)]'+[v(i,3:m+1)]')+...(1-2<sup>*</sup>c<sup>*</sup>(1-theta)<sup>*</sup>[v(i,2:m)]';
r(1)=r(1)+c*thetav(i+1,1);r(m-1)=r(m-1)+c*theta* v(i+1,m+1);
```

```
Ahora re resuelve el sistema tridiagonal
v(i+1,2:m)=tridi(A,B,A,r);end
```
Bién lo que se hace aquí nuevamente es dar el tamaño de la malla y la partici´on de la misma, luego se hace el llenado para el primer nivel en el tiempo, luego se llenan las matrices diagonales para utilizarlas en el programa (TRIDI) y finalmente se resuelve el sistema del lado derecho (RHS). Cabe mencionar que el nuevo paso de tiempo sale del programa (TRIDI) en r.

Ahora bién los códigos mencionados anteriormente resuelven la ecuación diferencial parcial  $(2.4)$  pero nos damos cuenta que el sistema explícito maneja un paramentro para la estabilidad que es que  $r < 1/2$  y para cualquier otro valor el sistema es inestable mientras que para el sistema implícito no lo es, por lo que se entiende que es mucho mejor el segundo código.

# 2.2.3. Ecuaciones parabólicas en dos dimensiones

Aqu´ı discutiremos el problema multi-dimencional considerando el problema del modelo parabólico.

$$
v_t = \nu(v_{xx} + V_{yy}), \qquad x \in (0, 1), t > 0 \tag{2.123}
$$

$$
v(x, y, t) = g(x, y, t), \qquad en \qquad \partial R, t > 0 \tag{2.124}
$$

$$
v(x, y, 0) = f(x, y) \qquad (x, y) \in \overline{R} \tag{2.125}
$$

Como en el caso del problema de una dimensión, nuestro enfoque ser el de cubrir la región  $\overline{R}$  con una malla y la aproximación de nuestro problema por un problema que se define en la malla. Por su puesto la malla estar´a definida en dos dimenciones, y también consideraremos una region no-rectangular R, pues trabajando con esta malla puede ser difícil, y para este trabajo no las consideraremos. Nos concentraremos en las soluciones de problemas rectangulares, en el medio plano o en el plano completo.

Consideraremos  $R = [0, 1] \times X[0, 1]$ . Para cubrir  $[0, 1] \times X[0, 1]$  con una malla, tenemos que elegir a  $\Delta x$  y a  $\Delta y$  (o una  $M_x$  y  $M_y$ ). Al ir haciendolo, obtenemos una malla de la forma como se muestra en la figura (2.2). Denotemos la malla que esta cubierta por R por  $G_R$  ( $G_R = (j\Delta x, k\Delta y)$ ) con  $j = 0, ..., M_x$  y  $k = 0, ..., M_y$ . También mencionaremos que por conveniencia (pues lo cumputacional y el análisis son mas aceptables) tomaremos  $\Delta x = \Delta y$ .

Si aproximamos nuestros problemas y nuestras soluciones en una malla como la que se muestra en la figura (2.2), debemos tener algunas notaciones relativamente coherente que nos indican los puntos y las funciones definidas en dichas mallas. Vamos a utilizar por convención un par ordenado de puntos  $(j,k)$  que denotan los puntos  $(j\Delta x, k\Delta y)$  en R, donde  $j = 0, ..., M_x$  y  $k = 0, ..., M_y$ . Una función  $V=V(x,y,t)$  aproximada en una malla de puntos  $(j,k)$  en el n-esimo nivel de tiempo podra denotarse por  $U_{jk}^{n}$ .

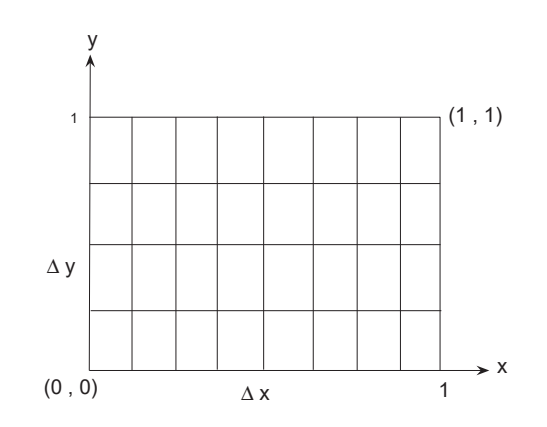

Figura 2.2: Malla de dos dimenciones en la región  $[0, 1] \times [0, 1]$ .

Si entonces consideramos los puntos  $(j, k) \epsilon G_R$  mostrados en la figura (2.3), vemos que podemos aproximar la ecuación diferencial parcial (2.123) en un enfoque completamente análogo al de una aproximación dimensional.

Denotemos que

$$
(u_{xx})_{jk} \approx \frac{(u_x)_{j+1/2k} - (u_x)_{j-1/2,k}}{\Delta x}
$$

$$
\approx \frac{\frac{u_{j+1k} - u_{jk}}{\Delta x} - \frac{u_{jk} - u_{j-1k}}{\Delta x}}{\Delta x}
$$

$$
= \frac{u_{j+1k} - 2u_{jk} + u_{j-1k}}{(\Delta x)^2}
$$

Usando una aproximación análoga para  $(u_{yy})_{jk}$  se obtiene

$$
(u_{yy})_{jk} \approx \frac{u_{j+1k} - 2u_{jk} + u_{j-1k}}{(\Delta x)^2},
$$

vemos que podemos aproximar la ecuación diferencial parcial (2.123) por

$$
\frac{u_{jk}^{n+1} - u_{jk}^n}{\Delta t} = \frac{\nu}{(\Delta x)^2} \delta_x^2 u_{jk}^n + \frac{\nu}{(\Delta y)^2} \delta_y^2 u_{jk}^n \tag{2.126}
$$

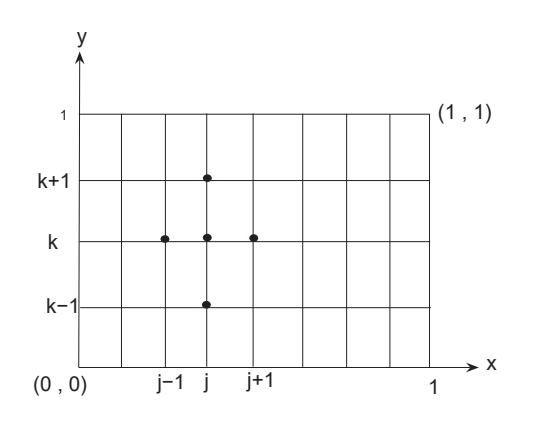

Figura 2.3: Stencil para aproximar  $v_{xx}+v_{yy}$  en una malla de dos dimenciones.

Donde  $\delta_x^2$  y  $\delta_y^2$  Denotan el segundo orden del operador diferencial con respecto a j y k, que se definen como

$$
\delta^2 u_k = u_{k+1} - 2u_k + u_{k-1}
$$

Resolviendo para  $u_{ik}^n$  en la ecuacion (2.126) redireccionamos el siguiente esquema explícito (FTCS) por la aproximacion de la ecuación diferencial parcial (2.123)

$$
u_{jk}^{n+1} = u_{jk}^{n} + (r_x \delta_x^2 + r_y \delta_y^2) u_{jk}^{n}
$$
 (2.127)

donde  $r_x = \frac{\nu \Delta t}{(\Delta x)^2}$  y  $r_y = \frac{\nu \Delta t}{(\Delta y)^2}$ . Las condiciones de frontera (1.15) con  $R = [0, 1]x[0, 1]$  se manejan como en el caso de una dimensión. Establecemos

$$
u_{0k}^{n} = g(0, k\Delta y, n\Delta t), \qquad k = 0, ..., M_{y}, n \ge 0
$$
 (2.128)

$$
u_{M_xk}^n = g(1, k\Delta y, n\Delta t), \qquad k = 0, ..., M_y, n \ge 0
$$
\n(2.129)

$$
u_{j0}^{n} = g(j\Delta x, 0, n\Delta t), \qquad k = 0, ..., M_{x}, n \ge 0
$$
 (2.130)

$$
u_{jM_y}^n = g(j\Delta x, 1, n\Delta t), \qquad k = 0, ..., M_x, n \ge 0
$$
\n(2.131)

### **Condiciones de frontera de Neumann**

Las condiciones de frontera de Neumann para problemas en dos dimensiones también se manejan de la misma manera como los problemas de una dimensión. Por ejemplo, si consideramos

$$
v_t = \nu \nabla^2 v, \qquad x \in (0, 1), t > 0
$$
  
=  $\nu (v_{xx} + V_{yy}), \qquad (x, y) \in (0, 1)x(0, 1), t > 0$  (2.132)  

$$
v(0, y, t) = v(x, 0, t)
$$

$$
= v(x, 1, t) = 0, \qquad x \in [0, 1], y \in [0, 1], t \le 0 \tag{2.133}
$$

$$
v_x(1, y, t) = -\pi e^{-5\nu\pi^2 t} \sin 2\pi y, \qquad y \in [0, 1], t \le 0 \tag{2.134}
$$

$$
v(x, y, 0) = \sin \pi x \sin 2\pi y, \qquad (x, y) \in [0, 1]x[0, 1], \tag{2.135}
$$

vemos que en  $x = 1$ , tenemos la condición de frontera de Neumann es la ecuación  $(2.134)$ .

Si usamos un esquema en diferencias de primer orden para aproximar la derivada en la ecuación (2.134), nos da

$$
\frac{u_{M_xk}^{n+1} - u_{M_x-1k}^n}{\Delta x} = -\pi e^{-5\nu\pi^2(n+1)\Delta t} \sin 2\pi k \Delta y, \qquad k = 0, \cdots, M_y, (2.136)
$$

o

 $\mathbf{1}$ 

$$
u_{M_xk}^{n+1} = u_{M_x-1k}^n - \pi \Delta x e^{-5\nu\pi^2(n+1)\Delta t} \sin 2\pi k \Delta y, \qquad k = 0, \cdots, M_y, (2.137)
$$

Podemos entonces usar el esquema en diferencias (2.127) con las condiciones de fronteras (2.128)-(2.131) y (2.137) para resolver el problema con valores iniciales y de frontera  $(2.132)-(2.135)$ .

Si en lugar de usar la aproximación de segundo orden de la condición de frontera de Neumann, usamos

$$
u_{M_x+1k}^{n+1} = u_{M_x-1k}^n - 2\pi \Delta x e^{-5\nu\pi^2 n \Delta t} \sin 2\pi k \Delta y, \qquad k = 0, \cdots, M_y, \tag{2.138}
$$

como una aproximación para la condición de frontera de Neumann (2.134). Como vimos en el caso de una dimensión, también requerimos que la ecuación  $(2.127)$  se satisfaga en  $j = M_x$ ,

$$
u_{M_xk}^{n+1} = u_{M_xk}^n + \nu \Delta t \left(\frac{1}{\Delta x^2} \delta_x^2 + \frac{1}{\Delta y^2} \delta_y^2\right) u_{M_xk}^n, \qquad k = 0, \cdots, M_y, \quad (2.139)
$$

Si entonces usamos la ecuación (2.138) para eliminar el término  $u_{M_x+1k}^n$  de la ecuación (2.139), tenemos el lado izquierdo

$$
u_{M_xk}^{n+1} = u_{M_xk}^n + 2r_x(u_{M_x-1k}^n - u_{M_xk}^n) + r_y \delta_y^2) u_{M_xk}^n
$$
  

$$
-2\pi\nu \frac{\Delta t}{\Delta x} e^{-5\nu \pi^2 n \Delta t} \sin 2\pi k \Delta y, \qquad k = 0, \cdots, M_y - 1,
$$
 (2.140)

Entonces el esquema en diferencias (2.127) con condiciones de frontera (2.128)-  $(2.131)$  y  $(2.140)$  nos dan una precisión de segundo orden para resolver el problema con valores iniciales y de frontera (2.132)-(2.135).

Como se ha venido comentando discutiremos la estabilidad de el esquema en diferencias implícito

$$
u_{jk}^{n+1} - r_x \delta_x^2 u_{jk}^{n+1} - r_y \delta_y^2 u_{jk}^{n+1} = u_{jk}^n + \Delta t F_{jk}^{n+1}
$$
 (2.141)

con las condiciones de frontera (2.128)-(2.131).

Vemos que el esquema en diferencias (2.141) considerado como un esquema con valores iniciales es incondicionalmente estable. Por lo tanto, es de esperarse que también lo sea para este tipo de problema. Entonces por esta razón vemos que  $Q = Q_1^{-1}$  claramente es simétrico ( $Q_1$  es simétrico y  $Q_1 Q_1^{-1} = I$ implica que  $I = (Q_1^{-1})^T Q_1^T = (Q_1^{-1})^T Q_1$ , tal que  $Q_1^{-1} = (Q_1^{-1})^T$ ) y tenemos condiciones de frontera de Dirichlet, nos damos cuenta que este problema puede ser resuelto series de Fuorier finitos tal que el análisis de Von Neumann nos dará las condiciones necesarias y suficientes para la estabilidad.

si procedemos como en el caso explícito y tenemos mucho cuidado al momento de escribir este esquema como una ecuación matricial, tenemos

$$
Q_1 \mathbf{u}^{n+1} = \mathbf{u}^n + \Delta t \mathbf{G}^{n+1}
$$
\n(2.142)

donde  $\mathbf{u}^{n+1}$  y  $\mathbf{u}^n$  se dan en el orden  $\mathbf{u}^n = [u_{11}^n, \cdots, u_{M_x-11}^n, u_{12}^n, \cdots, u_{M_x-12}^n, \cdots, u_{M_x-1M_x-1}^n]^T$ ,

$$
Q_{1} = \begin{pmatrix} B & -r_{y}I & \Theta & 0 & \dots \\ -r_{y}I & B & -r_{y}I & \Theta & \dots \\ \dots & \dots & \dots & \dots & \dots \\ \dots & \Theta & -r_{y}I & B \end{pmatrix} (M_{y} - 1) \times (M_{y} - 1) \quad (2.143)
$$

B es una matriz de $(M_x - 1) \times (M_x - 1)$ 

$$
B = \begin{pmatrix} 1 + 2r_x + 2r_y & -r_x & 0 & \dots \\ -r_x & 1 + 2r_x + 2r_y & -r_x & 0 & \dots \\ \dots & \dots & \dots & \dots & \dots \\ \dots & \dots & 0 & -r_x & 1 + 2r_x + 2r_y \end{pmatrix}
$$
(2.144)

y  $\mathbf{G}^n$ , como en el caso del esquema explícito, contiene los términos no homogeneos y las condiciones de frontera.

Si comparamos este esquema con el procedimiento explícito, no es difícil de ver que si sustituimos  $u_{jk}^n = \xi^n e^{ijp\pi \Delta x + ikq\pi \Delta y}$  en la ecuación (2.141) (excluyendo los términos no homogeneos) tenemos

$$
\xi = \frac{1}{1 + 4r_x \sin^2 \frac{p\pi \Delta x}{2} + 4r_y \sin^2 \frac{q\pi \Delta y}{2}}.
$$

Es fácil ver que  $0 \le \xi \le 1$ . Así como en el caso de una dimensión, el esquema implícito es incondicionalmente estable. Hacemos mención de que aquí la incondicionalmente estable es especificamente por condiciones de frontera de Dirichlet. Es también el caso que el esquema es incondicionalmente estable para condiciones de frontera de Neumann de segundo orden. Para otra condición de frontera, el análisis anterior solo muestra que no sabemos que es inestable para cualquier valor de  $r_x$  y  $r_y$ .

### **2.2.4.** Esquemas implícitos de dirección alternativa

Ahora que sabemos que el esquema en diferencias (2.141) es incondicionalmente estable, consideraremos ahora como podríamos resolver la ecuación matricial  $(2.142)$ . Usar el esquema implícito anterior, nos implica resolver una ecuación matricial en bloques. Por lo general uno pensaria resolverla por eliminación gaussiana pero en esta ocasión no será así, ya que la eliminación gaussiana es demasiada amplia a utilizar para resolver las ecuaciones matriciales asociadas con el esquema en diferencias en dos o más dimenciones.

Otra forma es usar cualquiera de los esquemas iterativos para resolver la ecuación (2.142)(Gauss Seidel, Jacobi, SOR, multimallas, etc.). Resolver esquemas iterativos se puede y a veces se usan. Generalmente, resolverlos son costosos al momento de resolver la ecuación (2.142) en cada paso de tiempo (y más si son de tres dimenciones).

Una forma en como poder resolver una ecuación como la ecuación  $(2.142)$ es usar un esquema implícito de dirección alternativa (ADI). Como veremos, usando un esquema ADI puede ser interpretado como cualquier aproximación, ya sea para la solución de la ecuación (2.142) o como el uso de la ecuación (2.142) para que nos ayude a desarrollar un nuevo esquema. En cualquier caso, el esquema ADI nos dar´a todas las ventajas de los esquemas implícitos. De esta manera, los esquemas ADI nos proporcionan una clase de eficiencia computacional, los esquemas implícitos para problemas de dos o tres dimenciones. Introduciremos el tema general de esquemas ADI para desarrollar varios de los esquemas más comunes.

#### **Esquema de Peaceman-Rachford**

### **Problemas con valores iniciales**

Eventualmente estamos interesados en la aproximación de la solución para problemas con valores iniciales y de frontera (es decir, considerando la ecuación en diferencias (2.141) con condiciones de frontera (2.128)-(2.131)), comenzemos por considerar una aproximación para problemas con valores iniciales consistente en la versión homogénea de la ecuación en diferencias (2.141) con una condición inicial. Queremos diseñar un esquema que resuelva bien o que resuelva aproximadamente la ecuación  $(2.141)(\text{con } F=0)$  y ser computacionalmente eficiente.

Una manera de tratar de hacer agradable la ecuación en diferencias es evaluando una de las derivadas espacial implícitamente y la otra explícitamente. Computacionalmente, este esquema sería muy bueno por que nos dejaría en el lado izquierdo una matriz tridiagonal que resolverla es mucho mas sencillo. Si por ejemplo, evaluamos la derivada con respecto a  $x$  implícitamente, la derivada con respecto a  $y$  explícitamente y usamos un paso de tiempo  $\Delta t/2$ , nos da el esquema

$$
\frac{u_{jk}^{n+\frac{1}{2}} - u_{jk}^n}{\Delta t/2} = \frac{\nu}{\Delta x^2} \delta_x^2 u_{jk}^{n+\frac{1}{2}} + \frac{\nu}{\Delta y^2} \delta_y^2 u_{jk}^n \tag{2.145}
$$

Reescribiendo el esquema en diferencias (2.145) como

$$
(1 - \frac{r_x}{2} \delta_x^2) u_{jk}^{n + \frac{1}{2}} = (1 + \frac{r_y}{2} \delta_y^2) u_{jk}^n.
$$
 (2.146)

Si tomamos la transformada de Fourier discreta de la ecuación  $(2.146)$ , nos da

$$
(1 + 2r_x \sin^2 \frac{\xi}{2})\hat{u}^{n + \frac{1}{2}} = (1 - 2r_y \sin^2 \frac{\eta}{2})\hat{u}^n.
$$
 (2.147)

Podemos ver que el símbolo de el operador en diferencias es,

$$
\rho(\xi, \eta) = \frac{1 - 2r_y \sin^2 \frac{\eta}{2}}{1 + 2r_x \sin^2 \frac{\xi}{2}},
$$
\n(2.148)

es menor que o igual a uno. Usando el hecho de que el valor mínimo de  $\rho$  se produce en  $(\xi, \eta) = (0, \pm \pi)$ , vemos que el esquema  $(2.146)$  es incondicionalmente estable con un límite de estabilidad de

$$
r_y \leq 1.
$$

(Si hubíeramos usado un paso de tiempo completo  $\Delta t$ , esta condición sería  $r_y \leq 1/2$ .) A pesar de tener esta condición de estabilidad, no podemos justificar el tener que resolver una matriz tridiagonal.

Examinando cuidadosamente  $\rho$  dada en la ecuación (2.148), vemos que si tomamos otro medio paso (ahora vemos por que se utilizo  $\Delta t/2$  en la ecuación  $(2.145)$  de la forma

$$
\frac{u_{jk}^{n+1} - u_{jk}^{n+\frac{1}{2}}}{\Delta t/2} = \frac{\nu}{\Delta x^2} \delta_x^2 u_{jk}^{n+\frac{1}{2}} + \frac{\nu}{\Delta y^2} \delta_y^2 u_{jk}^{n+1}
$$
(2.149)

(en este momento es implícito en  $x$  e implícito en  $y$ ) o

$$
(1 - \frac{r_y}{2} \delta_y^2) u_{jk}^{n+1} = (1 + \frac{r_x}{2} \delta_x^2) u_{jk}^{n+\frac{1}{2}}.
$$
 (2.150)

y tomando la transformada de Fourier discreta de la ecuación (2.150), nos da

 $(1+2r_y\sin^2\frac{\eta}{2})\hat{u}^{n+1} = (1-2r_x\sin^2\frac{\xi}{2})\hat{u}^{n+\frac{1}{2}}$ =  $(1 - 2r_x \sin^2 {\frac{\xi}{2}}) \frac{1 - 2r_y \sin^2 {\frac{\eta}{2}}}{1 + 2r_x \sin^2 {\frac{\xi}{2}}}$  $(2.151)$ 

De esta manera vemos que el símbolo de el esquema de dos pasos  $(2.146)$ , $(2.150)$ es

$$
\rho(\xi, \eta) = \frac{(1 - 2r_x \sin^2 \frac{\xi}{2})(1 - 2r_y \sin^2 \frac{\eta}{2})}{(1 + 2r_x \sin^2 \frac{\xi}{2})(1 + 2r_y \sin^2 \frac{\eta}{2})},
$$
\n(2.152)

No es difícil ver que  $\rho$  satisface  $|\rho| \leq 1$ . Por lo tanto, el esquema en diferencias de dos pasos (2.146),(2.150), es llamado **Esquema de Peaceman-Rachford** y es incondicionalmente estable.

### **Consistencia**

Lo que vamos a realizar por el momento es considerar la consistencia de los esquema  $(2.146),(2.150)$ . Considerando el método que hemos estado implementando, tenemos que imaginar si el esquema podría ser de  $(\mathcal{O}(\Delta t) +$  $\mathcal{O}(\Delta x^2) + \mathcal{O}(\Delta y^2)$  (que sería un error).

Si multiplicamos en ambos lados de la ecuación (2.146) por  $(1+\frac{r_x}{2}\delta_x^2)$ , obtenemos

$$
(1 + \frac{r_x}{2}\delta_x^2)(1 - \frac{r_x}{2}\delta_x^2)u_{jk}^{n + \frac{1}{2}} = (1 + \frac{r_x}{2}\delta_x^2)(1 + \frac{r_y}{2}\delta_y^2)u_{jk}^n.
$$
 (2.153)

Ya que el producto de dos operadores en el lado izquierdo conmutan, la ecuación  $(2.153)$  puede ser escrita como

$$
(1 - \frac{r_x}{2}\delta_x^2)(1 + \frac{r_x}{2}\delta_x^2)u_{jk}^{n + \frac{1}{2}} = (1 + \frac{r_x}{2}\delta_x^2)(1 + \frac{r_y}{2}\delta_y^2)u_{jk}^n.
$$
 (2.154)

La ecuación (2.150) puede ser usada para eliminar el término  $u_{jk}^{n+\frac{1}{2}}$  y nos permite escribir el esquema de Peaceman-Rachford como

$$
(1 + \frac{r_x}{2}\delta_x^2)(1 - \frac{r_y}{2}\delta_y^2)u_{jk}^{n+1} = (1 + \frac{r_x}{2}\delta_x^2)(1 + \frac{r_x}{2}\delta_x^2)u_{jk}^{n+\frac{1}{2}}.
$$
 (2.155)

Expandiendo los términos en la ecuación  $(2.155)$  (teniendo cuidado en no multiplicar algunos operadores que podrían no multiplicarse), vemos que la ecuación (2.155) de el esquema de Peaceman-Rachford es equivalente a

$$
\frac{u_{jk}^{n+1} - u_{jk}^n}{\Delta t} = \frac{\nu}{2} \frac{\delta_x^2}{\Delta x^2} (u_{jk}^n + u_{jk}^{n+1}) + \frac{\nu}{2} \frac{\delta_y^2}{\Delta y^2} (u_{jk}^n + u_{jk}^{n+1}) - \frac{\nu^2 \Delta t}{4} \frac{\delta_x^2}{\Delta x^2} \frac{\delta_y^2}{\Delta y^2} (u_{jk}^{n+1} - u_{jk}^n).
$$
 (2.156)

Notece que (2.156) que de el esquema en diferencias de dos pasos (2.146),(2.150) es muy parecido al esquema de Crank-Nicolson de dos dimenciones (excepto por el último término). Si expandimos el último término en una expansión en serie de Taylor, vemos que

$$
\frac{\delta_x^2}{\Delta x^2} \frac{\delta_y^2}{\Delta y^2} (u_{jk}^{n+1} - u_{jk}^n) = \Delta t (\frac{\partial^5 u}{\partial t \partial^2 x \partial^2 y})_{jk}^n + \mathcal{O}(\Delta t \Delta x^2)
$$

$$
+ \mathcal{O}(\Delta t \Delta y^2) + \mathcal{O}(\Delta t^2). \tag{2.157}
$$

Por lo tanto, ya que el término expandido anterior es multiplicado por  $\Delta t$  en la ecuación (2.156), el esquema en diferencias de dos pasos  $(2.146),(2.150)$ es (parecido a Crank-Nicolson) de segundo orden de precisión en  $\Delta t$ ,  $\Delta x$  y  $\Delta y$ . Desde luego, ya que tenemos un esquema consistente y estable, entonces tenemos un esquema convergente.

Recordemos que estamos buscando un esquema incondicionalmente estable y computacionalmente eficiente. Nosostros no hemos introducido el esquema de Peaceman-Rachford si no se satisfacen estos criterios. Sin embargo, veremos como el esquema de Peaceman-Rachford es computacionalmente eficiente hasta en el apartado (2.2.4).

Podemos observar que una vez que hallamos escrito el esquema de Peaceman-Rachford en la forma de (2.155), hay al menos otro modo evidente de dividir esta ecuación a fin de hacer los cálculos eficientes (de acuerdo con las ecuaciones  $(2.146)$  y  $(2.150)$ ). Si separamos la ecuación  $(2.155)$  entonces tenemos

$$
(1 - \frac{r_x}{2} \delta_x^2) u_{jk}^* = (1 + \frac{r_x}{2} \delta_x^2)(1 + \frac{r_x}{2} \delta_x^2) u_{jk}^{n + \frac{1}{2}}.
$$
 (2.158)

$$
(1 - \frac{r_y}{2} \delta_y^2) u_{jk}^{n+1} = u_{jk}^*.
$$
\n(2.159)

el esquema es llamado como el esquema de  $D^{'}Yakonov$ 

### **Problemas con valores iniciales y de frontera**

Como ya nos hemos dado cuenta es más difícil de considerar problemas con valores iniciales y de frontera que lo que son los problemas con valores iniciales. Desde luego, los resultados de estabilidad de los problemas con valores iniciales del apartado anterior proporcionan condiciones necesarias para la estabilidad ( por lo tanto, para la convergencia) de el problema con condiciones iniciales y de frontera de el esquema de Peaceman-Rachford. También, como antes, si nuestra matriz es simétrica y podemos de alguna forma encontrar los eigenvalores de la matriz, obtenemos condiciones necesarias y suficientes para la estabilidad y convergencia. Empezamos con una discusión de cómo aplicar condiciones de frontera para los esquemas ADI.

# **Condiciones de frontera de Dirichlet**

Una de las dificultades encontradas con la implementación de esquemas tales como (2.146), (2.150)) o (2.158) y (2.159)) son las condiciones de frontera. Las dificultades no son necesariamente en las condiciones de frontera para  $u_{ik}^n$  o  $u_{ik}^{n+1}$ , pero si en las condiciones de frontera para las funciones  $u_{ik}^{n+\frac{1}{2}}$  o  $u_{jk}^*$ .

Por ejemplo, si aplicamos el esquema  $D'Yakonov$  (2.158)-(2.159), para un problema con valores iniciales y de frontera  $(2.146)-(2.147)$  (en  $R = [0,1] \times$ [0, 1]) y usando las condiciones de frontera

$$
u_{0k}^* = g(0, k\Delta y, (n+1)\Delta t)
$$
  

$$
u_{M_xk}^* = g(1, k\Delta y, (n+1)\Delta t)
$$
  

$$
u_{j0}^* = g(j\Delta x, 0, (n+1)\Delta t)
$$
  

$$
u_{jM_y}^* = g(j\Delta x, 1, (n+1)\Delta t)
$$

Vemos que de la ecuación  $(2.147)$  satisface

$$
u_{jk}^{n+1} - u_{jk}^* = \frac{\nu \Delta t}{2} \frac{1}{\Delta y^2} \delta_y^2 u_{jk}^{n+1} = \frac{\nu \Delta t}{2} [(u_{yy})_{jk}^{n+1} + \mathcal{O}(\Delta y^2)]. \tag{2.160}
$$

Por lo tanto, el esquema en diferencias (2.158) y (2.159) es de segundo orden en el tiempo y el espacio, usando  $u_{jk}^* = g(0, k\Delta y, (n+1)\Delta t)$  sería solo de primer orden en el tiempo. Para mantener el esquema de segundo orden, debemos usar la definición de  $u_{ik}^*$  dada por la ecuación (2.159)) y en  $j = 0$ usar la condición de frontera

$$
\begin{array}{l} u_{jk}^{*}=(1-\frac{r_{y}}{2}\delta_{y}^{2})u_{0k}^{n+1} \\ {=} -\frac{r_{y}}{2}u_{0k+1}^{n+1}+(1+r_{y})u_{0k}^{n+1}-\frac{r_{y}}{2}u_{0k-1}^{n+1} \\ {=} -\frac{r_{y}}{2}g(0,(k+1)\Delta y,(n+1)\Delta t)+(1+r_{y})g(0,k\Delta y,(n+1)\Delta t) \\ {- \frac{r_{y}}{2}g(0,(k-1)\Delta y,(n+1)\Delta t)} \end{array}
$$

Por su puesto, usaremos una condición de frontera análoga en  $j = M_x$ . Para el caso de el esquema de Peaceman-Rachford, es lógico usar

$$
u_{jk}^{n+\frac{1}{2}} = g(0, k\Delta y, (n+\frac{1}{2})\Delta t)
$$
\n(2.161)

como la condición de frontera en  $j = 0$ . Si añadimos el lado izquierdo de la ecuación (2.150) para el lado derecho de la ecuación (2.146) y resolvemos para  $u_{ik}^{n+\frac{1}{2}}$ , obtenemos

$$
u_{jk}^{n+\frac{1}{2}} = \frac{1}{2} \left( 1 - \frac{r_y}{2} \delta_y^2 \right) u_{jk}^{n+1} + \frac{1}{2} \left( 1 + \frac{r_y}{2} \delta_y^2 \right) u_{jk}^n. \tag{2.162}
$$

As´ı, vemos que si usamos el esquema de Peaceman-Rachford con condiciones de frontera de Dirichlet, debemos utilizar la condición de frontera siguiente para el medio paso,  $u^{n+\frac{1}{2}}$ , en la ecuación (2.146)

$$
u_{0k}^{n+\frac{1}{2}} = \frac{1}{2} (1 - \frac{r_y}{2} \delta_y^2) g(0, k\Delta y, (n+1)\Delta t) + \frac{1}{2} (1 + \frac{r_y}{2} \delta_y^2) g(0, k\Delta y, n\Delta t).
$$
\n(2.163)\n
$$
u_{M_x k}^{n+\frac{1}{2}} = \frac{1}{2} (1 - \frac{r_y}{2} \delta_y^2) g(1, k\Delta y, (n+1)\Delta t) + \frac{1}{2} (1 + \frac{r_y}{2} \delta_y^2) g(1, k\Delta y, n\Delta t).
$$
\n(2.164)

Notemos que cuando las condiciones de frontera son independientes del tiempo, las condiciones de frontera (2.163)-(2.164) se reduce

$$
u_{0k}^{n + \frac{1}{2}} = g(0, k\Delta y). \tag{2.165}
$$

$$
u_{M_x k}^{n + \frac{1}{2}} = g(1, k\Delta y). \tag{2.166}
$$

También, no es difícil de mostrar que las condiciones de frontera  $(2.161)$ aproximan las condiciones de frontera (2.163) para orden  $\Delta t^2$ . Por lo tanto, usando las condiciones de frontera de la forma (2.161) en lugar de (2.163)- (2.164) no inferior al orden del esquema en diferencias, es posible usar cualquier condición (2.161) o (2.163)-(2.164) como la condición de frontera de Dirichlet para el esquema de Peaceman-Rachford.

# **Condiciones de frontera de Neumann**

Aplicar una aproximación para una condición de frontera de Neumann junto con un esquema factorizado, para ello procederemos de manera similar como la que se utilizó para condiciones de frontera Dirichlet. Si tenemos una condición de frontera de Neumann sobre una frontera donde necesitamos  $u_{jk}^{n+1}$ , procederemos como lo hemos hecho anteriormente. Considerar la ecuación diferencial parcial (2.123) en  $R = (0, 1)x(0, 1)$  junto con las condicones de frontera de Dirichlet  $v(x, y, t) = g(x, y, t)$  para  $x = 0, x = 1$  y  $y = 1$  y una condición de frontera de Neumann

$$
v_y(x, 0, t) = g^N(x, t)
$$
\n(2.167)

Si usamos la aproximación de primer orden de la condición de frontera de Neumann (2.167),  $u_{j0}^{n+1} = u_{j0}^{n+1} - \Delta y g^N(j\Delta x, (n+1)\Delta t)$  y la ecuación en diferencias (2.150) o  $(2.159)$  en  $k = 1$  el esquema en diferencias puede ser reescrito para no incluir el término  $u_{j0}^{n+1}$ .

Si usamos la aproximación de segundo orden, aplicamos el esquema en diferencias (2.150) o (2.159) en la frontera,  $k = 0$ , y usamos la aproximación de segundo orden de la condición de frontera  $(2.167)$  para eliminar el indice -1. Por ejemplo, para el esquema de Peaceman-Rachford usamos

$$
u_{j-1}^{n+1} = u_{j1}^{n+1} - 2\Delta y g^N(j\Delta x, (n+1)\Delta t)
$$

y

$$
(1 - \frac{r_y}{2} \delta_y^2) u_{j0}^{n+1} = (1 + \frac{r_x}{2} \delta_x^2) u_{j0}^{n + \frac{1}{2}}
$$

para que nos de

$$
u_{j0}^{n+1} - r_y(u_{j1}^{n+1} - u_{j0}^{n+1}) = (1 + \frac{r_x}{2} \delta_x^2) u_{j0}^{n + \frac{1}{2}} - \nu \frac{\Delta t}{\Delta y} g^N(j\Delta x, (n+1)\Delta t). \tag{2.168}
$$

Entonces para cada j, resolvemos la ecuación  $(2.168)$  junto con la ecuación (2.150) para  $k = 1, \dots, M_y - 1$  como parte de nuestra solución (donde resolviendo la ecuación  $(2.146)$  con condiciones de frontera de Dirichlet es la otra parte de nuestra solución), por lo que quedaría completa la solución. Si tenemos una condición de frontera de Neumann en  $j = 0$  y/o  $j = M_x$  y no en cualquier  $k = 0$  o  $k = M_y$ , que pueden intercambiar las ordenes de las soluciones, resolver

y

$$
(1 - \frac{r_x}{2} \delta_x^2) u_{jk}^{n+1} = (1 + \frac{r_y}{2} \delta_y^2) u_{jk}^{n + \frac{1}{2}}
$$

a tratar bién la ecuación  $(2.146)$  o la ecuación  $(2.158)$  con una condición de

 $(1 - \frac{r_y}{2} \delta_y^2) u_{jk}^{n + \frac{1}{2}} = (1 + \frac{r_x}{2} \delta_x^2) u_{jk}^n$ 

y manejar este caso de alguna manera como el caso anterior. Tenemos que ser más cuidadosos cuando tengamos una condición de frontera de Neumann en una cantidad suficiente de la frontera que nos obligan frontera de Neumann. Suponemos, por ejemplo que tenemos una condición de frontera  $v_x(0, y, t) = g^N(y, t)$  y que debe aplicarse esta condición como una parte de la solución de  $(2.158)$  de el esquema de  $D'Yakonov$ . Si estamos bien con el uso de la aproximación de primer orden de la condición de frontera, tenemos

$$
u_{1k}^{n+1} - u_{0k}^{n+1} = \Delta x g^N(k \Delta y, (n+1)\Delta t).
$$
 (2.169)

Si multiplicamos en la ecuación (2.169) por  $(1 - \frac{r_y}{2} \delta_y^2)$ , vemos que la condición de frontera (2.169) se transforma en una condición de frontera para la ecuación  $u^*$  de la forma

$$
u_{1k}^* - u_{0k}^* = \Delta x (1 - \frac{r_y}{2} \delta_y^2) g^N(k \Delta y, (n+1) \Delta t).
$$
 (2.170)

$$
\theta
$$

o

$$
u_{0k}^* = u_{1k}^* - g_k^{*(n+1)}.
$$

Esta condición de frontera puede ser usada solo como la aproximación de primer orden de  $u_{j0}^{n+1}$  que se ha usado anteriormente.

Si una aproximación de segundo orden de la consición de frontera de Neumann se desea, el enfoque es el mismo. Otra vez consideramos la condición de frontera (2.167) en un problema que queremos resolver utilizando un esquema de  $D'Yakonov$ . Aproximamos la condición de frontera en el  $(n+1)st$ paso de tiempo por

$$
u_{-1k}^{n+1} = u_{1k}^{n+1} - 2\Delta x g^N(k\Delta y, (n+1)\Delta t).
$$

y multiplicamos por  $(1-\frac{r_y}{2}\delta_y^2)$  para transformar en una condición de frontera para la ecuación  $u^*$  de la forma

$$
u_{-1k}^* = u_{1k}^* - 2\Delta x (1 - \frac{r_y}{2} \delta_y^2) g^N(k \Delta y, (n+1)\Delta t).
$$
 (2.171)  
=  $u_{1k}^* - g_k^{*(n+1)}$ .

Entonces, como suele ocurrir en la condiciones de frontera de Neumann de segundo orden, aplicamos la ecuación (2.158) en  $j = 0$ , usamos la condición de frontera transformada (2.171) para eliminar el subindice -1 y tenemos

$$
(1 + r_x)u_{0k}^* - r_x u_{1k}^* = (1 + \frac{r_x}{2}\delta_x^2)(1 + \frac{r_y}{2}\delta_y^2)u_{0k}^n - \frac{r_x}{2}g_k^{*(n+1)}.
$$

Lo que hemos hecho, es descrito cómo cuidadosamente las condiciones de frontera debe determinarse por las esquemas de Peaceman-Rachford, el esquema de  $D'Yakonov$  o algún otro esquema factorizado. Lo que realizaremos en el siguiente apartado es discutir como estas condiciones de frontera son implementados.

### **Implementación**

Ahora lo que se realizará es ver como implementaremos el esquema de Peaceman-Rachford. Si procedemos como se menciono al inicio del esquema, es fácil ver que si consideramos las incognitas  $u_{jk}$ , se ordeno en la dirección  $(j,k)$  (primero en j y luego en k), la ecuación (2.146) junto con las condiciones de frontera de Dirichlet puede ser fácilmente resuelto por nuestra matriz tridiagonal, (TRID). Recordemos que las matrices tridiagonales (con condiciones de frontera de Dirichlet) serán de  $(M_x-1)(M_y-1)x(M_x-1)(M_y-1)$ . Tenemos que tener presente que los "cerosespeciales" son necesarios en la sup y super diagonales debido a las fronteras en x.

Si entonces recordamos nuestra discusión anterior de la forma matricial de la ecuación  $(2.150)$ , vemos que podemos escribir la matriz como

$$
Q_1' \mathbf{u}^{n+1} = Q' \mathbf{u}^{n+\frac{1}{2}},\tag{2.172}
$$

donde

$$
Q_1' = \begin{pmatrix} 1+r_y & 0 & \cdots & -\frac{r_y}{2} & 0 & \cdots & & & \\ -\frac{r_y}{2} & 0 & \cdots & 0 & 1+r_y & 0 & \cdots & 0 & -\frac{r_y}{2} & 0 & \cdots & \\ & & & & & \cdots & & & \\ & & & & & & 0 & -\frac{r_y}{2} & 0 & \cdots & 0 & 1+r_y \end{pmatrix}.
$$
\n(2.173)

Así vemos claramente que la matriz  $Q'_1$  es tridiagonal.

Si recordenamos nuestras incognitas en el orden  $(k, j)$  (primero corremos en k y luego en j), entonces la representación de la matriz  $(2.150)$  junto con la condiciones de frontera de Dirichlet vuelve hacer una matriz tridiagonal. De esta manera vemos que entre la solución de la ecuación  $(2.146)$  y  $(2.150)$  (antes de volver a resolver la ecuación  $(2.146)$  en el nuevo paso de tiempo), una transposición de los datos se produce.

Esta transposición literalmente no se necesita hacer. Después de que la ecuación (2.146) se ha resuleto, el lado derecho de la ecuación (2.150) (y la matriz, si los coeficientes de la matriz dependen de  $j \, y \, de \, k$ ) se construye en el transposición de orden. Entonces despues de que la ecuación  $(2.150)$ es resuelta, la salida puede ser colocado en un nuevo orden en  $(j, k)$ .

La implementación de los esquemas de Peaceman-Rachford es muy similar a las demás implementaciones. Como en el caso visto en la sección  $(2.2.2)$ , lo que principalmente consiste en llamar para nuestro código una subrutina de inicializaci´on (el cual por ahora es de dos dimenciones), un esquema de solución y un esquema de salida. Como en la sección (2.2.2) la solución del esquema consiste de un cálculo en el lado derecho, un cálculo del Stencil y llamar el Trid. Para estos problemas de dos dimenciones resolveremos dos matrices tridiagonales, que generalmente tienen dos de cada uno de los mencionados en nuestro esquema de solución. Por ejemplo, si consideramos el esquema de Peaceman-Rachford donde no se preocupan por las condiciones de frontera, la solución del esquema puede verse como

Llamamos la subrutina para llenar el lado derecho de la ecuación  $(2.146)$ Llamamos el Stencil:(2.146)

Llamamos el programa (Trid) para resolver la matriz tridiagonal de la ecuación (2.146)

Llamamos la subrutina para llenar el lado derecho de la ecuación  $(2.150)$ Llamamos el Stencil:(2.150)

Llamamos el programa (Trid) para resolver la matriz tridiagonal de la ecuación (2.150)

donde la subroutina son las siguientes.

1. Subrutina Right Hand Side (RHS): (2.146) sería aproximadamente como la siguiente.  $kk = 0$ Para  $k = 1, \dots, M_y - 1$ Para  $j = 1, \cdots, M_x - 1$  $kk = kk + 1$  $RHS(kk) = (1 + \frac{r_y}{2} \delta_y^2) u_{jk}^n$  formula del lado derecho de la ecuación  $(2.146).$ Siguiente j

Siguiente k

- 2. Subrutina del Stencil: $(2.146)$  llenaría la diagonal de nuestra matriz diagonal con  $-r_x/2$  en las subdiagonales (junto con los ceros en los  $M_x$ th reglones,  $(2M_x - 1)$ th renglones, etc.),  $1 + r_x$  en la diagonal principal y  $-r_x/2$  en la super-diagonal (con los ceros en los  $(M_x-1)th$ reglones,  $(2M_x - 1)$ th renglones, etc.).
- 3. Trid resuelve la ecuación (2.146) con la solución,  $u^{n+\frac{1}{2}}$ , dado en el orden (j,k) in el arreglo RHS.
- 4. subrutina Right Hand Side (RHS):(2.150) aproximadamente como la siguiente

 $kk = 0$ Para  $j = 1, \cdots, M_x - 1$ Para  $k = 1, \dots, M_y - 1$  $kk = kk + 1$  $RHS(kk) = (1 + \frac{r_x}{2} \delta_x^2) u_{jk}^{n + \frac{1}{2}}$  formula del lado derecho de la ecuación  $(2.150).$ Siguiente k Siguiente j

- 5. Subrutina de Stencil:(2.150) llena de nuevo las tres diagonales de la matriz tridiagonal con  $-r_y/2$  (con los apropiados ceros),  $1+r_y$  y  $-r_y/2$ (con los apropiados ceros).
- 6. Trid resuelve la ecuación (2.150) con la solución,  $u^{n+1}$ , dado en el orden (j,k) en el arreglo RHS.
- 7. El arreglo RHS se puede leer en una arreglo  $u^{n+1}$  como el siguiente

 $kk = 0$ Para  $j = 1, \dots, M_x - 1$ Para  $k = 1, \dots, M_y - 1$  $kk = kk + 1$  $u_{jk}^{n+1} = RHS(kk)$ Siguiente k Siguiente j

Y finalmente, si tenemos condiciones de frontera de Dirichlet no ceros, incluimos los t´erminos no homogeneos en los lugares correspondientes en el arreglo RHS.

Un último aspecto muy importante sobre la implementación está relacionada con el m´etodo utilizado para hacer que nuestras matrices resultantes sean matrices tridiagonal. En el seudocodigo anterior, resolvimos la ecuaciones (2.146) y (2.150) como dos grandes tridiagonales  $(M_x - 1)(M_y 1)x(M_x - 1)(M_y - 1)$ . La forma de la ecuación (2.146) es tal que en el lado derecho hay diferencia en la dirección  $y$ , la ecuación matricial solo implica resolver debido a la diferencia en la dirección  $x$ . Así, la matriz  $(M_x-1)(M_y-1)x(M_x-1)(M_y-1)$  de la ecuación (2.146) puede ser descompuesta en  $M_y - 1$  ecuaciones matriciales de la forma de la ecuación (2.146).

# **2.3. Ecuaciones Hiperbólicas**

Las ecuaciones diferenciales parciales hiperbólicas son usadas para modelar un gran y muy importante colección de fenómenos. Estos incluyen flujos aerodin´amicos, flujos de fluidos y contaminantes en medios porosos, flujos admosfericos, etc. La solución de las ecuaciones hiperbólicas tienden a ser mas complejas e interesantes que las ecuaciones parabólicas o elícticas por lo que consideraremos sistemas lineales de ecuaciones hiperbólicas.

En general, un sistema lineal con coeficientes constantes en una dimensión de ecuaciones diferenciales parciales hiperbólicas definida en  $\mathbb R$  pueden ser escritas en la forma:

$$
\mathbf{v}_t = A\mathbf{v}_x, \qquad x\epsilon \mathbb{R}, t > 0,
$$
\n
$$
(2.174)
$$

donde **v** es el vector desconocido **v** =  $[v_1, \dots, v_K]^T$  y A es una matriz diagonizable de  $K \times K$ . Cuando asumimos que  $A$  es diagonizable, el sistema  $(2.174)$  se dice que es fuertemente hiperbólico. Nos referimos a esto como hiperbólico y tener en cuenta que  $A$  se diagonaliza cuando  $A$  es simétrico, (el sistema $(2.174)$  es simétrico hiperbólico), si A tiene K eigenvalores distintos (el sistema  $(2.174)$ ) es estrictamente hiperbólico) o si A tiene K eigenvectores linealmente independientes. Cualquiera de estas hipótesis será suficientes para los resultados que se obtengan.

Para que la matriz A sea diagonalizable, debe de existir una matriz S (donde  $S^{-1}$  es la matriz de eigenvectores de A) que diagonaliza a A, es decir,  $D = SAS^{-1}$  donde D es una matriz diagonal que tiene los eigenvalores de A,  $\mu_j$ ,  $j = 1, \dots, K$ , sobre la diagonal. Entonces

$$
S\mathbf{v}_t = SA\mathbf{v}_x
$$
  
=  $SAS^{-1}S\mathbf{v}_x$   
=  $DS\mathbf{v}_x$ , (2.175)

podemos definir **V** = S**v** y reduce el sistema de ecuaciones (2.174) para el desligado sistema de ecuaciones

$$
\mathbf{V}_t = D\mathbf{V}_x
$$

o

$$
V_{jt} = \mu_j V_{j_x}, \qquad j = 1, \cdots, K. \tag{2.176}
$$

Por lo tanto, para empezar analizar esquemas numéricos que resuelven ecuaciones hiperbólicas, usaremos una ecuación modelo de la forma

$$
v_t + av_x = 0.\t\t(2.177)
$$

La ecuación diferencial parcial  $(2.177)$  se le conoce comunmente como la ecuación de onda. Los dominios que frecuentemente son usados para la ecuación diferencial parcial hiperbólicas es en R, semi-infinitos ( $[0, \infty)$ ) o un intervalo de frontera. Las condiciones de frontera asociadas con la ecuación (2.177) dependen del dominio y el signo de a.

### **2.3.1. Problemas con valores iniciales**

Como en el caso parabólico, tendremos nuestro estudio de métodos numéricos para resolver ecuaciones hiperbólicas considerando problemas con valores iniciales. Una de las ventajas de esta aproximación es que podemos ignorar todos los problemas asociados con las condiciones de frontera. consideraremos la ecuación (2.177) donde el dominio es la linea real entera,  $\mathbb R$ y

$$
v(x,0) = f(x) \tag{2.178}
$$

es dado.

Es fácil ver que la solución con el problema de valor inicial esta dado por

$$
v(x,t) = f(x - at), \qquad x \in \mathbb{R}, t > 0.
$$
 (2.179)

De esta manera, no sólo conocemos la solución para problema, sino que la solución es constante a lo largo de cualquier curva característica,  $x - at =$  $constante$ . La familia de las características se muestra en la figura  $(2.4)$ determina completamente la solución para el problema en que el valor de la solución en cada punto  $v(x, t)$  puede encontrarse a lo largo de la proyección de una característica, volver al eje  $t = 0$ . Podemos notar que la solución es similar para  $a < 0$  excepto que la pendiente de las lineas es en otra dirección, ver figura (2.7).

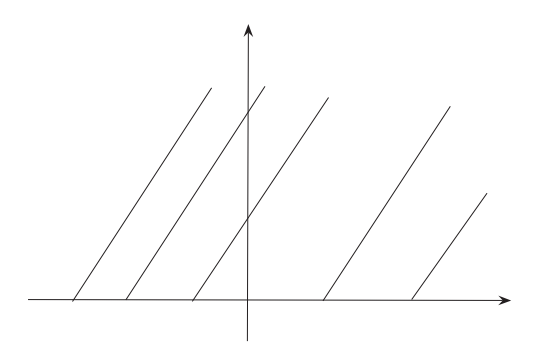

Figura 2.4: Curvas características para  $a > 0$ .

Una de las mejores propiedades de la solución de ecuaciones hiperbólicas es el de la propagación de las ondas. Que en este caso puede ser visto fácilmente de la solución (2.179). Si la condición inicial  $f$  tiene una cierta forma, entonces la solución para tiempos posteriores se ve de la misma forma como la solución original excepto por el hecho de que la forma de la onda se a trasladado a la derecha (a la izquierda en el caso donde a < 0). La forma de la onda se mueve hacia la derecha con una velocidad de a. Esta propagación de onda se muestra en la figura (2.5).

La propiedad descrita con anterioridad es una de las propiedades que hace que las ecuaciones hiperbólicas sean interesantes y difícil de resolver. Notemos que no hay disipación en la solución. La disipación natural contenida en las ecuaciones diferenciales parciales parabólicas ayudan hacer nuestro es-
quema numérico estable. Uno de los problemas con el cual constantemente podemos enfrentarnos será la de resolver esquemas numéricos que no dañen nuestra solución para las ecuaciones hiperbólicas y que sean suficientemente estables para que nos sea útil.

Otro de los problemas relacionados con la solución dada en la ecuación  $(2.179)$  que no teniamos con las ecuaciones parabólicas es la aproximación de la velocidad de propagación. Cuando desarrollamos esquemas en diferencias para ecuaciones hiperbólicas, uno de los aspectos de la solución aproximada con el cual estaremos atentos es como el esquema aproxima la velocidad de propagación de las diferentes ondas en la solución analítica. Si un esquema en diferencias da un excelente resultado para la solución de la forma de propagación de onda y un resultado terrible en la aproximación de la velocidad de propagación, en un tiempo dado la solución será muy mala.

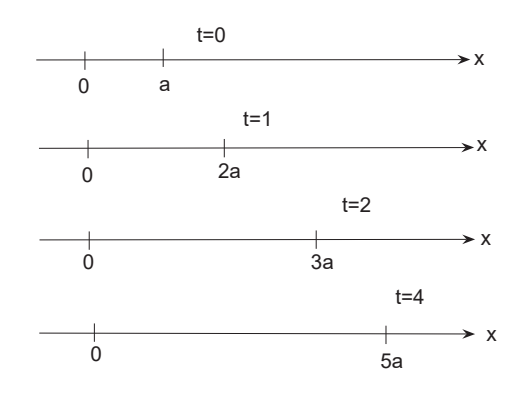

Figura 2.5: Soluciones en tiempos  $t = 0, 1, 2, y, 4$ .

Una de las últimas propiedades de la solución de la ecuación  $(2.177)$ ,  $(2.178)$ que vemos inmediatamente de la forma de la solución  $(2.179)$  es que la solución solo será buena si la condición inicial lo es. Por ejemplo, si tenemos una condición inicial discontinua, se dice que  $f$  tiene una discontinuidad en  $x = x_0$ . Entonces debemos esperar que la solución tenga una discontinuidad propagada a lo largo de la curva característica  $x - at = x_0$  ( la curva característica que pasa por el punto  $(x_0, 0)$ ). Por ejemplo en la figura (2.6) se muestra una función inicial discontinua

$$
y = \begin{cases} 1 & Si & x \le 0 \\ 0 & Si & x > 0 \end{cases}
$$

junto con la solución de la ecuación (2.177) con a=1 en los tiempos  $t=1.0$  y t=2.0. Para cualquier otro tiempo, la solución sería identica, excepto para la ubicación de la discontinuidad.

En el caso anterior, y esto es común en los problemas interesantes hiperbólicos, donde la solución es discontinua y seguramente no puede satisfacer la ecuación diferencial parcial en el sentido clásico, consideraremos la solución de la ecuación diferencial parcial hiperbólica en el sentido débil. Aunque no eternamente en los problemas asociados con las soluciones de onda.

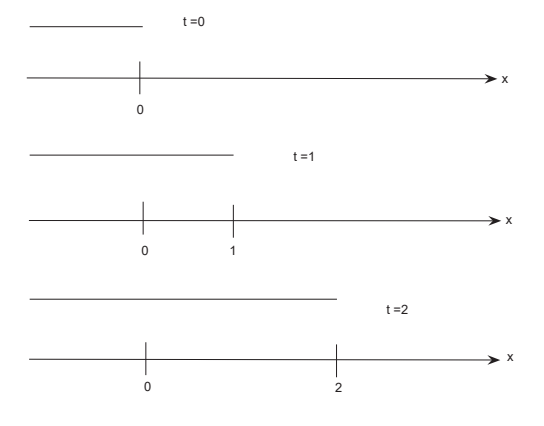

Figura 2.6: La condición inicial y soluciones en  $t=1.0$  y  $t=2.0$ .

Finalmente, antes de que procedamos a ir desarrollando los esquemas numéricos para la solución de la ecuación  $(2.177), (2.178)$ , enfatizaremos que está es una muy simple ecuación diferencial parcial hiperbólica. Pero debido a la disociación realizado en los apartados anteriores, muchas de las dificultades relacionadas con los problemas más complejos hiperbólicos se comparten con esté problema, bastante símple. Además, la mayoría de los esquemas en diferencias para resolver más problemas hiperbólicos complejos pueden ser vistos como una extensión de un esquema para la solución de problemas  $(2.177), (2.178).$ 

# 2.3.2. Solución numérica de los problemas con valores ini**ciales**

Ahora comenzaremos a desarrollar esquemas numéricos para las aproximaciones de las soluciones a los problemas relacionados con las ecuaciones diferenciales parciales hiperbolicas. Por su puesto, queremos esquemas en diferencias para el cual las soluciones converjan a la solución de la ecuación diferencial parcial an´aloga. Como es usual, vamos a obtener la convergencia mostrando que el esquema sea consistente y estable, y entonces poder usar el Teorema de Lax. Como es a menudo el caso, vamos a referirnos a la sección  $(2.1.2)$  para la consistencia o simplemente la reivindicación de la calculación de la consistencia es fácil (que la mayoría de las veces lo es). En este apartado de la tesis vamos a dedicarle más tiempo considerando la estabilidad de los esquemas.

#### **Esquemas unilaterales**

Debemos de recordar que ya hemos resuelto algunos esquemas para resolver problemas similares a  $(2.177), (2.178)$ . Si nosotros discretizamos la ecuación (2.177) y tomamos como  $R = \frac{a\Delta t}{\Delta x}$  y  $a < 0$  obtenemos un esquema (FTFS)

$$
u_k^{n+1} = u_k^n - R(u_{k+1}^n - u_k^n)
$$
\n(2.180)

consistente para la ecuación diferencial parcial hiperbólica

$$
v_t + av_x = 0. \t\t(2.181)
$$

Como se vio en apartados anteriores demostramos que el esquema en diferencias (2.180) es estable para  $|R| \leq 1$ . Por lo tanto, si  $|R| = |a|\frac{\Delta t}{\Delta x} \leq 1$ el esquema en diferencias  $(2.180)$  es estable y consistente con la ecuación diferencial parcial (2.177), por lo tanto, es convergente.

Ahora consideraremos el caso cuando a > 0. Claramente el esquema en diferencias  $(2.180)$  sigue siendo consistente con la ecuación  $(2.177)$  (esto es de primer orden para ambos en el tiempo y el espacio). Para poder explicar este caso nos enfocaremos en la transformada de Fourier discreta para la ecuación  $(2.180)(\text{ver Heath} [24])$  que nos queda

$$
\hat{u}^{n+1} = (1+R)\hat{u}^n - Re^{i\xi}\hat{u}^n
$$

$$
= [(1+R) - R\cos\xi - Ri\sin\xi]\hat{u}^n
$$
(2.182)

y el coeficiente de la ecuación  $(2.182)$ ,

$$
\rho(\xi) = (1 + R) - R\cos\xi - iR\sin\xi
$$
\n(2.183)

es llamado el **s´ımbolo** del esquema en diferencias (2.180).

Entonces, tomando esto en cuanta vemos que para  $|\rho(\pm \pi)| = |1+2R|$  y para todos los  $R > 0$   $|\rho(\pm \pi)| = |1 + 2R| > 1$ . Por lo tanto, si  $a > 0$  el esquema en diferencias (2.180) es inestable.

No es difícil de ver por qué el esquema en diferencias (2.180) podrá ser un buen esquema para la ecuación diferencial parcial (2.177) cuando  $a < 0$ , y malo cuando a > 0. Vemos en la figura (2.7) que cuando a < 0 las curvas características para la ecuación diferencial parcial hiperbólica  $(2.177)$ aunque el punto  $(k\Delta x,(n+1)\Delta t)$  van hacia abajo y hacia la derecha del eje  $t=0.$  El patrón para el esquema en diferencia  $(2.180)$  se alcanza en la misma dirección general. Si fuimos afortunados (o ingeniosos) y eligiendo  $R = -1$ , entonces el patrón se vuelve alcanzar exactamente en el característico y el esquema en diferencias (2.180) está dado por

$$
u_k^{n+1} = u_k^n - R(u_{k+1}^n - u_k^n) = u_{k+1}^n
$$

el cual esta en la mísma característica. Vemos que este procedimiento produce la solución exacta de nuestro problema (solo por que tenemos un problema fácil y conocemos exactamente cuales son las características). Si no elegimos a  $R = -1$  pero por lo menos lo elegimos a R entre 0 y −1, estamos acercandonos almenos en la dirección correcta, hacia la característica.

Es por esta razón que el esquema en diferencias  $(2.180)$  es una buena aproximación para la solución de la ecuación diferencial parcial (2.177) cuando  $a < 0$ , no es difícil de ver que llegue de manera incorrecta si  $a > 0$ . En la figura  $(2.8)$  vemos que cuando  $a > 0$  la característica asociada con la ecuación diferencial parcial (2.177) aunque el punto  $(k\Delta x,(n+1)\Delta t)$  alcance hacia abajo y hacia la izquierda del eje t=0, mientras el esquema en diferencias (2.180) alcance hacia abajo y hacia la derecha del punto, lejos de la característica.

Cuando  $a < 0$  la información relacionada con la ecuación diferencial parcial (2.177) fluye de derecha a izquierda. Por lo tanto, cuando queremos saber que es lo que va a pasar en un punto dado, es sensato pensar que hay que pasar al lado derecho para obtener la información (hacia arriba). Que es precisamente lo que el esquema en diferencias (2.180) hace (con el indice k+1). Pero si  $a > 0$ , la información se mueve de izquierda a derecha, en este caso su queremos saber que es lo que va a pasar en un punto dado, debe uno mirar al lado izquierdo (hacia arriba). Obviamente, el esquema en diferencias (2.180) no hace esto.

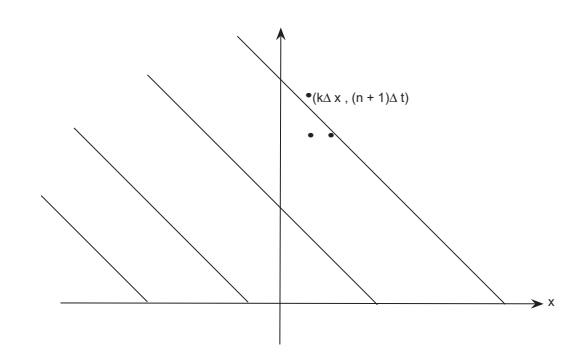

Figura 2.7: Características para la ecuación diferencial parcial (2.181) y esquema en diferencias (2.180) cuando  $a < 0$ .

La analogía para el esquema en diferencias  $(2.180)$  que resuelve la ecuación  $(2.177)$  cuando  $a > 0$  es el esquema FTBS

$$
u_k^{n+1} = u_k^n - R(u_k^n - u_{k-1}^n). \tag{2.184}
$$

Entonces, podemos demostrar que el esquema en diferencias (2.184) es consistente con la ecuación diferencial parcial (2.177)  $(\mathcal{O}(\Delta t)+\mathcal{O}(\Delta x))$ . Si colocamos la plantilla (stencil) sobre la caracterisitica de la ecuación  $(2.181)$ , es claro que el esquema esta tratando de alcanzar la dirección correcta. (ver figura 2.9). Vemos que el esquema en diferencias (2.184) es estable, si tomamos la transformada de Fourier discreta de la ecuación (2.184) notamos que el símbolo esta dado por:

$$
\rho(\xi) = (1 - R + R\cos\xi) - iR\sin\xi.
$$
 (2.185)

Entonces se puede ver que si  $R \leq 1$  implica que  $|\rho(\pm \pi)| \leq 1$ . Por lo tanto, si  $R \leq 1$ , el esquema en diferencias  $(2.184)$  es un esquema consistente, estable y por lo tanto convergente para resolver la ecuación diferencila parcial (2.177) cuando  $a > 0$ .

De esta manera vemos que, dependiendo de el signo de a tenemos un esquema de primer orden en ambos, para el tiempo y el espacio para resolver

$$
v_t + av_x = 0. \t\t(2.186)
$$

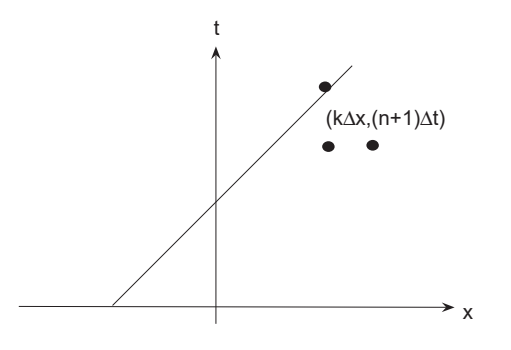

Figura 2.8: Características para la ecuación diferencial parcial (2.181) y patrón para el esquema en diferencias (2.180) cuando  $a > 0$ .

Notemos que cuando a es negativa, debemos aproximar  $v_x$  por  $\frac{1}{\Delta x}\delta_+u_k$  el cual es llamado diferenciación hacia adelante y cuando a es positiva, debemos aproximar  $v_x$  por  $\frac{1}{\Delta x} \delta_{-} u_k$  el cual es llamado **diferenciación hacia atras**.

#### **Esquemas centrados**

Desde luego que este es otro esquema en diferencia para resolver la ecuación  $(2.186)$ . Una aproximación obvia es probar usando una aproximación en diferencias de segundo orden de  $v_x$  y que nos da el esquema FTCS

$$
u_k^{n+1} = u_k^n - \frac{R}{2}u_k^n.
$$
\n(2.187)

Se ve entonces que el esquema en diferencias  $(2.187)$  es una aproximación de la ecuación diferencial parcial (2.186) de orden  $\mathcal{O}(\Delta t) + \mathcal{O}(\Delta x^2)$ . Tomando la transformada de Furier discreta del esquema en diferencias (2.187) el símbolo dado para el operador es

$$
\rho(\xi) = 1 - iR\sin\xi.
$$

Notemos que si  $|\rho(\pm \pi)|^2 = 1 + R^2 \sin \xi \ge 1$ , vemos que el esquema en diferencias (2.187) es inestable para todo  $R \neq 0.$  Este resultado no debería sorprendernos. Cuando consideramos la ecuación de convicción-difusión encontramos que la condición de estabilidad esta dada por  $R^2/2 < r \leq 1/2$ . Aquí consideramos el caso cuando  $r = 0$ . Así la condición necesaria para

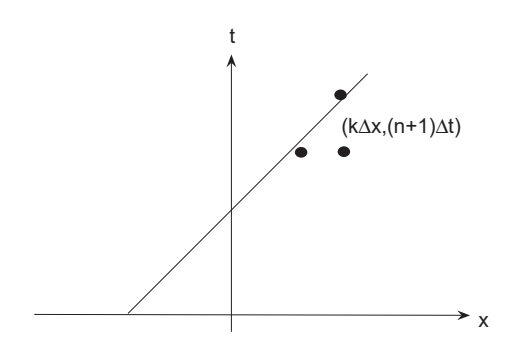

Figura 2.9: Características para  $a > 0$  y stencil para el esquema en diferencias (2.184).

la estabilidad podría tener y nunca podría haber esperado para obtener un esquema inestable.

# **Esquema Lax-Wendroff**

Una aproximación para obtener un esquema estable de orden mayor consiste en alterar un esquema, como (2.187), para estabilizar el esquema. Notemos que si tenemos  $v_t = -av_x$ ,

$$
v_{tt} = (-av_x)_t = -av_{xt} = -av_{tx} = -a(v_t)_x = -a(-av_x)_x = a^2v_{xx}.
$$

Entonces tenemos

$$
(v)_k^{n+1} = v_k^n + (v_t)_k^n \Delta t + (v_{tt})_k^n \frac{\Delta t^2}{2} + \mathcal{O}(\Delta t^3)
$$
  

$$
= v_k^n + (-av_x)_k^n \Delta t + (a^2 v_{xx})_k^n \frac{\Delta t^2}{2} + \mathcal{O}(\Delta t^3)
$$
  

$$
= v_k^n - a(\frac{v_{k+1}^n - v_{k-1}^n}{2\Delta x} + \mathcal{O}(\Delta x^2)) \Delta t
$$
  

$$
+ a^2(\frac{v_{k+1}^n - 2v_k^n + v_{k-1}^n}{\Delta x^2} + \mathcal{O}(\Delta x^2)) \frac{\Delta t^2}{2} + \mathcal{O}(\Delta t^3)
$$
  

$$
= v_k^n - \frac{a\Delta t}{2\Delta x} \delta_0 v_k^n + \frac{a^2 \Delta t^2}{2\Delta x^2} \delta^2 v_k^n + \mathcal{O}(\Delta t \Delta x^2) + \mathcal{O}(\Delta t^3)
$$

aproximamos la ecuación diferencial parcial  $v_t + av_x = 0$  por el esquema en diferencias

$$
u_k^{n+1} = u_k^n + \frac{R}{2} \delta_0 u_k^n + \frac{R^2}{2} \delta^2 u_k^n \tag{2.188}
$$

donde  $R = \frac{a\Delta t}{\Delta x}$ .

El esquema en diferencias (2.188) es llamado el **esquema de Lax-Wendroff**. El esquema es de orden  $\mathcal{O}(\Delta x^2) + \mathcal{O}(\Delta t^2)$ . Tomando la transformada de furier dicreta de la ecuación (2.188), vemos que el símbolo del esquema de Wendroff-Lax es

$$
\rho(\xi) = 1 - 2R^2 \sin^2 \frac{\xi}{2} - iR \sin \xi.
$$
\n(2.189)

Entonces

$$
|\rho(\xi)|^2 = 1 - 4R^2 \sin^4 \frac{\xi}{2} + 4R^4 \sin^4 \xi,
$$
\n(2.190)

Podemos diferenciar con respecto a  $\xi$ , establecemos la derivada igual a cero y vemos que los valores críticos de la función definidad en la ecuación (2.190) ocurre en  $\xi = \pm \pi$  y 0. Entonces evaluamos

 $|\rho(0)|^2 = 1$ 

y

$$
|\rho(\pm \pi)|^2 = |\rho(\pi)|^2 = (1 - 2R^2)^2.
$$
 (2.191)

Por que  $(1-2R^2)^2 \leq 1$ , cuando  $R^2 \leq 1$ , vemos que el esquema de Wendroff-Lax es condicionalmete estable con la condición de  $|R| = |a|\frac{\Delta t}{\Delta x} \leq 1$ .

De esta manera, vemos que si  $|R| = |a| \frac{\Delta t}{\Delta x} \le 1$  el esquema de Wendroff-Lax es consistente (ambos de segundo orden el el tiempo y espacio), estable y por lo tanto es convergente. Podemos notar que el último término del esquema en diferencias (2.188) puede considerarse que se a˜nade al esquema inestable (2.187) para que lo estabilize. También hay que darse cuenta que la condición de estabilidad para el esquema de Wendroff-Lax es independiente del signo de a. Esta es una propiedad de el esquema de Wendroff-Lax que hace que sea mucho mas fácil de aplicar para una gran clase de problemas.

Además de estos esquemas que se mencionaron con anterioridad existen otros esquemas que no entraremos en detalle pero que se mencionaran el la siguiente tabla (2.1) en la cual se enlistan los esquemas en diferencias para ecuaciones hiperbólicas y sus propiedades.

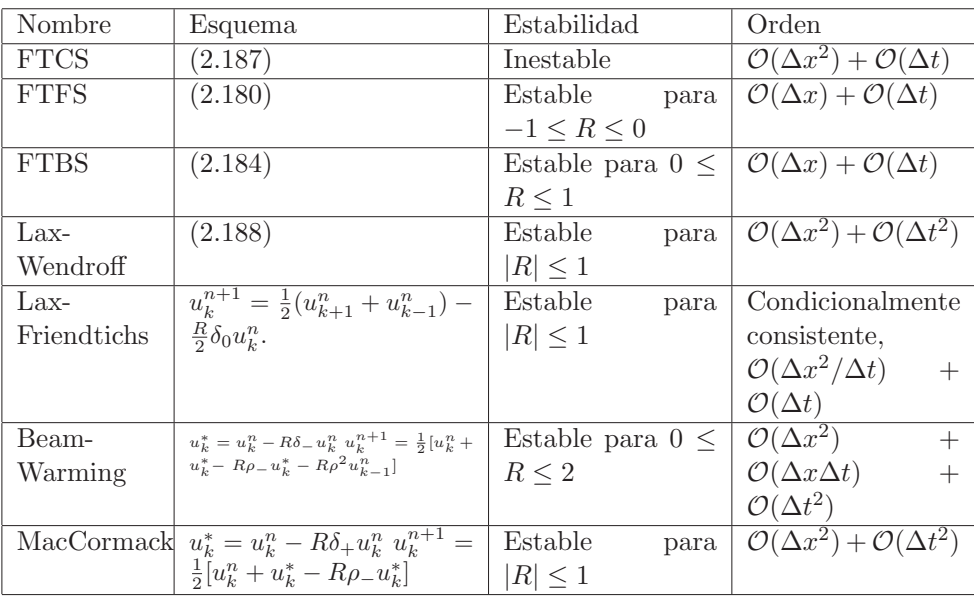

Cuadro 2.1: Esquemas en diferencias explícito para problemas de valores iniciales.

### 2.3.3. Esquemas implícitos

#### **Esquemas bilaterales**

Al igual que en el caso de la ecuaciones parabólicas, existen también esquemas implícitos para las ecuaciones hiperbólicas. Como es usual en los casos de esquemas implícitos tienden a ser mas estables que su análogo los esquemas explícitos. Muchas personas afirman o dan a entender que los esquemas implícitos no son necesarios para la ecuaciones hiperbólicas. Sin embargo, en aereodinámica computacional cuando el cálculo implica un altisimo número Reynolds o cuando se quería las soluciones del estado de equilibrio, los esquemas implícitos para ecuaciones hiperbólicas han sido muy útiles. También, los esquemas implícitos han sido muy útiles en las simulaciones de corrientes de aguas subterraneas y simulaciones de depósitos de aceites.

Para poder entender más este tema consideraremos el problema con valores iniciales para la ecuación diferencial parcial

$$
v_t + av_x = 0. \t\t(2.192)
$$

el esquema BTFS análogo para el esquema explícito (2.180) es

$$
(1 - R)u_k^{n+1} + Ru_{k+1}^{n+1} = u_k^n, \t\t(2.193)
$$

y el esquema implícito BTBS análago al esquema explícito (2.184) es

$$
(1 - R)u_k^{n+1} - Ru_{k-1}^{n+1} = u_k^n, \t\t(2.194)
$$

donde  $R = a \frac{\Delta t}{\Delta x}$ . Aunque los esquemas implícitos son mas a menudo incondicionalmente estables, vemos que los esquemas en diferencias (2.193) y (2.194) son estables si y solo si  $R \leq 0$  y  $R \geq 0$  respectivamente. El hecho de que el esquema en diferencias (2.193) es estable cuando  $a < 0$  y el esquema en diferencias (2.194) es estable cuando  $a > 0$  por que es similar a la estabilidad de los esquemas análogos explícitos.

Para mostrar la estabilidad del esquema en diferencias (2.193), tomemos la transformada de Furier discreta y nos da

$$
(1 - R)\hat{u}^{n+1} + Re^{i\xi}\hat{u}^{n+1} = \hat{u}^n.
$$

Así el símbolo del esquema en diferencias (2.193) esta dado por

$$
\rho(\xi) = \frac{1}{1 - R + R\cos\xi + iR\sin\xi} \tag{2.195}
$$

y la magnitud al cuadrado de el s´ımbolo esta dado por

$$
|\rho(\xi)|^2 = \frac{1}{1 + 4R\sin^2\frac{\xi}{2} + 4R^2\sin^2\frac{\xi}{2}}.\tag{2.196}
$$

Entonces cuando $R\leq 0$  y  $a<0$  implica que

$$
1 - 4R\sin^2\frac{\xi}{2} + 4R^2\sin^2\frac{\xi}{2} = 1 - 4R\sin^2\frac{\xi}{2}(1 - R) \ge 1,
$$

 $|\rho(\pm\pi)|^2 \leq 1$ . Debemos notar que para  $0 < R < 1$ , el esquema en diferencias (2.193) es inestable. Por lo tanto, vemos que el esquema en diferencias  $(2.193)$  es estable si y solo si  $R \leq 0$  y  $R \geq 1$ . Por que a causa de la física implicada en la ecuación diferencial parcial, estaremos interesados en el esquema en diferencias (2.193) cuando  $a < 0$ . Así mismo el esquema en diferencias  $(2.194)$  es estable si  $R \geq 0$ .

#### **Esquemas centrados**

Lo que sigue es suponer que queremos obtener un esquema de segundo orden en el espacio. Sería lógico suponer que no debemos tratar de desarrollar un esquema implícito de segundo orden análogo al esquema explícito  $(2.187)$ (que es inestable). Sin embargo, si consideraremos el esquema BTCS

$$
\frac{-R}{2}u_{k-1}^{n+1} + u_k^{n+1} + \frac{R}{2}u_{k+1}^{n+1} = u_k^n,
$$
\n(2.197)

vemos que el s´ımbolo del esquema en diferencias es

$$
\rho(\xi) = \frac{1}{1 + iR\sin\xi}.\tag{2.198}
$$

Claramente, el esquema en diferencias  $(2.197)$  es consistente con la ecuación diferencial parcial (2.192). Entonces

$$
|\rho(\xi)|^2 = \frac{1}{1 + R^2 \sin^2 \xi} \le 1,
$$

el esquema en diferencias (2.197) es incondicionalmente estable y por lo tanto, convergente (a pesar de que su esquema explícito análogo es inestable). También notemos que la estabilidad del esquema en diferencias (2.197) es independiente del signo de a. Como es usual, con un esquema en diferencias cuya estabilidad no dependa del signo de a es muy conveniente.

#### **Esquema de Lax-Wendroff**

Otra manera de obtener un esquema implícito de segundo orden (segundo orden en el tiempo como en el espacio) es desarrollando una versión implícita del esquema de Wendroff-Lax. La versión implícita del esquema de Wendroff-Lax esta dad por

$$
\left(-\frac{R^2}{2} - \frac{R}{2}\right)u_{k-1}^{n+1} + (1+R^2)u_k^{n+1} + \left(-\frac{R^2}{2} + \frac{R}{2}\right)u_{k+1}^{n+1} = u_k^n. \tag{2.199}
$$

El esquema en diferencias  $(2.199)$  sigue siendo consistente con la ecuación (2.192). Si expandimos la ecuación alrededor de  $(k, n + 1)$  vemos que la ecuación es, de hecho de segundo orden tanto en el tiempo y el espacio. Tomando la transformada de Fourier discreta de la ecuación (2.199) vemos que el s´ımbolo de el operador esta dado por

$$
\rho(\xi) = \frac{1}{1 + 2R^2 \sin^2 \frac{\xi}{2} + iR \sin \xi} \tag{2.200}
$$

Entonces

$$
|\rho(\xi)|^2 = \frac{1}{(1 + 2R^2 \sin^2 \frac{\xi}{2})^2 + R^2 \sin^2 \xi}
$$

y es claro que el esquema implícito de Lax-Wendroff es incondicionalmente estable y por lo tanto convergente.

#### **Esquema de Crank-Nicolson**

Finalmente, otro esquema implícito que es claro tratar y que tiene algunas propiedades interesantes es el esquema de Crank-Nicolson para la ecuación diferencial parcial (2.192) dado por:

$$
-\frac{R}{4}u_{k-1}^{n+1} + u_k^{n+1} + \frac{R}{4}u_{k+1}^{n+1} = \frac{R}{4}u_{k-1}^n + u_k^n - \frac{R}{4}u_{k+1}^n.
$$
 (2.201)

Notemos que como con el esquema de Crank-Nicolson de las ecuaciones parab´olicas, la diferencia espacial tiene que ser promediada en el n-esimo y (n+1)-esimo nivel de tiempo. Otra vez, este esquema puede ser considerado como un paso de medio explícito (con un paso de tiempo  $\Delta t/2$ ) y de un paso de medio implícito (con un paso de tiempo  $\Delta t/2$ ).

Si expandimos el esquema alrededor del punto  $(k, n + \frac{1}{2})$ , es fácil de ver que el esquema es de orden  $\mathcal{O}(\Delta x^2) + \mathcal{O}(\Delta t^2)$ . Pero tomando la transformada de Fourier discreta, vemos que el símbolo para el esquema esta dado por

$$
\rho(\xi) = \frac{1 - \frac{iR}{2}\sin\xi}{1 + \frac{iR}{2}\sin\xi},
$$
\n(2.202)

,

y que  $|\rho(\xi)|^2 \equiv 1$ . Así tenemos un esquema en diferencias implícito donde la magnitud del símbolo es identicamente igual a uno. Hay ventajas y desventajas para esta propiedad. La discusión de la disipasión y la dispersión, se pueden ver en (Thomas [1]). Debemos por lo menos darnos cuenta que la estabilidad es cerrada. Cualquier perturbación, debido a redondear o debido a la aplicación de un esquema en un problema no lineal, pdría hacer que la magnitud sea mayor que uno, y como resultado una inestabilidad.

Una de las propiedades de los esquemas BTCS, el esquema implícito de Lax-Wendroff y el esquema implícito de Crank-Nicolson es que es necesario tener en cuenta que la estabilidad es independiente de el signo de a. Esto es una gran ventaja cuando se trata de elegir esquemas para problemas que a lo largo de el dominio el signo de  $a$  cambia (cuando  $a$  es una función de las variables independientes del problema) o para problemas donde el sinno de a se desconoce (problemas no lineales donde el coeficiente depende de la solución).

#### **2.3.4. Problemas con valores iniciales y frontera**

Los resultados de estabilidad que hemos obtenido de problemas con valores iniciales y frontera para ecuaciones parabólicas generalmente no se transpasan a ecuaciones hiperbólicas. La razón es evidente si recordamos que hemos obtenido condiciones necesarias y suficientes para la estabilidad de esquemas en diferencias para problemas con valores iniciales y de frontera hiperbólicas solo cuando teniamos matrices simétricas. Las matrices que obtenemos de los esquemas para ecuaciones hiperbólicas casi nunca son simetricas (y tal vez nunca ). Es por eso que frecuentemente nos enfrentamos con obtener solo condiciones necesarias para la estabilidad. Como se menciono anteriormente, hay otros métodos que se utilizan también para obtener condiciones necesarias y suficientes para la estabilidad, pero por el momento no los mencionaremos. Es por eso que nos conformaremos con condiciones necesarias. Como en el caso de ecuaciones parabólicas, podemos obtener condiciones necesarias considerando el esquema como un esquema de valores iniciales (calculando el s´ımbolo), usando el criterio discreto de Von Neumann (obteniendo resultados del esquema como si consideraramos un esquema con valores iniciales) o reescribiendo el problema como un problema matricial y calculando los eigenvalores de la matriz.

Otra consideración que debemos discutir concerniente a los problemas con valores iniciales y frontera para ecuaciones hiperbólicas es el número y la colocación de las condiciones de frontera. Para ecuaciones parabólicas, siempre había condiciones de frontera y fueron siempre en el lado derecho. Esto no suele ser el caso con los problemas de valores iniciales y de frontera hiperbólicos. Como veremos, las condiciones de frontera de Dirichlet en cierto esquemas en diferencias hiperbólicos causa algunos problemas. Por ahora continuaremos con condiciones periódicas y condiciones de frontera de Dirichlet. Estudiaremos primero las condiciones de frontera periódicas por varias razones. Seguramente, las condiciones de frontera periódicas son suficientemente importantes en aplicaciones para justificar su consideración. Más aún, las condiciones de frontera periódicas son mas fáciles. Por que estas no causan los problemas que causan las condiciones de frontera de Dirichlet, son más atractivas tanto teoricamente y numéricamente. También, si queremos ver numericamente como un determinado esquema en diferencias se propaga en una condición inicial, con cualquier tipo de condiciones de frontera de Dirichlet tenemos que hacer el dominio m´as grande (tan grande como pueda ser el intervalo de tiempo que debamos considerar) y cuidadosos en las regiones donde la perturbación es no trivial. Con condiciones de frontera periódicas, podemos ver que se propagan atra vez del intervalo dado.

#### Condiciones de frontera periódicas

Considerando la ecuación diferencial parcial

$$
v_t + av_x = 0 \t x \in (0, 1), \t (2.203)
$$

con las condiciones iniciales

$$
v(x,0) = f(x) \qquad x \in [0,1], \tag{2.204}
$$

 $(f(0) = f(1))$  y las condiciones periódicas

$$
v(0,t) = v(1,t). \tag{2.205}
$$

No hay problemas relacionados con la teoría para la ecuación diferencial parcial (2.203), con condiciones iniciales (2.204) y condiciones de frontera periódicas (2.205). La aproximación usada en las condiciones de frontera periódicas es para extender la función con valor inicial  $f \, y$  la ecuación diferencial parcial (2.203) periodica es para toda la linea real. Entonces consideraremos el problema con valores iniciales y de frontera como un problema con valor inicial definido por la ecuación diferencial parcial (2.203) en todo  $\mathbb R$  con una condicón inicial periodica.

#### **Condiciones de frontera de Dirichlet**

Como se comentó anteriormente, la condiciones de frontera de Dirichlet son más dificiles de manejar que las condiciones periódicas. Si de nuevo consideramos la ecuación

$$
v_t + av_x = 0 \t x \in (0, 1), \t (2.206)
$$

pero ahora en el dominio x > 0, recordemos (como es el caso cuando consideramos problemas con valores iniciales) que si  $a > 0$ , los puntos característicos asciende para la derecha del eje  $t = 0$  (como se muestra en la figura  $(2.10)$ ) y si  $a < 0$ , los puntos característicos ascienden para la izquierda del eje  $t = 0$ (como se muestran en la figura (2.11)).

Vemos en la figura  $(2.10)$  que cuando  $a > 0$  las características "de salida"son en el eje  $t,t > 0$  o en el eje  $x, x > 0$ . Estas características nunca podran cruzar cualquier otro eje. Así, es muy lógico que la ecuación diferencial parcial tenga una condición de frontera en  $x = 0$  en complemento para la condición inicial.

En el caso cuando  $a < 0$ , vemos en la figura  $(2.11)$  que si imponemos una condición de frontera en  $x = 0$  y una condición inical, obtenemos una contradicción. Por ejemplo, supones que

$$
v(x, 0) = f(x) \qquad x \ge 0 \tag{2.207}
$$

$$
v(0, t) = g(t) \qquad t \ge 0 \tag{2.208}
$$

 $(f(0) = g(0))$ . De nuestras discusiones anteriores, sabemos que la solución para la ecuación (2.206) es de la forma

$$
v(x,t) = f(x - at).
$$
 (2.209)

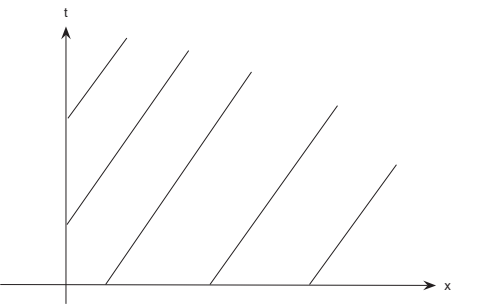

Figura 2.10: Características para el caso cuando  $a > 0$ .

También notemos que esta solución es también constante a lo largo de la característica (por que  $x - at$  es constante a lo largo de la característica). Pero, si esta solución satisface también la condición de frontera (2.208), entonces

$$
\lim_{x \to 0+} v(x,t) = g(t).
$$

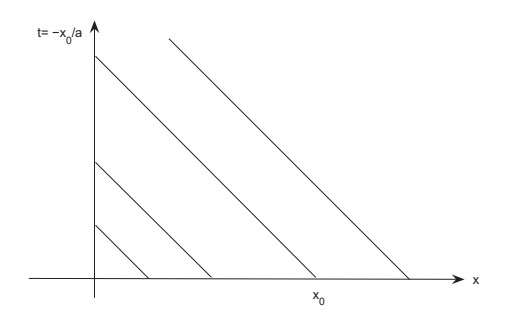

Figura 2.11: Características para el caso cuando  $a < 0$ .

considerando la característica procedente de  $x = x_0$ . Entonces a lo largo de la característica  $x - at = x_0$ , la solución es la constante evaluada en  $f(x_0)$ . Cuando  $x = 0$  al rededor de la característica,  $t = -x_0/a$  (en el cual a es positivo o negativo). Entonces, es a lo largo de esta característica

$$
\lim_{x \to 0+} v(x,t) = f(x_0).
$$

Pero generalmente,  $f(x_0)$  no es igual a  $g(-x_0/a)$ . Por lo tanto, es incompatible para asignar una condición de frontera en  $x = 0$  y una condición inicial en  $t = 0$ , cuando  $a < 0$ . Por supuesto, nos encontramos con el mismo problema si  $a > 0$  y tratamos la ecuación (2.206) en el dominio  $x < 0$ .

La discusión anterior nos enseña claramente que debemos ser muy cuidadosos sobre d´onde asignamos la condiciones de frontera para ecuaciones hiperbólicas. Para problemas con valores iniciales y de frontera hiperbólicos en  $[0, 1]$  (o cualquier otro dominio de frontera), tenemos solo una condición de frontera de Dirichlet. Por ejemplo si consideramos la ecuación (2.206) en el dominio [0, 1], tenemos:

- Una condición de frontera en  $x = 0$  y ninguno en  $x = 1$  si  $a > 0$ , y
- Una condición de frontera en  $x = 1$  y ninguno en  $x = 1$  si  $a < 0$ .

# 2.3.5. Solución numérica de problemas con valores iniciales **y frontera**

### Condiciones de frontera periódicas

Ahora bien antes de comenzar con el tratamiento numérico de problemas con valores iniciales y de frontera consideraremos la condiciones de frontera periódicas. Para ello citaremos un teorema que nos será útil

Teorema **2.3** Un esquema para resolver un problema con valores iniciales con una condición de frontera periodica es estable con respecto a la norma dimencional finita  $\ell_{2,\Delta x}$  sobre un periodo si y solo si satisface el criterio de estabilidad discreta de Von Neumann.

El criterio de estabilidad de Von Neuman consiste en aplicar series de fourier, si descomponemos una perturbación de las condiciones iniciales en modos especiales (series de fourier), para un determinado instante de tiempo, entonces esos modos especiales no deben crecer indefinidamente. Hay que notar que el metodo no es aplicable para problemas no lineales (ver Thomas [1]).

Con este teorema podemos obtener condiciones suficientes y necesarios para la estabilidad de esquemas en diferencias que aproximen problemas con valores iniciales con condiciones peri´odicas. Especificamente, los esquemas en diferencias considerados son o bien incondicionalmente o condicionalmente convergente donde las condiciones pueden ser obtenidas mediante la realización de un análisis de estabilidad de Von Neumann en el esquema como si se tratará de un esquema de problema con valor inicial.

Para demostar realmente cómo resolver un problema como  $(2.203)-(2.205)$ numéricamente, sea  $a = 1$ ,  $f(x) = \sin 2\pi x$  y consideraremos el esquema en diferencias dado por

$$
u_k^{n+1} = u_k^n - R(u_k^n - u_{k-1}^n). \tag{2.210}
$$

Como es usual, escogemos un entero M y construimos una malla en el intervalo dado por  $\Delta x = 1/M$  y  $x_k = k\Delta x, k = 1, \dots, M$ . Entonces aproximaremos la solución para el problema (2.203)-(2.205) usando el esquema en diferencias (2.210) para  $k = 1, \dots, M$  y usando la condición de frontera periodica dado por  $u_0^{n+1} = u_M^{n+1}$  para toda n. Por lo tanto, nuestro esquema en diferencias para la solución numérica del problema  $(2.203)-(2.205)$  es

$$
u_k^{n+1} = u_k^n - R(u_k^n - u_{k-1}^n) \qquad k = 1, \cdots, M \tag{2.211}
$$

$$
u_0^{n+1} = u_M^{n+1}.\tag{2.212}
$$

#### **Condiciones de frontera de Dirichlet**

Lo que acontinuacion sigue es considerar condiciones de frontera de Dirichlet. Asumimos que  $a > 0$  y consideramos la ecuación diferencial parcial hiperbólica (2.206)con las condiciones iniciales y de frontera

$$
v(x,0) = f(x) \qquad x \in [0,1] \tag{2.213}
$$

$$
v(0,t) = g(t) \qquad t \ge 0. \tag{2.214}
$$

Recordemos que cuando  $a > 0$  en el caso de problemas con valores iniciales, usamos el esquema explícito, el esquema en diferencias FTBS (2.184) para aproximar la solución. Vamos a considerar el uso del mismo esquema para resolver la ecuación diferencial parcial  $(2.206)$  con los valores iniciales y de frontera (2.213)-(2.214).El esquema en diferencias ( de orden  $\mathcal{O}(\Delta x) + \mathcal{O}(\Delta t)$  es consistente con la ecuación diferencial parcial (2.206). También,  $0 \leq R \leq 1$  será una condición necesaria para la estabilidad de el esquema. Por lo tanto, el esquema en diferencias (2.184) es seguramente un candidato para aproximar la solución del problema  $(2.206)$ , $(2.213)$ - $(2.214)$ .

Si escribimos el esquema como

$$
\mathbf{u}^{n+1} = Q\mathbf{u}^n + \mathbf{G}^n,\tag{2.215}
$$

donde

$$
Q = \begin{pmatrix} 1-R & 0 & \dots & & \\ R & 1-R & 0 & \dots & \\ \dots & \dots & \dots & & \\ \dots & R & 1-R & 0 & \\ \dots & \dots & R & 1-R \end{pmatrix} \qquad y \qquad \mathbf{G}_j = \begin{bmatrix} Rg^n \\ 0 \\ 0 \\ \vdots \\ 0 \end{bmatrix},
$$

vemos que  $Q$  no es simétrica. Por lo tanto, en este momento, sin recurrir a las definiciones, no podemos mejorar una condición necesaria para la estabilidad. No tenemos ningún método para demostrar realmente que  $0 \leq R \leq 1$ es también suficiente para la estabilidad del esquema en diferencias (2.215). Como hemos hecho en otros casos, se podría hacer un experimento numérico para convencernos de que el esquema en diferencias es convergente. Debemos tener cuidado en este tipo de experimentos pues utiliza un número de diferentes  $\Delta x$ 's y  $\Delta t$ 's y un número de diferentes  $R's, R \leq 1$ .

Otro posible problema que debemos abordar es que tenemos condiciones de frontera por un lado de nuestro dominio en este problema. Si lo vemos en una situación cuidadosa, vemos que un lado del esquema en diferencias (2.206) usa el modelo hacia arriba ( hacia abajo cuando  $a > 0$ ) de el término  $v_x$ , sin condición de frontera en  $x = 1$  es necesario. El esquema naturalmente se remonta para  $x = 0$  y nos permite aproximar la solución en  $x = 1$  sín llegar mas alla de  $x = 1$ .

Notemos también que la colocación de la condición de frontera es también en el sitio correcto para el esquema implícito en el problema anterior  $(2.193)(BTS)$ . Así mismo, cuando  $a < 0$ , la condición de frontera en  $x = 1$ est´a en el sitio correcto para utilizar el esquemas en diferencias (2.180) o (2.192) para resolver el problema.

Una observación especial debemos hacer de la implementación de los esquemas implícitos (2.192) y (2.193) para aproximar la solución para problemas de valores iniciales y de frontera. Si escribimos el problema matricial para el uso del esquema en diferencias (2.192) para aproximar la solución de la ecuación (2.206) (cuando  $a < 0$ ), con una condición inicial y una condición de frontera de Dirichlet en  $x = 1$ , nos da

$$
\begin{pmatrix} 1-R & R & \dots & \\ 0 & 1-R & R & \dots & \\ \dots & \dots & \dots & \dots & \\ \dots & 0 & 1-R & R & \\ \dots & \dots & 0 & 1-R & \end{pmatrix} \begin{bmatrix} U_0^{n+1} \\ \vdots \\ u_{M-1}^{n+1} \end{bmatrix} = \begin{bmatrix} U_0^n \\ \vdots \\ u_{M-1}^n \end{bmatrix} - \begin{bmatrix} 0 \\ \vdots \\ 0 \\ Rg^{n+1} \end{bmatrix}
$$
(2.216)

Notemos que la matriz es una matriz bi-diagonal. Por lo tanto, resolver la ecuación matriz  $(2.216)$  es más fácil de resolver que la ecuaicón matriz equivalente a las ecuaciones parabólicas. Solo la parte de sustitución hacia atras del procedimieno de la solución es necesaria. Por lo tanto el esquema en diferencias (2.216) cuenta con todas las ventajas habituales de un esquema implícito, y es computacionalmente mas ventajosa como un esquema explícito. Si nosotros escribimos la ecuación matriz con  $a > 0$  y el esquema en diferencias (2.193), podríamos ver que la matriz es de nuevo bi-diagonal y en este momento, solo la eliminación hacia adelante es necesaria.

# 2.4. Ecuaciones Elípticas

Para esta tesis no se usará este tipo de ecuaciones, sin embargo, se dará una breve descripcción de lo que tratan ademas de que son muy útiles en otras cosas. Para poder desarrollar este tema nos basaremos en la ecuación de Poisson en dos variables que esta dada por

$$
u_{xx} + u_{yy} = f(x, y)
$$
 (2.217)

En un problema físico típico se involucra esta ecuación, queremos buscar una función  $u$  que satisfaga la ecuación (2.217) en una región abierta preescrita  $\Omega$  y que cumpla algunas condiciones preescrita en la frontera de  $\Omega$ (denotado por  $\partial\Omega$ ) la función f esta definida en  $\Omega$ . En años recientes, el an´alisis de Fourier se ha aplicado para obtener algoritmos para resolver los problemas con valores en la frontera. Estos nuevos m´etodos se aprovechan de la transformada de Fourier. He quí un modelo sencillo que se usará para ilustrar las innovaciones que conducen a estos nuevos algoritmos.

#### **2.4.1. Modelo del problema**

El modelo del problema es descrito de la siguiente manera:

$$
\begin{cases}\n\Omega = (x, y) : 0 < x < 1, 0 < y < 1 \\
u_{xx} + u_{yy} = f(x, y) & en & \Omega \\
u(x, y) = 0 & \text{sobre} & \partial\Omega\n\end{cases} \tag{2.218}
$$

Lo que sigue acontinuación es dar la forma de como se hará para discretizar el problema y hacerlo entendible para la computadora, poniendo

$$
h = l/(n+l) \qquad x_i = ih \qquad y_j = jh \qquad (0 \le i, j \le n+1).
$$

Ahora bien, introducimos una aproximación para el problema de tal manera que esta si se puede discretizar

$$
v_{ij} \approx u(x_i, y_j) \qquad f_{ij} = f(x_i, y_j)
$$

entonces una versión discretizada de nuestro problema es

$$
\frac{v_{i+1,j} - 2v_{ij} + v_{i-1,j}}{h^2} + \frac{v_{i,j+1} - 2v_{ij} + v_{i,j-1}}{h^2} = f_{ij}
$$
 (2.219)

En la ecuación ( 2.219) el rango de i y de j es  $1, 2, \dots, n$ . La mayoría de los términos de la ecuación ( $2.219$ ) son desconocidos, pero para ello se dan la condiciones de fronteras que nos ayudaran a encontrarlas, y son las siguientes

$$
v_{0j} = v_{n+1,j} = v_{i0} = v_{i,n+1} = 0
$$
\n(2.220)

El procedimiento que se hace siempre en esta conjetura es resolver la ecuación  $(2.219)$  mediante un método iterativo. Cabe aclarar que para este sistema exintes  $n^2$  ecuaciones y  $n^2$  incognitas. El esfuerzo computacional para resolver este tipo de sistemas usando, por ejemplo, sucesiones correlativas es  $\mathcal{O}(n^3 \log n)$ . La aproximación alternativa que manejamos en transformadas rápidas y el esfuerzo computacional es de  $\mathcal{O}(n^2 \log n)$ .

# 2.4.2. Transformada rápida de Fourier

Como se mencion´o anteriormente las transformadas nos quitan un orden de complejidad para buscar la solución del sistema (2.219) computacionalmente y es por tal motivo que la solución del sistema se buscará de la siguiente forma:

$$
v_{ij} = \sum_{k=1}^{n} \hat{v}_{k,j} \sin ik\phi \qquad (0 \le i, j \le n+1), \tag{2.221}
$$

donde  $\phi = \pi/(n+l)$ . Para esto los números  $\hat{v}_{kj}$  son las incognitas que queremos determinar, los cuales representan la transformada de Fourier para la función v. Una vez que los  $\hat{v}_{kj}$  se han determinado, la transformada rápida de Fourier puede usarse para calcular eficientemente  $v_{ij}$ .

Si los  $v_{ij}$  de la ecuación ( 2.221) son sustituidos en la ecuación ( 2.219), el resultado es:

$$
v_{ij} = \sum_{k=1}^{n} \hat{v}_{k,j} [\sin(i+1)k\phi - 2\sin ik\phi + \sin(i-1)k\phi] +
$$
  
 
$$
+ \sum_{k=1}^{n} \sin ik\phi [\hat{v}_{k,j+1} - 2\hat{v}_{k,j} + \hat{v}_{k,j-1}] = h^2 f_{ij}
$$
 (2.222)

Ahora usamos la identidad trigonométrica de el lema  $(2.2)$ (se explica mas abajo) para simplificar la primera sumatoria. Así mismo, introducimos la transformada de  $f_{ij}$ :

$$
f_{ij} = \sum_{k=1}^{n} \hat{f}_{k,j} \sin ik\phi
$$

y como resultado de estas operaciones obtenemos

$$
v_{ij} = \sum_{k=1}^{n} \hat{v}_{k,j} (-4\sin ik\phi)(\sin^2 \frac{k}{2}\phi)
$$
  
 
$$
+ \sum_{k=1}^{n} \sin ik\phi [\hat{v}_{k,j+1} - 2\hat{v}_{k,j} + \hat{v}_{k,j-1}] = h^2 \sum_{k=1}^{n} \hat{f}_{k,j} \sin ik\phi
$$
 (2.223)

Por el Lema (2.1), la matriz que tenga elementos sin  $ij\phi$  es no singular. Por lo tanto se puede deducir de la ecuación  $(2.223)$  que

$$
\hat{v}_{k,j}(-4\sin^2\frac{k\phi}{2}) + \hat{v}_{k,j+1} - 2\hat{v}_{k,j} + \hat{v}_{k,j-1} = h^2 \hat{f}_{k,j}
$$
\n(2.224)

es una forma, la cual nos da una matriz singular.

Podemos notar que la ecuación (2.224) es otro sistema de  $n^2$  ecuaciones y  $n^2$ incognitas, solo que ligeramente diferente al sistema original (2.219). Pero si se hace una revisión mas detallada, podemos ver que en el sistema se puede dejar fijo a k y el cual nos da como resultado un sistema de n ecuaciones que puede ser resuelto fácil y directamente, ya que es tridiagonal. Así dejando  $k$ fijo, las incognitas de (2.224) forman un vector

$$
(\hat{v}_{k,1},\hat{v}_{k,2},\cdots,\hat{v}_{k,n})
$$

en R. El procedimiento empleado anteriormente a reemplazado el sistema original de  $n^2$  ecuaciones en un sistema de n ecuaciones. Un sistema tridiagonal de *n* ecuaciones pueder ser resuelto en  $\mathcal{O}(n)$  operaciones (de hecho menos de  $10n$  operaciones son necesarias). Así, podemos resolver n sistemas tridiagonales con un costo de  $10n^2$ . Latransformada rápida de Fourier usa  $\mathcal{O}(n \log n)$  operaciones sobre un vector de n componentes. De esta manera, el costo computacional total del método rápido de Poisson es de  $\mathcal{O}(n^2 \log n)$ .

#### **2.4.3. Detalles adicionales**

Ahora bien, se tienen que abordar algunas detalles sobre la discusión anterior. Primero, observemos que de la ecuación  $(2.221)$ , las condiciones de frontera

$$
v_{0j} = v_{n+1,j} = 0 \qquad (0 \le i, j \le n+1)
$$

deberá automáticamente satisfacerse sin imponer restrinciones en los coeficientes de  $v_{ij}$ . Sin embargo, el resto de las condiciones de frontera

$$
v_{i0} = v_{i,n+1} = 0
$$

no se podrán cumplir al menos que se añaden las ecuaciones siguientes:

$$
\sum_{k=1}^{n} \hat{v}_{k,0} \sin ik\phi = \sum_{k=1}^{n} \hat{v}_{k,n+1} \sin ik\phi = 0 \qquad (0 \le i, j \le n+1) \quad (2.225)
$$

Ahora la ecuación  $(2.225)$ afirma que los dos vectores

$$
(\hat{v}_{1,0}, \hat{v}_{2,0}, \cdots, \hat{v}_{n,0})
$$
  $(\hat{v}_{1,n+1}, \hat{v}_{2,n+1}, \cdots, \hat{v}_{n,n+1})$ 

deben ser ortogonales en los renglones de una matriz que es (por el lema (2.1)) no singular. Por lo tanto, debemos definir

$$
v_{k,0} = v_{k,n+1} = 0 \qquad (1 \le k \le n)
$$

Lema **2.1** La matriz A de  $(n-1)x(n-1)$  teniendo elementos

$$
a_{kj} = (2/n)^2 \sin \frac{kj\pi}{n} \qquad (1 \le k \le n-1, 1 \le j \le n-1)
$$

es simétrico y ortogonal. Por lo tanto,  $A^2 = I$ .

**Desmostración** Calculemos los elementos genéricos de  $A^2$ .

$$
A_{kj}^2 = \sum_{\nu=1}^{n-1} a_{k,\nu} a_{\nu,j} = (2/n)^2 \sum_{\nu=1}^{n-1} \sin \frac{k\nu\pi}{n} \sin \frac{j\nu\pi}{n}
$$

$$
= (1/n) \sum_{\nu=1}^{n-1} [\cos \frac{\nu(k-j)\pi}{n} - \cos \frac{\nu(k+j)\pi}{n}]
$$

$$
= (1/n) Re[\sum_{\nu=1}^{n-1} (e^{i\nu\pi} - e^{i\nu\theta})]
$$
(2.226)

donde  $\phi = (k - j)\pi/(n)$  y  $\theta = (k + j)\pi/(n)$ .

Si  $k = j$ , entonces  $\phi = 0$  y  $\theta = 2k\pi/n$ . Además,  $\theta$  no es multiplo de  $2\pi$  por que  $1 \leq k \leq n - 1$ . Por lo tanto en este caso

$$
A_{kj}^2 = (1/n)Re[n - \frac{e^{in\theta} - 1}{e^{i\theta} - 1}] = 1
$$

Aquí notemos que  $e^{in\theta} = e^{i2k\pi} = 1$ .

Si  $k \neq j$ , entonces ni  $\phi$  ni  $\theta$  es multiplo de  $2\pi$ , y la serie geometrica en la ecuación (2.226) se puede resumir como la formula habitual. El resultado es entonces

$$
A_{kj}^2 = (1/n)Re[\frac{e^{in\phi} - 1}{e^{i\phi} - 1} - \frac{e^{in\theta} - 1}{e^{i\theta} - 1}]
$$

Si  $k - j$  es par, entonces también  $k + j$  lo es, y en este caso  $e^{in\theta} = e^{in\phi} = 1$ . Por lo tanto  $A^2 = 0$ . Por otro lado, si  $k - j$  es impar, entonces también  $k + j$ lo es, y en este caso  $e^{in\theta} = e^{in\phi} = -1$ .

Por lo tanto, tenemos que probar que

$$
Re\left[\frac{-2}{e^{i\phi}-1} - \frac{-2}{e^{i\theta}-1}\right] = 0\tag{2.227}
$$

Para establecer esto, en primer lugar hay que tener en cuenta que para  $z\neq 0$ 

$$
Re[\frac{1}{z}] = Re[\frac{\bar{z}}{\bar{z}z}] = Re[z]/|z|^2
$$

por consiguiente si definimos a $z=e^{i\phi-1},$  obtenemos

$$
Re[\frac{1}{e^{i\phi}-1}]=\frac{\cos\phi-1}{(\cos\phi-1)^2+\sin^2\phi}=\frac{\cos\phi-1}{(2-2\cos\phi}=\frac{-1}{2}
$$

Por supuesto, esto es cierto cuando  $\phi = \theta$ , y por lo tanto, los dos términos de la izquierda de la ecuación (2.227) son identicos.

Lema **2.2**

$$
\sin(A + B) - 2\sin A + \sin(A - B) = -4\sin A \sin^2 \frac{B}{2}
$$

Demostración Para ello solo con usar estas identidades que se nos es familiar:

$$
\sin(A \pm B) = \sin A \cos B \pm \cos A \sin B
$$

$$
1 - \cos 2A = 2 \sin^2 A.
$$

# Capítulo 3

# Ecuación de Black Scholes

# **3.1. Discretización de las ecuaciones diferenciales parciales**

En este capítulo, calcularemos una aproximación numérica de la solución de la ecuación de Black Scholes. Obtendremos una solución en un esquema de segundo orden, lo que significa que tenemos errores que van disminuyendo cuadraticamente, y esto se usa mucho en situaciones prácticas. Indicaremos también un sistema semidiscretizado de cuarto orden para ver si se puede obtener una aproximación mas précisa, aunque no se resolve numéricamente debido a que el sistema nos arroja puntos fantasmas y esos son más latosos de calcular, claro que se pueden calcular pero si nuestro sistema de segundo orden nos arroja datos precisos similares, entonces para que calularlos. La matriz de la ecuación se resuleve con un método de solución directa, por que una matriz resulta rara en una discretización de espacio dimencional(ver  $Segal[9]$ .

Claro que antes de resolver esta ecuación por medio de una semi-discretización que explicaremos mas adelante, vamos a resolverla con el método de Crank Nicolson que discutimos en el capítulo anterior para un esquema de segundo orden.

## **3.1.1.** Las características especiales de la ecuación diferencial **parcial de Black Scholes**

A continuación se comentarán algunos temas especialmente relacionados con la ecuación de Black Scholes y discutiremos de manera ordenada con el fin de elegir el esquema en diferencias adecúado, la transformada y la elección de la malla. Se dicutirán tres técnicas para la condición final. Estas técnicas incluyen:

- $\blacksquare$  Transformación de la malla (que no se utiliza)
- Pasos de inicialización en la integración del tiempo (esta si la utilizamos)
- La elección de la malla con respecto a la posición de la no diferenciabilidad (no se utiliza).

# **3.2.** Espacio de discretización

Consideraremos de una forma general una ecuación diferencial parcial parabólica con coeficientes no constantes, condiciones de frontera de Dirichlet y una condición inicial:

$$
\frac{\delta u}{\delta t} = \alpha(x)\frac{\delta^2 u}{\delta x^2} + \beta(x)\frac{\delta u}{\delta x} + \gamma(x)u(x,t) + f(x,t)
$$
(3.1)

$$
u(a,t) = L(t) \tag{3.2}
$$

$$
u(b, t) = (t) \tag{3.3}
$$

$$
u(x,0) = \phi(x) \tag{3.4}
$$

Es conveniente observar que la ecuación  $(3.1)$  incluye términos que generalizan de manera natural a las ecuaciones de difusión, advección y de valores propios. Estas ecuaciones se resuelven numericamente sobre una malla con  $N$  puntos y un tamaño de paso constante  $h$ . Estas mallas son llamadas mallas equidistantes. Si el intervalo que tenemos es  $[a, b]$ , entonces el tamaño del paso es igual a  $h = (b - a)/N$  y denotamos cada punto  $a + ih$  sea denotado por  $x_i$ .

# **3.3. Formulas de segundo orden**

Para obtener una diferencia en la aproximación de segundo orden central de la solución en los puntos  $x_i = a + ih$ , la expansión de Taylor en la solución es de gran utilidad. Aplicando la expansión de Taylor en los puntos  $x_{i\pm 1}$ obtenemos

$$
u(x_{i\pm 1}) = u(x_i) \pm h \frac{\partial u}{\partial x}|_{x_i} + \frac{1}{2} h^2 \frac{\partial^2 u}{\partial x^2}|_{x_i} \pm \frac{1}{6} h^3 \frac{\partial^3 u}{\partial x^3}|_{x_i} +
$$
  

$$
\frac{1}{24} h^4 \frac{\partial^4 u}{\partial x^4}|_{x_i} \pm \frac{1}{120} h^5 \frac{\partial^5 u}{\partial x^5}|_{x_i} + \mathcal{O}(h^6)
$$
(3.5)

asumiendo que todas las derivadas existen. Con las combinaciones de u en los puntos  $x_j$ , es posible obtener las aproximaciones de la primera y segunda derivada

$$
\frac{1}{h^2}(u_{i+1} - 2u_i + u_{i-1}) = \frac{1}{2}h^2 \frac{\partial^2 u}{\partial x^2}|_{x_i} + \mathcal{O}(h^2)
$$
\n(3.6)

$$
\frac{1}{2h}(u_{i+1} - u_{i-1}) = h \frac{\partial u}{\partial x}|_{x_i} + \mathcal{O}(h^2).
$$
 (3.7)

Aqui,  $u_i$  es la abreviación de  $u(x_i)$ . Empleandolas, es posible discretizar la ecuación  $(3.1)$ . Los factores en frente del operador diferencial pueden ser evaluados en cada punto  $x_i$ .

# **3.3.1.** Solución numérica de segundo orden para Crank Nicol**son**

Una vez que se resolvio la ecuación de difusión clásica con el sistema de Crank Nicolson lo lógico es resolver nuestra ecuación de Black Scholes con este sistema, que se representa de la siguiente forma discretización en el tiempo (con subindice  $n$ ) y el espacio (con subindice  $k$ ),

$$
\frac{u_k^{n+1} - u_k^n}{\Delta t} = \frac{1}{2} \left[ \mu \frac{(u_{k+1}^{n+1} - 2u_k^{n+1} + u_{k-1}^{n+1})}{\Delta x^2} + \frac{(u_{k+1}^{n+1} - u_k^{n+1})}{\Delta x} + u_k^{n+1} + f_k^{n+1}(t) \right] +
$$

$$
+ \mu \frac{(u_{k+1}^n - 2u_k^n + u_{k-1}^n)}{\Delta x^2} + \frac{(u_{k+1}^n - u_k^n)}{\Delta x} + u_k^n + f_k^n(t) \tag{3.8}
$$

En el caso de Crack Nicolson para las ecuaciones de difusión y advección, es posible mostrar empleando el teorema de Gerschorin que el esquema es incondicionalmente estable (Thomas [1], 1995). Un resultado análogo se tiene para el esquema de Lax (Strikwerda [5], 2004). Esto sugiere que la iteración dada por  $(3.8)$  deberá producir resultados satisfactorios.

El sistema de ecuaciones (3.8) se escribe en su forma matricial como

$$
\mathbf{A}\mathbf{u} = \tilde{\mathbf{A}}\mathbf{r},\tag{3.9}
$$

donde  $\mathbf{A}$  y  $\tilde{\mathbf{A}}$  son matrices tridiagonales,  $\mathbf{u}$  la solución discretizada y  $\mathbf{r}$  el vector que contienen los valores conocidos y de frontera. Se resuelve el sistema tridiagonal cuyos elementos son de la forma S

$$
B_{j,j} = (1 + R + w/2 + dt/2) \qquad j = 1, \dots, M
$$
  
\n
$$
A_{j,j-1} = -(R/2 + w/2) \qquad j = 2, \dots, M - 1
$$
  
\n
$$
C_{j,j+1} = -(R/2), \qquad j = 2, \dots, M - 1
$$

donde  $R = \frac{\mu \Delta t}{\Delta x^2}$ ,  $w = \frac{\Delta t}{\Delta x}$  que son los que corresponden al lado izquierdo de la ecuación (3.8). Para obtener  $u_{-1}$  se tiene

$$
\frac{u_1^{n+1} - u_1^n}{\Delta t} = \frac{1}{2} \left[ \mu \frac{\left(u_2^{n+1} - 2u_1^{n+1} + u_0^{n+1}\right)}{\Delta x^2} + \frac{\left(u_2^{n+1} - u_1^{n+1}\right)}{\Delta x} + u_1^{n+1} + f_1^{n+1}(t) \right] + \frac{\left(u_2^n - 2u_1^n + u_0^n\right)}{\Delta x^2} + \frac{\left(u_2^n - u_1^n\right)}{\Delta x} + u_1^n + f_1^n(t) \right]
$$
(3.10)

donde  $u_0 = L(t)$ . De una manera similar, para la frontera en el último punto es

$$
\frac{u_{m-1}^{n+1} - u_{m-1}^n}{\Delta t} = \frac{1}{2} \left[ \mu \frac{\left( u_m^{n+1} - 2u_{m-1}^{n+1} + u_{m-2}^{n+1} \right)}{\Delta x^2} + \frac{\left( u_m^{n+1} - u_{m-1}^{n+1} \right)}{\Delta x} + u_{m-1}^{n+1} + f_{m-1}^{n+1}(t) \right] +
$$
  
+ 
$$
\mu \frac{\left( u_m^n - 2u_{m-1}^n + u_{m-2}^n \right)}{\Delta x^2} + \frac{\left( u_m^n - u_{m-1}^n \right)}{\Delta x} + u_{m-1}^n + f_{m-1}^n(t) \tag{3.11}
$$

donde  $u_m = R(t)$ .

Resolviendo la ecuación (3.8) con 
$$
L(t) = -t^5
$$
,  $R(t) = (b - t)^5$ ,  $\phi(x) = x^5$ ,  $f(x, t) = (x - t)^5 - 10(x - t)^4 - 10(x - t)^3$ , para la solución con  $T = 1 \cdot 0$ ,

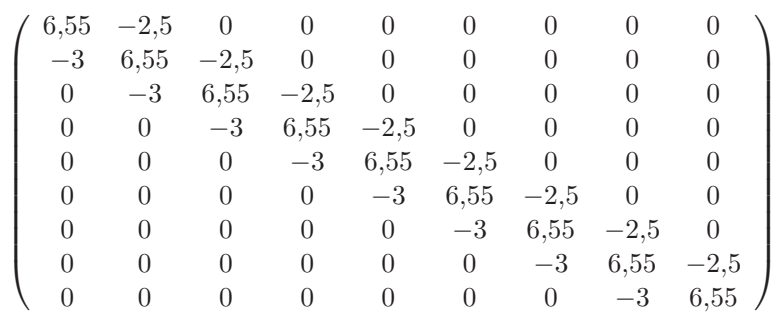

 $b = 1, m = 10$  y  $n = 10$ , la matriz tridiagonal del sistema

y el sistema que resuelto es el siguiente

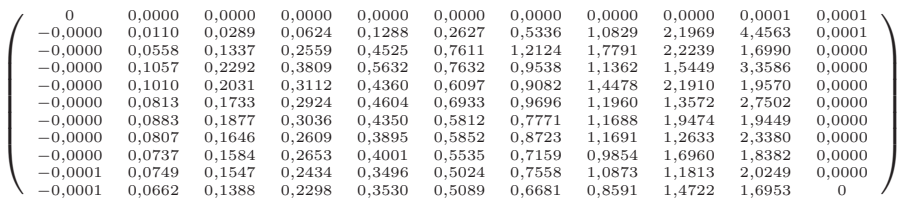

gráficamente los resultados se ven como en la figura  $(3.1)$ 

Como podemos darnos cuenta en la figura (3.1) se observa claramente que el sistema es inestable, desde el inicio se dispara completamente a una potencia de  $10<sup>4</sup>$ , se puede decir. Aunque el método de Crank Nicolson es muy útil, el sistema tiene una componente rígida y el esquema numérico es inestable, lo cual significa que tenemos tendencias encontradas.

# **3.3.2.** Solución numérica de segundo orden para un sistema **semi-discretizado**

El apartado anterior nos dió una idea de la dificultad que representa nuestro sistema de ecuaciones, es por ello que introducimos otra manera de como poder resolverla.

Para la aproximación de segundo orden, el sistema semi-discretizado queda de la siguiente manera

$$
\frac{du_i}{dt} = \alpha_i \frac{(u_{i+1} - 2u_i + u_{i-1})}{h^2} + \beta_i \frac{(u_{i+1} - u_{i-1})}{2h} + \gamma_i u_i + f_i(t), \qquad (3.12)
$$

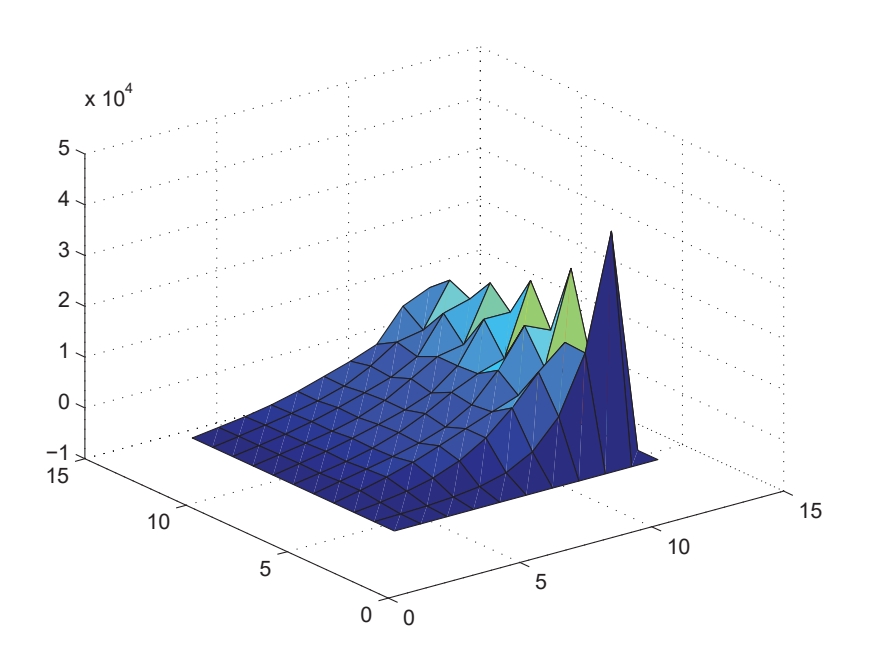

Figura 3.1: Gráfica con  $T = 1,0, b = 1, m = 10$  y  $n = 10$  con segundo orden de precisión.

que se resuelven para 1 ≤  $i \leq N-1$ . El primero y el último punto del sistema necesita un tratamiento especial. El sistema de ecuaciones (3.12) se lee en forma matricial como

$$
\frac{d\mathbf{u}}{dt} = \mathbf{A}\mathbf{u} + \mathbf{b}(t) + \mathbf{f}(t)
$$
\n(3.13)

donde f es la función de origen discretizado, A el coeficiente de la matriz y **u** la solución discretizada. El vector **b** contiene los valores en la frontera y puede ser una función dependiente del tiempo.

La ecuación general para un sistema semi-discretizado es de la forma

$$
\frac{du_i}{dt} = \alpha_i \frac{(u_{i+1} - 2u_i + u_{i-1})}{h^2} + \beta_i \frac{(u_{i+1} - u_{i-1})}{2h} + \gamma_i u_i + f_i(t), \qquad (3.14)
$$

La ecuación del primer punto en el segundo orden queda

$$
\frac{du_1}{dt} = \alpha_1 \frac{(u_2 - 2u_1 + u_0)}{h^2} + \beta_1 \frac{(u_2 - u_0)}{2h} + \gamma_1 u_1 + f_1(t) \tag{3.15}
$$

donde  $u_0 = L(t)$  ecuación (3.2). De la misma manera, para la frontera en el segundo orden queda:

$$
\frac{du_{N-1}}{dt} = \alpha_{N-1} \frac{(u_N - 2u_{N-1} + u_{N-2})}{h^2} + \beta_{N-1} \frac{(u_N - u_{N-2})}{2h} + \gamma_{N-1} u_{N-1} + f_{N-1}(t)
$$
\n(3.16)

con  $u_N = R(t)$ . El vector **b** queda

$$
b_{i} = \begin{cases} \frac{(\frac{\alpha(a+h)}{h^{2}} - \frac{\beta(a+h)}{2h})L(t)}{2} & i = 1\\ 0 & 2 \leq i \leq N-2\\ \frac{(\frac{\alpha(b-h)}{h^{2}} + \frac{\beta(b-h)}{2h})R(t)}{i} & i = N-1 \end{cases}
$$
(3.17)

y los elementos de la matriz como

$$
a_{ii} = -\frac{2}{h^2} \alpha_i + \gamma_i
$$
  
\n
$$
a_{ii+1} = \frac{1}{h^2} \alpha_i + \frac{1}{2h} \beta_i
$$
  
\n
$$
a_{ii-1} = \frac{1}{h^2} \alpha_i - \frac{1}{2h} \beta_i.
$$
\n(3.18)

Aplicando estas técnicas realizadas nos damos cuenta que el sistema que tiene una componente rígida y que es inestable con otros métodos se pudo obtener una aproximación de la solución de la ecuación diferencial parcial. En Lentvaar (Lentvaar [13], 2003), la ecuación  $(3.13)$  se resuelve empleando un proceso de inicialización empleando Euler hacia atrás seguido de Crank Nicolson para una discretización espacial empleando fórmulas de segundo orden, y Runge Kutta de orden 4 seguido de BDF4 para las fórmulas de cuarto orden. En dicho trabajo se presentan resultados empleando una malla no uniforme generada para los ejemplos para los cuales se conoce la solucin analítica. En un caso general, esta es una alternativa muy interesante; sin embargo, si se desconoce la solucin a priori, se requiere de un proceso iterativo que vaya modificando la malla hasta obtener los resultados deseados, lo que incrementa el costo computacional del cálculo de la solución. Por otra parte, es sencillo verificar empleando las mismas funciones de prueba reportados en Lentvaar (Lentvaar [13], 2003), y otras aún más complicadas, que es posible obtener resultados satisfactorios de una forma muy sencilla sin necesidad de calcular mallas no uniformes ni de emplear inicializaciones especiales. Esto se logra simplemente aplicando el método trapezoidal (la versin para ecuaciones ordinarias de Crank Nicolson) dado por

$$
(I - \frac{1}{2}nA)u^{j+1} = (I + \frac{1}{2}nA)u^j + \frac{1}{2}n(b^j + b^{j+1} + f^j + f^{j+1})
$$
(3.19)

y resolviendo de manera directa el sistema tridiagonal que se obtiene.

# **3.4. Formulas de cuarto orden**

Para obtener una discretización de precisión de cuarto orden, la expansión de Taylor en algunos puntos vecinos son necesarios. De la misma manera que se dedujo (3.5), pero ahora enlos puntos  $x_{i\pm 2}$ :

$$
u(x_{i\pm 2}) = u(x_i) \pm 2h \frac{\partial u}{\partial x}|_{x_i} + 2h^2 \frac{\partial^2 u}{\partial x^2}|_{x_i} \pm \frac{4}{3}h^3 \frac{\partial^3 u}{\partial x^3}|_{x_i} +
$$

$$
\frac{2}{3}h^4 \frac{\partial^4 u}{\partial x^4}|_{x_i} \pm \frac{4}{15}h^5 \frac{\partial^5 u}{\partial x^5}|_{x_i} + \mathcal{O}(h^6) \tag{3.20}
$$

asumiendo que todas las derivads existen. Las aproximaciones de cuarto orden de las derivadas son por lo tanto (con algunas abreviaciones  $u_i = u(x_i)$ )

$$
\frac{1}{12h^2}(-u_{i+2} + 16u_{i+1} - 30u_i + 16u_{i-1} - u_{i-2}) = \frac{1}{2}h^2\frac{\partial^2 u}{\partial x^2}|_{x_i} + \mathcal{O}(h^4) \tag{3.21}
$$

$$
\frac{1}{12h}(-u_{i+2} + 8u_{i+1} + 8u_{i-1} - u_{i-2}) = h\frac{\partial u}{\partial x}|_{x_i} + \mathcal{O}(h^4). \tag{3.22}
$$

combinando la ecuación  $(3.21)$  con la ecuación  $(3.22)$ , obtenemos lo siguiente esquema semi-discretizado

$$
\frac{du_i}{dt} = \frac{1}{12h^2} \alpha_i (-u_{i+2} + 16u_{i+1} - 30u_i + 16u_{i-1} - u_{i-2}) +
$$
  
+ 
$$
\frac{1}{12h} \beta_i (-u_{i+2} + 8u_{i+1} + 8u_{i-1} - u_{i-2}) + \gamma_i u_i + f_i(t),
$$
 (3.23)

y para el método de Crank Nicolson con discretización en el tiempo (con subindice  $n$ ) y el espacio (con subindice k)se ve como

$$
\frac{u_k^{n+1} - u_k^n}{\Delta t} = \frac{1}{2} \left[ \frac{\mu}{12} \frac{(-u_{k+2}^{n+1} + 16u_{k+1}^{n+1} - 30u_k^{n+1} + 16u_{k-1}^{n+1} - u_{k-2}^{n+1})}{\Delta x^2} + \frac{1}{12} \frac{(-u_{k+2}^{n+1} + 8u_{k+1}^{n+1} + 8u_{k-1}^{n+1} - u_{k-2}^{n+1})}{\Delta x} - u_k^{n+1} + f_k^{n+1} \right] + \frac{1}{12} \frac{(-u_{k+2}^n + 16u_{k+1}^n - 30u_k^n + 16u_{k-1}^n - u_{k-2}^n)}{\Delta x^2} + \frac{1}{12} \frac{(-u_{k+2}^n + 8u_{k+1}^n + 8u_{k-1}^n - u_{k-2}^n)}{\Delta x} - u_k^n + f_k^n \right]
$$
\n(3.24)

#### **3.4.1. Esquema de cuarto orden para Crank Nicolson.**

Para el sistema de ecuaciones (3.24) al igual que el sistema de segundo orden su forma matricial se ve como (3.9). Como se vio en el esquema de segundo orden el sistema es muy inestable, entonces lo que que realizará es hacer el mismo procedimiento pero ahora con una precisión de cuarto orden en el espacio y de esta manera tratar de estabilizarla.

Pero ahora la matriz que resolveremos es una matriz pentadiagonal que se resuelve de manera similar a las matrices tridiagonales, despejando términos de (3.24) vemos que los elementos de la matriz pentadiagonal son de la forma  $B_{j,j} = (1 + R/15 + dt/2)$   $j = 1, \dots, M$ 

 $A_{j,j-1} = -(8 * R + 4 * w)$  j = 2, ···, M − 1  $C_{j,j+1} = -(8 * R + 4 * w)$   $j = 2, \cdots, M-1$  $D_{j,j-2} = (R/2 + w/2)$  j = 2, ···, M – 1  $E_{j,j+2} = (R/2 + w/2)$   $j = 2, \dots, M-1$ 

donde  $R = \frac{\mu \Delta t}{12 \Delta x^2}$ ,  $w = \frac{\Delta t}{12 \Delta x}$  que son los que corresponden al lado izquierdo de la ecuación  $(3.24)$ . Para localizar el primer y segundo punto de la frontera izquierda tenemos

$$
\frac{u_1^{n+1}-u_1^n}{\Delta t} \;\;=\;\; \frac{1}{2}[\frac{\mu}{12}\frac{(-u_3^{n+1}+16u_2^{n+1}-30u_1^{n+1}+16u_0^{n+1}-u_{-1}^{n+1})}{\Delta x^2}
$$

$$
+\frac{1}{12}\frac{(-u_3^{n+1} + 8u_2^{n+1} + 8u_0^{n+1} - u_{-1}^{n+1})}{\Delta x} - u_1^{n+1} + f_1^{n+1} +
$$

$$
[\frac{\mu}{12}\frac{(-u_3^n + 16u_2^n - 30u_1^n + 16u_0^n - u_{-1}^n)}{\Delta x^2} + \frac{1}{12}\frac{(-u_3^n + 8u_2^n + 8u_0^n - u_{-1}^n)}{\Delta x} - u_1^n + f_1^n]
$$
(3.25)

$$
\frac{u_2^{n+1} - u_2^n}{\Delta t} = \frac{1}{2} \left[ \frac{\mu}{12} \frac{(-u_4^{n+1} + 16u_3^{n+1} - 30u_2^{n+1} + 16u_1^{n+1} - u_0^{n+1})}{\Delta x^2} + \frac{1}{12} \frac{(-u_4^{n+1} + 8u_3^{n+1} + 8u_1^{n+1} - u_0^{n+1})}{\Delta x} - u_2^{n+1} + f_2^{n+1} \right] + \frac{\mu}{12} \frac{(-u_4^n + 16u_3^n - 30u_k^n + 16u_1^n - u_0^n)}{\Delta x^2} + \frac{1}{12} \frac{(-u_4^n + 8u_3^n + 8u_1^n - u_0^n)}{\Delta x} - u_2^n + f_2^n
$$
\n(3.26)

donde  $u_0 = L(t)$  y el punto fantasma  $u_{-1}$  se puede localizar usando extrapolación en la expresión  $\frac{(u_{k+1}^{n+1}-2u_k^{n+1}+u_{k-1}^{n+1})}{\Delta x^2}$ , haciendo  $k=0$  y despejando  $u_{-1}$ lo que nos da

$$
u_{-1}^{n+1} = (2u_0^{n+1} - u_1^{n+1})
$$
\n(3.27)

De manera similar para encontrar los puntos de la frontera en el lado derecho

$$
\frac{u_{m-1}^{n+1} - u_{m-1}^{n}}{\Delta t} = \frac{1}{2} \left[ \frac{\mu}{12} \frac{(-u_{m+1}^{n+1} + 16u_{m}^{n+1} - 30u_{m-1}^{n+1} + 16u_{m-2}^{n+1} - u_{m-3}^{n+1})}{\Delta x^{2}} + \frac{1}{12} \frac{(-u_{m+1}^{n+1} + 8u_{m}^{n+1} + 8u_{m-2}^{n+1} - u_{m-3}^{n+1})}{\Delta x} - u_{m-1}^{n+1} + f_{m-1}^{n+1} \right] + \frac{[{\mu (u_{m+1}^{n} + 16u_{m}^{n} - 30u_{m-1}^{n} + 16u_{m-2}^{n} - u_{m-3}^{n})}{\Delta x^{2}} + \frac{1}{12} \frac{(-u_{m+1}^{n} + 8u_{m}^{n} + 8u_{m-2}^{n} - u_{m-3}^{n})}{\Delta x} - u_{m-1}^{n} + f_{m-1}^{n} \right]
$$
\n(3.28)

donde  $u_m = R(t)$ .

Tomado en cuenta la ecuación (3.8) con  $L(t) = -t^5$ ,  $R(t) = (b - t)^5$ ,  $\phi(x) = x^5$ ,  $f(x,t) = (x - t)^5 - 10(x - t)^4 - 10(x - t)^3$ , para la solución con  $T = 1 \cdot 0$ ,  $b = 1$ ,  $m = 10$  y  $n = 10$ , la matriz pentadiagonal que se resuelve es

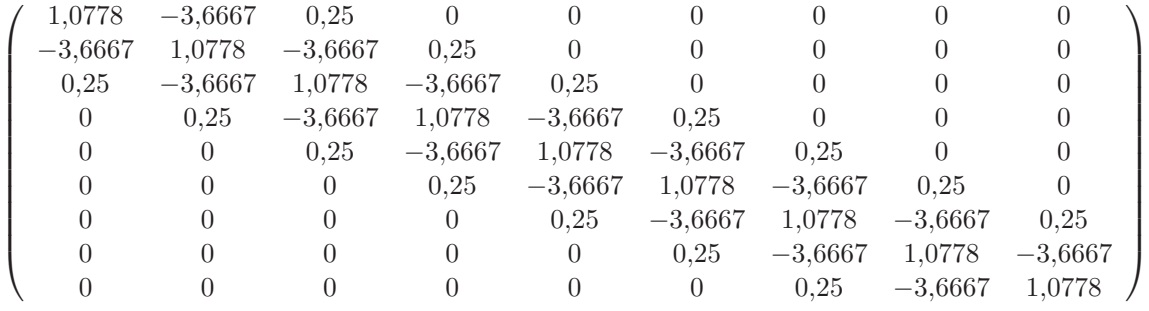

y el sistema resuelto es el siguiente

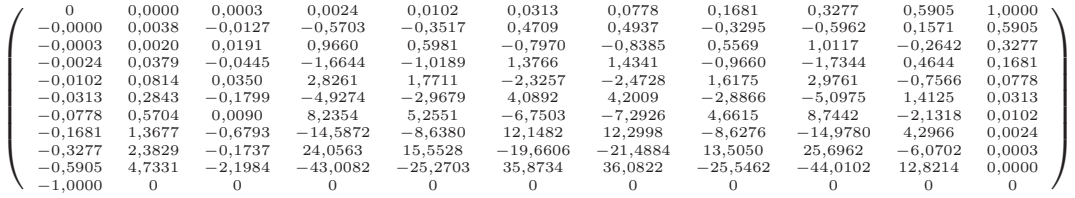

gráficamente los resultados se ven como (figura  $(3.2)$ )

La aproximación de cuarto orden de precisión por el nombre que tiene tiende a que la solución de la ecuación se considere estable, si embargo, en la figura (3.2) se observa claramente que el sistema de nueva cuenta es muy inestable. Aunqué, claro que por la precisión que se toma intenta resolverla y la hace menos drastica que con segundo orden pero no lo suficiente para estabilizarla y esta es otro forma en la que vemos que la ecuación de Black Scholes es difícil de aproximarla.

#### **3.4.2. Esquema de cuarto orden para un sistema semi-discretizado.**

Lo que vamos a ver a continuación es resolver la ecuación de Black Scholes pero con un sistema semi-discretizado de cuarto orden como (3.23), y para los puntos  $x_1$ y  $x_2$ que estan en el lado izquierdo de la frontera necesitan un tratamiento especial y los puntos  $x_{N-1}$  y  $X_{N-2}$  que estan en el lado derecho de la frontera.
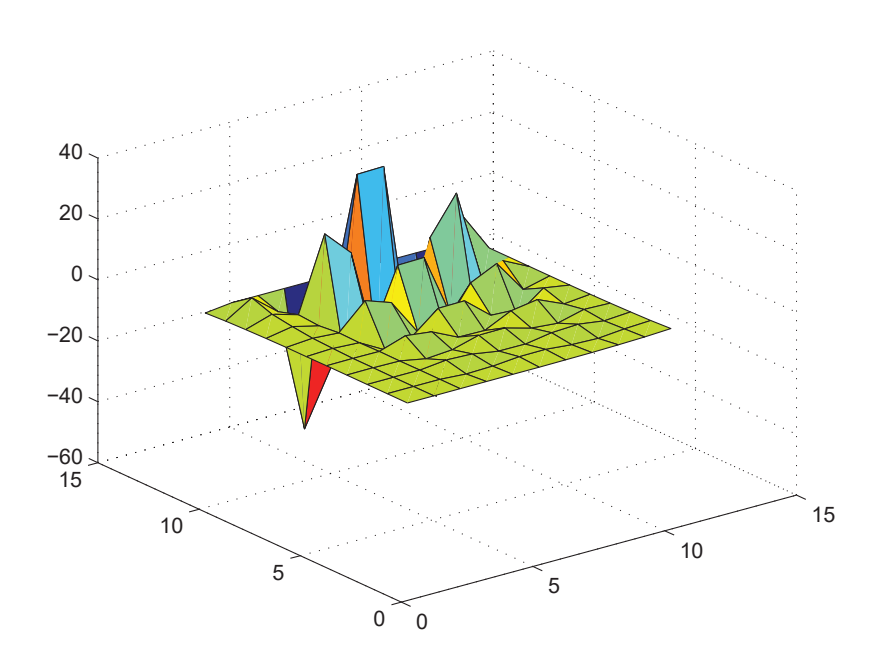

Figura 3.2: Gráfica con  $T = 1,0, b = 1, m = 10$  y  $n = 10$  con cuarto orden de precisión.

La ecuación del sistema en el punto  $X_2$  es

$$
\frac{\delta u_2}{\delta t} = \frac{1}{12h^2} \alpha_2 (-u_4 + 16u_3 - 30u_2 + 16u_1 - u_0) +
$$

$$
+ \frac{1}{12h} \beta_2 (-u_4 + 8u_3 + 8u_1 - u_0) + \gamma_2 u_2 + f_2(t) \tag{3.29}
$$

Y en el punto  $x_1$ 

$$
\frac{\delta u_1}{\delta t} = \frac{1}{12h^2} \alpha_1 (-u_3 + 16u_2 - 30u_1 + 16u_0 - u_{-1}) +
$$
  
+ 
$$
\frac{1}{12h} \beta_1 (-u_3 + 8u_2 + 8u_0 - u_{-1}) + \gamma_1 u_1 + f_1(t)
$$
(3.30)

El valor fantasma de  $u_{-1}$ puede ser obtenido por extrapolación. Diferentes

posibilidades son la siguientes

$$
u_{-1} = 2u_0 - u_1 + \mathcal{O}(h^2)
$$
\n(3.31)

$$
u_{-1} = 3u_0 - 3u_1 + u_2 + \mathcal{O}(h^3)
$$
\n(3.32)

$$
u_{-1} = 4u_0 - 6u_1 + au_2 - u_3 + \mathcal{O}(h^4)
$$
\n(3.33)

$$
u_{-1} = 5u_0 - 10u_1 + 10u_2 - 5u_3 + u_4 + \mathcal{O}(h^5)
$$
 (3.34)

Para los del lado derecho de la frontera, los puntos  $x_{N-1}$  y  $X_{N-2}$  son similares y por lo tanto la obtención de ellos se omite.

Aquí, no solo el vector **b** cambia, sino también el primero y el último renglón de la matriz cambian. El vector **b** mencianado en (3.13) se puede ver como

$$
b_{i} = \begin{cases} \n\frac{(\alpha(a+h)}{h^{2}} - \frac{\beta(a+h)}{3h})L(t) & i = 1 \\
(-\frac{\alpha(a+2h)}{12h^{2}} + \frac{\beta(a+2h)}{12h})L(t) & i = 2 \\
0 & 3 \leq i \leq N-3 \\
(-\frac{\alpha(b-2h)}{12h^{2}} - \frac{\beta(b-2h)}{12h})R(t) & i = N-2 \\
(\frac{\alpha(b-h)}{h^{2}} + \frac{\beta(b-h)}{3h})R(t) & i = N-1\n\end{cases} \tag{3.35}
$$

y los elementos de la matriz de (3.13) como

$$
a_{ii} = -\frac{15}{6h^2}\alpha_i + \gamma_i
$$
  
\n
$$
a_{ii+1} = \frac{4}{3h^2}\alpha_i + \frac{2}{3h}\beta_i
$$
  
\n
$$
a_{ii-1} = \frac{4}{3h^2}\alpha_i - \frac{2}{3h}\beta_i
$$
  
\n
$$
a_{ii+2} = -\frac{1}{12h^2}\alpha_i - \frac{1}{12h}\beta_i
$$
  
\n
$$
a_{ii-2} = -\frac{1}{12h^2}\alpha_i + \frac{1}{12h}\beta_i
$$
 (3.36)

El primero y último renglón corregido de (3.36) nos da

$$
a_{11} = -\frac{2}{h^2}\alpha(a+h) - \frac{1}{2h}\beta(a+h) + \gamma(a+h)
$$

$$
a_{12} = -\frac{1}{h^2} \alpha (a+h) + \frac{1}{h} \beta (a+h)
$$
  
\n
$$
a_{13} = -\frac{1}{6h} \beta (a+h)
$$
  
\n
$$
a_{N-1,N-1} = -\frac{2}{h^2} \alpha (b-h) - \frac{1}{2h} \beta (b-h) + \gamma (b+h)
$$
  
\n
$$
a_{N-1,N-2} = -\frac{1}{h^2} \alpha (b-h) - \frac{1}{h} \beta (b-h)
$$
  
\n
$$
a_{N-1,N-3} = \frac{1}{6h} \beta (b-h)
$$

Un segundo enfoque para el primer y último punto de la malla es usar  $d$ iferencias hacia atrás en los primeros y  $\acute{u}$ ltimos puntos de la malla, con el esquema en diferencias

$$
\frac{\delta u_1}{\delta x} = \frac{-3u_0 + 10u_1 + 18u_2 - 6u_3 + u_4}{12h} + \mathcal{O}(h^4)
$$
(3.38)

$$
\frac{\delta^2 u_1}{\delta x^2} = \frac{10u_0 + 15u_1 - 4u_2 + 14u_3 - 6u_4 + u_5}{12h^2} + \mathcal{O}(h^4)
$$
(3.39)

 $\mathbf Y$ similarmente para los de últimos puntos

$$
\frac{\delta u_{N-1}}{\delta x} = \frac{-3u_N + 10u_{N-1} + 18u_{N-2} - 6u_{N-3} + u_{N-4}}{12h} + \mathcal{O}(h^4) \quad (3.40)
$$
  

$$
\frac{\delta^2 u_{N-1}}{\delta x^2} = \frac{10u_N + 15u_{N-1} - 4u_{N-2} + 14u_{N-3} - 6u_{N-4} + u_{N-5}}{12h^2} + \mathcal{O}(h^4)
$$
  
(3.41)

El primero y último renglón corregido de  $(3.36)$  son ahora

$$
a_{11} = -\frac{5}{4h^2} \alpha (a+h) - \frac{5}{6h} \beta (a+h) + \gamma (a+h)
$$
  
\n
$$
a_{12} = -\frac{1}{3h^2} \alpha (a+h) + \frac{3}{2h} \beta (a+h)
$$
  
\n
$$
a_{13} = \frac{7}{6h^2} \alpha (a+h) + \frac{1}{2h} \beta (a+h)
$$
  
\n
$$
a_{14} = -\frac{1}{2h^2} \alpha (a+h) + \frac{1}{12h} \beta (a+h)
$$
  
\n
$$
a_{15} = \frac{1}{12h^2} \alpha (a+h) \tag{3.42}
$$

$$
a_{N-1,N-1} = -\frac{5}{4h^2} \alpha (b-h) - \frac{5}{6h} \beta (b-h) + \gamma (b+h)
$$
  
\n
$$
a_{N-1,N-2} = -\frac{1}{3h^2} \alpha (b-h) - \frac{31}{2h} \beta (b-h)
$$
  
\n
$$
a_{N-1,N-3} = \frac{7}{6h^2} \alpha (b-h) - \frac{1}{2h} \beta (b-h)
$$
  
\n
$$
a_{N-1,N-4} = -\frac{1}{2h^2} \alpha (b-h) - \frac{1}{2h} \beta (b-h)
$$
  
\n
$$
a_{N-1,N-5} = \frac{1}{12h} \alpha (b-h)
$$

El vector **b** solo cambia en el primero y último elemento, De modo que estos elementos en el vector **b**(3.35) son

$$
b_1 = \left(\frac{5}{6h^2}\alpha(a+h) - \frac{1}{4h}\beta(a+h)\right)L(t)
$$
\n
$$
b_{N-1} = \left(\frac{5}{6h^2}\alpha(a+h) - \frac{1}{4h}\beta(a+h)\right)R(t)
$$
\n(3.43)

#### **3.5.** Transformación de coordenadas

Como nos hemos percatado y tomando los escritos de Wesseling (ver Wesseling[10]) deducimos que el refinamiento de una malla local nos da una mayor precisión, cerca de las singularidades, como el dominio de las singularidades o las singularidades en el lado derecho de una ecuación o en condiciones iniciales o de frontera. La aproximación en diferencias finitas depende de la existencia de algunas derivadas en la expansión de Taylor, pero en la opción de fijación de precios la condición final es tipicamente no diferenciable o discontinua. Por lo tanto, refinar la malla local cerca de las condiciones de ganancias no diferenciables o discontinuas vemos que es una elección lógica para mantener una precisión satisfactoria. El principio de un refinamiento local es simple: Obtener mas puntos en la vecindad del punto de la malla donde se produce la condición no diferenciable. Esto puede ser adaptando el refinamiento de la malla en algunas regiones, basado por un indicador de error, o por una transformación de coordenadas, lo que resulta en una malla de elongación apriori. Este último es computacionamente mas eficiente si la región de interes para el refinamiento es conocido de antemano. Adoptando el refinamiento de la malla requiere computacionalmente un extra durante el proceso de

la solución para estimar el error, por ejemplo. Una transformación de coordenadas anal´ıtica es la forma mas elegante en nuestras aplicaciones. Sin embargo, hay cambios para la transformación de ecuaciones diferenciables. La optención de los espacios discretizados en la sección  $(3.2)$  es basado en una malla equidistante. Esta discretización pueden ser usada despúes de la transformación analítica, con solo los coeficientes enfrente de los cambios de las derivadas. Consideraremos una transformación de coordenadas  $y = \psi(x)$ , que debe ser uno a uno, con la inversa  $x = \psi(y) = \psi^{-1}(y)$ . Por la regla de la cadena la derivada de primer orden de una función  $u(x)$  será:

$$
\frac{du}{dx} = \frac{du}{dy}\frac{dy}{dx} = \frac{du}{dy}\left(\frac{dx}{xy}\right)^{-1} = \frac{1}{\psi'(y)}\frac{du}{dy}
$$
\n(3.44)

Usando (3.44), la segunda derivada está dada:

$$
\frac{d^2u}{dx^2} = \left(\frac{dx}{dy}\right)^{-1} \frac{d}{dy} \left(\left(\frac{dx}{xy}\right)^{-1} \frac{du}{dy}\right)
$$
\n
$$
= \left(\frac{dx}{dy}\right)^{-2} \frac{d^2u}{dx^2} - \left(\frac{dx}{dy}\right)^{-3} \frac{d^2u}{dx^2} \frac{du}{dy}
$$
\n
$$
= \frac{1}{(\psi'(y))^2} \frac{d^2u}{dx^2} - \frac{\psi''(y)}{(\psi'(y))^3} \frac{du}{dy}
$$
\n(3.45)

Aplicando (3.44) y (3.45) para (3.1)los factores de cambio  $\alpha$ ,  $\beta$  y  $\gamma$  son:

$$
\widehat{\alpha}(y) = \frac{\alpha(\psi(y))}{(\psi'(y))^2} \tag{3.46}
$$

$$
\widehat{\beta}(y) = \frac{\beta(\psi(y))}{\psi'(y)} - \alpha(\psi(y)) \frac{\psi''(y)}{(\psi'(y))^3}
$$
(3.47)

$$
\widehat{\gamma}(y) = \gamma(\psi(y))\tag{3.48}
$$

note que si  $\beta = 0$  en la ecuación original, la ecuación transformada contiene un término de convección extra. Una ecuación estandar la de difusión se convierte en una ecuación convección-difusión con coeficientes no constantes. La ecuación transformada es la EDP objetivo para resolver en una malla equidistante. Las condiciones de frontera izquierda y derecha con solo transformados dentro de  $\psi(a)$  y  $\psi(b)$ . Nuestro nuevo paso para la ecuación transformada es:  $h_{new} = \frac{\dot{\psi}(b) - \psi(a)}{N}$ , asumiendo que la función  $\psi$  es una función monótona creciente.

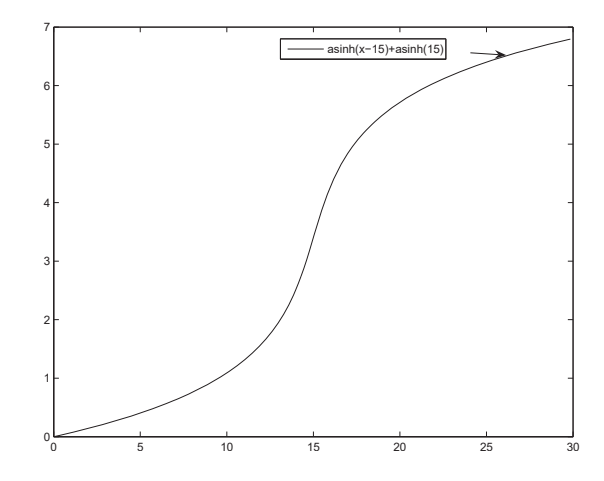

Figura 3.3: Función de transformación (3.49)

#### **3.5.1. Tipos de transformaciones**

Es conveniente usar una función monótona creciente para la transformación. Una transformación interesante para la opción de fijar precios (ver Clarke [2]) es

$$
y = \psi(S) = \sinh^{-1}(S - S_0) + \sinh^{-1}(S_0)
$$
\n(3.49)

donde, sinh−<sup>1</sup> es el inverso de sinh. La figura (3.3) representa (3.49) para  $S_0 = 15$ . Con una simple modificación, esto es posible para enfocar el refinamiento local en algún punto especifico, por ejemplo en el ejercicio de poner el precio  $(S_0 = E)$ . La transformación usada en este caso es

$$
y = \psi(S) = \sinh^{-1}(\mu(S - S_0)) + \sinh^{-1}(\mu S_0)
$$
 (3.50)

el parametro  $\mu$  determina la tasa de elongación. Un valor satisfactorio en

muchos casos es  $\mu = 5$ . Con esta ecuación, la malla es refinada al rededor de  $S = S_0$ . La figura (3.4) muestra la función de elongación para  $\mu = 1, 5, 10$ .

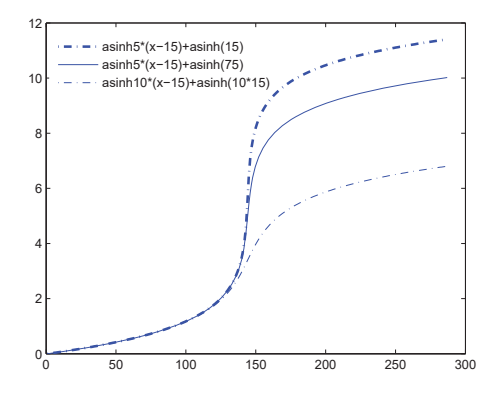

Figura 3.4: Función de transformación (3.50) con  $\mu = 1, 5, 10$ 

para la transformación  $(3.50)$ , la inversa y las derivadas son:

$$
\psi(y) = \frac{1}{\mu} \sinh(y - \sinh^{-1}(\mu S_0)) + S_0 \tag{3.51}
$$

$$
\psi'(y) = \frac{1}{\mu} \cosh(y - \sinh^{-1}(\mu S_0))
$$
\n(3.52)

$$
\psi''(y) = \frac{1}{\mu} \sinh(y - \sinh^{-1}(\mu S_0))
$$
\n(3.53)

Estás transformaciones solo pueden ser aplicadas en algunos puntos, supongamos  $x_1, \dots, x_n$  alrededor de la elongación más de un punto es necesitado. la transformación entonces puede llegar a ser una secuencia y puede ser escrita como una función

$$
y = \psi(x)z = \psi_2(y) \Longleftrightarrow z = \psi_2(\psi_1(x))
$$
(3.54)  

$$
y = \varphi(x)z = \varphi_2(y) \Longleftrightarrow z = \varphi_2(\varphi_1(x))
$$

#### **3.6.** Interpretación de la ecuación ordinaria

Despúes del espacio discretizado de una ecuación, que pueden haber sido transformados, un sistema de ecuaciones diferenciales ordinarias como el que sigue

$$
\begin{cases}\n\frac{du}{dt} &= Au + b(t) + f(t) \\
u(0) &= \phi\n\end{cases}
$$
\n(3.55)

Donde A es la matriz generada por el segundo o cuarto orden del esquema, el vector b contiene las condiciones de frontera.  $f(t)$  es la función fuente y  $\psi$  la condición inicial (transformada) (3.55). Sabemos que, por ejemplo de [ver Strikwerda<sup>[5]]</sup>, las ecuaciones diferenciales parciales de difusión son de tipo rígido y por lo que tenemos que utilizar métodos implícitos para poder resolverlos. Además de que emplean un segundo o cuarto orden de precisión en el tiempo. Dividimos el intervalo del tiempo en N intervalos y definimos el paso del tiempo  $n = \frac{T}{N}$ . Para obtener un segundo orden  $(\mathcal{O}(h^2 + n^2))$  o de cuarto orden  $(\mathcal{O}(h^4 + n^4))$  de aproximación de la solución, un tiempo de integración de  $\mathcal{O}(n^2)$  o  $\mathcal{O}(n^4)$  es obligatoria.

#### **3.6.1. M´etodo de Crank Nicolson**

Uno de los métodos de segundo orden mas usados comunmente es el esquema de Crank Nicolson, (ver Burder [3]). El esquema esta como sigue:

$$
(I - \frac{1}{2}nA)u^{j+1} = (I + \frac{1}{2}nA)u^j + \frac{1}{2}n(b^j + b^{j+1} + f^j + f^{j+1})
$$
(3.56)

con **I** la matriz identidad y  $\mathbf{u}^{j}$  el vector evaluado en el tiempo  $t = jn$ . Para condiciones finales no suaves el esquema de Crank Nicolson es no satisfactorio (ver Rannacher[8]). Por que el m´etodo no es L-estable (ver Wesseling [10]). Oscilaciones num´ericas no son y siguen siendo amortiguadas en cierta medida. Esto también puede ocurir para una condición final discontinua. Por lo tanto, medidas especiales de amortiguación de inicialización son necesarios.

#### **3.6.2.** Método de diferencias hacia atrás

Otro de los esquemas implícitos más conocidos es el esquema de diferencias hacia trás, BDF2 que es también de  $O(n^2)$  (ver Strikwerda [5] y LeVeque [7]).

$$
(\frac{3}{2}I - nA)u^{j+1} = 2u^j + \frac{1}{2}u^{j-1} + n(b^{j+1} + f^{j+1})
$$
\n(3.57)

Este método es una método de dos pasos, lo que implica que un paso de inicialización es necesario. Más adelante describiremos algunos pasos de inicialización apropiados.

El esquema de cuarto orden es el siguiente:

$$
\left(\frac{25}{12}I - nA\right)u^{j+1} = 4u^j - 3u^{j-1} + \frac{4}{3}u^{j-2} + \frac{1}{4}u^{j-3} + n(b^{j+1} + f^{j+1})
$$
 (3.58)

Este método necesita tres pasos de inicialización.

#### **3.6.3.** Método implícito de Runge-Kutta.

El método de cuarto orden descrito en el apartado anterior es un método de multi-pasos. Los métodos de Runge-Kutta son de un paso pero métodos multi-etapas, lo que significa que más calculos se realizan para un paso de tiempo, pero todos ellos con valores de tiempo explicitamente conocidos. Los m´etodos comunmente mas usados de Runge-Kutta son basados en la integración de *Simpson's* (ver Strikwerda [5]). Cabe mencionar, que tenemos que usar un método implícito, por que el esquema es rígido. La ecuación diferencial (3.55) puede reescribirse como

$$
\mathbf{u}' = \mathbf{z}(t, \mathbf{u})\tag{3.59}
$$

$$
\mathbf{u}(0) = \mathbf{u}_0 = \psi_0 \tag{3.60}
$$

El esquema general de Runge-Kutta puede ser dada por (ver Cartwringht [4])

$$
\mathbf{y}_{\ell} = \mathbf{u}^{j} + n \Sigma_{m=1}^{q} p_{\ell m} \mathbf{z}(t^{j} + c_{m} n, \mathbf{y}_{m})
$$

$$
\mathbf{u}^{j+1} = \mathbf{u}^{j} + n \Sigma_{m=1}^{q} w_{m} \mathbf{z}(t^{j} + c_{m} n, \mathbf{y}_{m})
$$
(3.61)

Por que  $p_{ii} \neq 0$ , el sistema total es implícito y tenemos la solución de un sistema de  $q$  ecuaciones con  $q$  vectores desconocidos de tamaño N-1. Pero, si es necesario, poder aplicar una descomposición LU para atacar este problema. Hay muchos esquemas diferentes de Runge-Kutta descritos por el llamado arreglo de *Butcher's*. El método de Runge-Kutta usado para la solución del sistema es el esquema de Gauss-Legendre de  $\mathcal{O}(n^4)$ . Y los parametros son: 1  $\overline{a}$ 

$$
\mathbf{P} = \begin{pmatrix} \frac{1}{4} & \frac{1}{4} - \frac{1}{6}\sqrt{3} \\ \frac{1}{4} - \frac{1}{6}\sqrt{3} & \frac{1}{4} \end{pmatrix}
$$
  
\n
$$
\mathbf{c} = \begin{pmatrix} \frac{1}{2} - \frac{1}{6}\sqrt{3} & \frac{1}{2} + \frac{1}{6}\sqrt{3} \end{pmatrix}^{T}
$$
  
\n
$$
w = \begin{pmatrix} \frac{1}{2} & \frac{1}{2} \end{pmatrix}^{T}
$$
 (3.62)

#### 3.6.4. Método de Padé

Otros de los multi-etapas, con una formula de paso diferente para la ecuación diferencial ordinaria en la forma de (3.59) Está dado por el método de Padé (ver Strikwerda [5]). El método llamado Padé(1,1) esta escrito como:

$$
u^{j+1} = u^j + \frac{1}{2}n(\mathbf{A}u^j + b^j + f^j + \mathbf{A}u^{j+1} + b^{j+1} + f^{j+1}) + \mathcal{O}(n^2) \quad (3.63)
$$

Este esquema es el esquema conocido como Crank-Nicolson. el esquema de  $Padé(1,2)$  es

$$
u^{j+1} = u^j + \frac{1}{3}n(\mathbf{A}u^j + b^j + f^j) + \frac{2}{3}n(\mathbf{A}u^{j+1} + b^{j+1} + f^{j+1}) +
$$
  

$$
-\frac{1}{6}n^2(\mathbf{A}(\mathbf{A}u^j + b^j + f^j) + \frac{d\mathbf{b}^{j+1}}{dt} + \frac{d\mathbf{f}^{j+1}}{dt}) + \mathcal{O}(n^3)
$$
(3.64)

y es esquema de  $Padé(2,2)$  escrito

$$
u^{j+1} = u^j + \frac{1}{2}n(\mathbf{A}u^j + b^j + f^j + \mathbf{A}u^{j+1} + b^{j+1} + f^{j+1}) +
$$

$$
+ \frac{1}{12}n^2(\mathbf{A}(\mathbf{A}u^j + b^j + f^j) + \frac{d\mathbf{b}^j}{dt} + \frac{d\mathbf{f}^j}{dt})
$$

$$
- \frac{1}{12}n^2(\mathbf{A}(\mathbf{A}u^{j+1} + b^{j+1} + f^{j+1}) + \frac{d\mathbf{b}^{j+1}}{dt} + \frac{d\mathbf{f}^{j+1}}{dt}) + \mathcal{O}(n^4) \qquad (3.65)
$$

Las derivadas del vector **b** y el vector fuente **f** pueden ser fácilmente calculadas. Todos estos métodos son implícitos Debido a que el factor  $\mathbf{u}^{j+1}$  en ambos lados aparece.

#### 3.6.5. Inicialización

Para la aproximación de segundo orden, un paso de inicialización es necesario para el método BDF2 (3.57). Esto puede hacerse tomando un paso del m´etodo de Crank-Nicolson (3.56). Las condiciones iniciales no suaves deben ser tratados por otro paso de inicialización, que exhibe la amortiguación. Por lo que se propone, hacer dos pasos para el esquema Euler hacia atras (Backward), el primer orden puede ser aplicado como (ver Pooley [6]),

$$
(\mathbf{I} - \Delta t \mathbf{A})u^{j+1} = \mathbf{u}^j + \Delta t(\mathbf{b}^{j+1} + \mathbf{f}^{j+1})
$$
\n(3.66)

Para el cuarto orden de integración, varias posibilidades para la inicialización de BDF4 pueden darse. Los métodos de Padé y de Runge-Kutta son ambos métodos de un solo paso, pero son complicados, debido a las multi-etapas. Para el m´etodo de Runge-Kutta, las ecuaciones matriz tiene que ser invertidos. Ello genera un costo substancial de tiempo en el CPU. Con la aproximación de Padé, ambas multiplicaciones de matrices así como inverciones de matrices tienen que realizarse. una manera elegante es combinando el m´etodo de cuarto orden descrito en los temas anteriores es como el siguiente. Tomar cuatro pasos de el método de Gauss-Legendre (3.62) y continuar con BDF  $4$  (3.58). Padé solo puede ser usado con una inicialización para el m´etodo de BDF4. Otro m´etodo consiste en comenzar con el esquema de BDF2 continuando con el esquema BDF3 y finalmente continuando con el método BDF4. El método BDF3 esta dado por:

$$
\left(\frac{11}{6}I - \Delta t A\right)u^{j+1} = 3u^j - \frac{3}{2}u^{j-1} + \frac{1}{3}u^{j-3} + \Delta t (b^{j+1} + f^{j+1})\tag{3.67}
$$

La combinación de Euler hacia atras (Blackward)(3.66) y Crank Nicolson  $(3.56)$ es usado para la solución de segundo orden y la combinacion de Runge-Kutta (3.61) y (3.62) con BDF4 (3.58) es usado para la soluciones de cuarto orden. Los otros metodos son altenativos, pero pueden ser referidos.

#### **3.7.** Diferenciación numérica: los Griegos

Para poder hablar de los Griegos es necesario hablar de diferenciación numérica, pues los Griegos se calculan por diferenciación numérica. Esto es usando los esquemas en diferencias para la discretización de la ecuación de Black-Scholes. Dado la solución de un problema  $u(x_i, t)$ , entonces las derivadas de

un esquema de segundo orden esta dado:

$$
\Delta_i = \frac{\partial u}{\partial x} = \frac{u_{i+1} - u_{i-1}}{2h} \tag{3.68}
$$

$$
\Gamma_i = \frac{\partial^2 u}{\partial x^2} = \frac{u_{i+1} - 2u_i + u_{i-1}}{h^2}
$$
\n(3.69)

y para el esquema de cuarto orden como:

$$
\Delta_i = \frac{\partial u}{\partial x} = \frac{-u_{i+2} + 8u_{i+1} - 8u_{i-1} + u_{i-2}}{12h}
$$
\n(3.70)

$$
\Gamma_i = \frac{\partial^2 u}{\partial x^2} = \frac{-u_{i+2} + 16u_{i+1} - 30u_i + 16u_{i-1} - u_{i-2}}{12h^2}
$$
(3.71)

Las derivadas en las fronteras son conocidas para Black-Scholes, pero con el esquema de cuarto orden, es necesario las diferencias hacia atras para encontrar las derivadas en los puntos  $u_1$ y  $u_{N-1}.$  Las derivadas en esos puntos son de la forma:

$$
\Delta_1 = \frac{\partial u}{\partial x} = \frac{-3u_0 + 10u_1 + 18u_2 - 6u_3 + u_4}{12h} \tag{3.72}
$$

$$
\Gamma_1 = \frac{\partial^2 u}{\partial x^2} = \frac{10u_0 + 15u_1 - 4u_2 + 14u_3 - 6u_4 + u_5}{12h^2} \tag{3.73}
$$

$$
\Delta_{N-1} = \frac{\partial u}{\partial x} = \frac{-3u_N + 10u_{N-1} + 18u_{N-2} - 6u_{N-3} + u_{N-4}}{12h}
$$
 (3.74)

$$
\Gamma_{N-1} = \frac{\partial^2 u}{\partial x^2} = \frac{10u_N + 15u_{N-1} - 4u_{N-2} + 14u_{N-3} - 6u_{N-4} + u_{N-5}}{12h^2}
$$
\n(3.75)

Si la transformación es usada, los esquemas de la misma pueden ser empleados, pero ahora las derivadas son:

$$
\Delta_{T,i} = \frac{d\varphi}{dy_i} \Delta_i \tag{3.76}
$$

$$
\Gamma_{T,i} = \left(\begin{array}{c} \frac{d\varphi}{dy} \end{array}\right)_i^{-2} \Gamma_i - \frac{d^2\varphi}{dy^2} \left(\begin{array}{c} \frac{d\varphi}{dy} \end{array}\right)_i^{-3} \Delta_i \tag{3.77}
$$

Las derivadas de las transformaciones también se conocen en cada punto.

#### **3.8.** La validación de los sistemas semi-discretos

Antes de aplicar las discretizaciones que se hicieron en los temas anteriores para la ecuación de Black Scholes, se realizaran algunas pruebas de referencias con las ecuaciones de tipo difusión y con una solución analítica en la forma de un polinomio. El esquema de segundo orden es la prueba. El error numérico se puede dar en la norma máxima  $\|\cdot\|_{\infty}$  o en la norma  $\mathbf{L}^2$ 

$$
\epsilon_{\infty} = \|\mathbf{u} - \mathbf{u}_{\text{ex}}\|_{\infty} = \max\{|u_i - u_{ex,i}| : i = 1 \cdots N\}
$$
(3.78)

$$
\epsilon_2 = \|\mathbf{u} - \mathbf{u}_{\text{ex}}\|_2 = \frac{1}{N} \sqrt{\sum_{i=1}^{N} (u_i - u_{ex,i})^2}
$$
(3.79)

donde **u** es la solución numerica y  $\mathbf{u}_{\text{ex}}$  es la solución exacta. Notemos que |u<sub>i</sub> − u<sub>ex,i</sub>| es el error cometido en el punto  $x_i = a + ih$ . En la ecuación de Black Scholes, el valor de  $a$  esta en cero, y todos los cálculos son realizados en el intervalo [0, b].

#### **3.8.1. Problema de prueba con coeficientes constantes**

El primer problema para la prueba de semidiscretización es de segundo orden en una ecuación diferencial parcial parabólica con coeficientes constantes

$$
\frac{\partial u}{\partial t} = \frac{1}{2} \frac{\partial^2 u}{\partial x^2} + \frac{\partial u}{\partial x} - u(x, t) + f(x, t)
$$

$$
u(0, t) = -t^5
$$

$$
u(b, t) = (b - t)^5
$$

$$
u(x, 0) = x^5
$$

$$
f(x, t) = (x - t)^5 - 10(x - t)^4 - 10(x - t)^3.
$$
(3.80)

La solución exacta esta dado por

$$
u(x,t) = (x - t)^5.
$$
 (3.81)

Para la solución donde  $T = 1$ ,  $b = 1$ ,  $N = 10$  para el paso en el espacio y  $M = 10$  para el paso de tiempo con extrapolación en las fronteras, la matriz

#### de (3.80) es

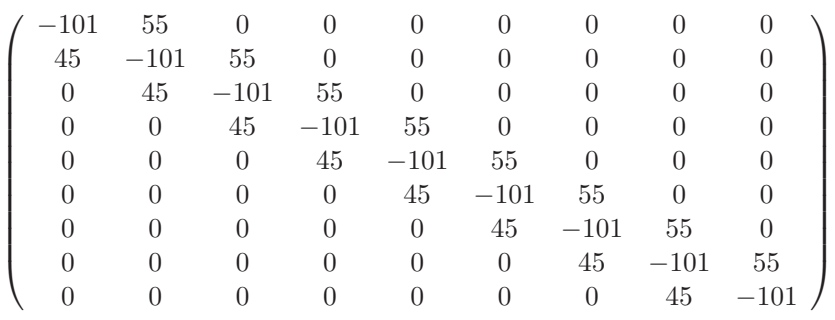

Típicamente para la semidiscretización de segundo orden en el espacio la estructura es una matriz tridiagonal. En la tabla (3.1) una prueba con diferentes números de pasos en el espacio y tiempo es realizado para la ecuación (3.80). El error se presenta tanto para la norma infinita como para la norma **L**2.

| Mallado        | $  u-u_{ex}  _{\infty}$ | $  u - u_{ex}  _2$    |
|----------------|-------------------------|-----------------------|
| $10 \times 10$ | $49 \times 10^{-3}$     | $2.07\times10^{-2}$   |
| $20 \times 20$ | $12\times10^{-3}$       | $1.01 \times 10^{-2}$ |
| $30 \times 30$ | $5.19\times10^{-4}$     | $6.7\times10^{-3}$    |
| $50 \times 50$ | $1.87\times10^{-4}$     | $4.0\times10^{-3}$    |
| $70 \times 70$ | $9.53\times10^{-5}$     | $2.9\times10^{-3}$    |

Cuadro 3.1: Resultados del problema prueba (3.80) con  $b = 1, T = 1$  y extrapolación en la frontera.

#### **3.8.2. Problema de prueba con coeficientes no constantes**

La ecuación de Black Scholes tiene coeficientes no constantes, por lo que también se a hecho una prueba con la siguiente ecuación parabólica.

$$
\frac{\partial u}{\partial t} = \frac{1}{2}x^2 \frac{\partial^2 u}{\partial x^2} + x \frac{\partial u}{\partial x} - u(x, t) + f(x, t)
$$
  

$$
u(0, t) = -t^5
$$
  

$$
u(b, t) = (b - t)^5
$$
  

$$
u(x, 0) = x^5
$$
  

$$
f(x, t) = (x - t)^5 - 5(x - t)^4 - 5x(x - t)^4 - 10x^2(x - t)^3.
$$
 (3.82)

La solución exacta esta dada por

$$
u(x,t) = (x-t)^5.
$$
 (3.83)

En la tabla (3.2) los errores se presentan tanto para la norma infinita como para la norma  $\mathbf{L}^2$ . Los errores son algo mayores que para la ecuación anterior.

| $-2,0000$ | 1.0000    |            |            |            |            |            |            |            |
|-----------|-----------|------------|------------|------------|------------|------------|------------|------------|
| 1.0000    | $-5,0000$ | 3,0000     |            |            |            |            |            |            |
|           | 3.0000    | $-10,0000$ | 6,0000     |            |            |            |            |            |
|           |           | 6,0000     | $-17,0000$ | 10,0000    |            |            |            |            |
|           |           |            | 10,0000    | $-26,0000$ | 15,0000    |            |            |            |
|           |           |            |            | 15,0000    | $-37,0000$ | 21,0000    |            |            |
|           |           |            |            |            | 21,0000    | $-50,0000$ | 28,0000    |            |
|           |           |            |            |            |            | 28,0000    | $-65,0000$ | 36,0000    |
|           |           |            |            |            |            |            | 36,0000    | $-82,0000$ |

En la figura  $(3.5)$  claramente se observa que nuestro método funciona de

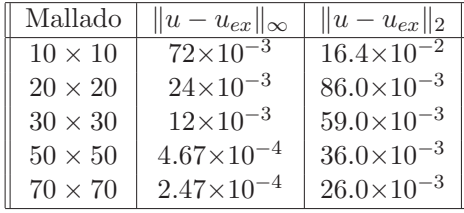

Cuadro 3.2: Resultados del problema prueba (3.82) con  $b = 1, T = 1$  y diferencias hacia atras en los puntos de la frontera.

manera correcta.

## 3.9. Sistema semi-discreto con una función expo**nencial**

#### **3.9.1. Problema de prueba con coeficientes constantes**

Ahora el problema para la prueba de semidiscretización es de segundo orden en una ecuación diferencial parcial parabólica con coeficientes constantes es

$$
\frac{\partial u}{\partial t} = \frac{1}{2} \frac{\partial^2 u}{\partial x^2} + \frac{\partial u}{\partial x} - u(x, t) + f(x, t)
$$
  

$$
u(0, t) = \exp(-t)
$$
  

$$
u(b, t) = \exp(b - t)
$$
  

$$
u(x, 0) = \exp(x)
$$
 (3.84)

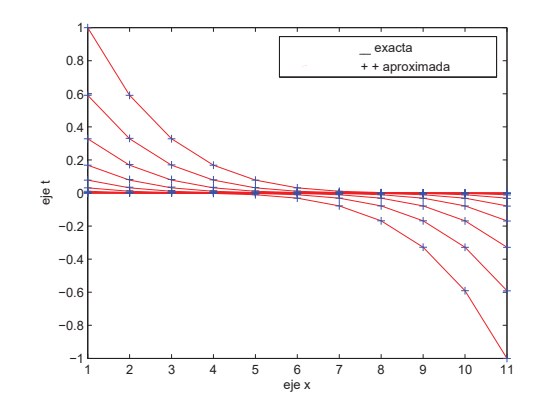

Figura 3.5: Comparación de la solución análitica y aproximada para  $u(x, t) =$  $(x - t)^5$ .

$$
f(x,t) = -(3/2)\exp(x-t)
$$

La solución exacta esta dado por

$$
u(x,t) = \exp(x-t). \tag{3.85}
$$

Para la solución donde  $T = 1$ ,  $b = 1$ ,  $N = 10$  para el paso en el espacio y  $M = 10$  para el paso de tiempo con extrapolación en las fronteras, la matriz de (3.80) es

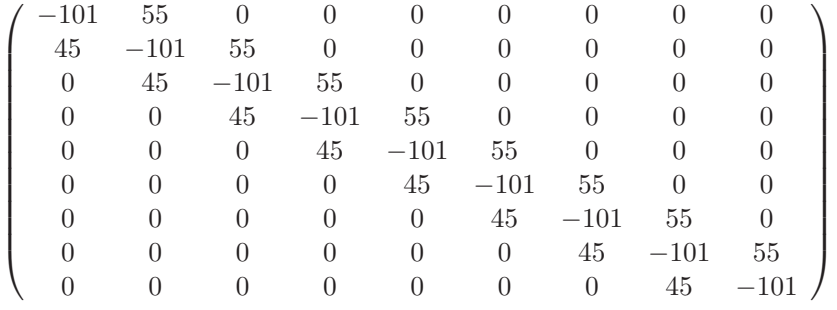

Típicamente para la semidiscretización de segundo orden en el espacio la estructura es una matriz tridiagonal. En la tabla (3.3) una prueba con diferentes números de pasos en el espacio y tiempo es realizado para la ecuación (3.84). El error se presenta tanto para la norma infinita como para la norma **L**2.

| Mallado        | $  u-u_{ex}  _{\infty}$ | $  u - u_{ex}  _2$    |
|----------------|-------------------------|-----------------------|
| $10 \times 10$ | $3.02 \times 10^{-4}$   | $19\times10^{-3}$     |
| $20 \times 20$ | $7.55 \times 10^{-5}$   | $9.21 \times 10^{-4}$ |
| $30 \times 30$ | $3.35 \times 10^{-5}$   | $6.12\times10^{-4}$   |
| $50 \times 50$ | $1.2 \times 10^{-5}$    | $3.16\times10^{-4}$   |
| $70 \times 70$ | $6.15\times10^{-6}$     | $2.61\times10^{-4}$   |

Cuadro 3.3: Resultados del problema prueba (3.84) con  $b = 1, T = 1$  y  $\tt{extrapolaci\'on}$  en la frontera.

#### **3.9.2. Problema de prueba con coeficientes no constantes**

La ecuación de Black Scholes tiene coeficientes no constantes, por lo que también se a hecho una prueba con la siguiente ecuación parabólica.

$$
\frac{\partial u}{\partial t} = \frac{1}{2}x^2 \frac{\partial^2 u}{\partial x^2} + x \frac{\partial u}{\partial x} - u(x, t) + f(x, t)
$$
  
\n
$$
u(0, t) = \exp(-t)
$$
  
\n
$$
u(b, t) = \exp(b - t)
$$
  
\n
$$
u(x, 0) = \exp(x)
$$
  
\n
$$
f(x, t) = -(x^2/2 + x) \exp(x - t).
$$
\n(3.86)

La solución exacta esta dada por

$$
u(x,t) = \exp(x-t). \tag{3.87}
$$

En la tabla (3.4) los errores se presentan tanto para la norma infinita como para la norma  $\mathbf{L}^2$ . Los errores son algo mayores que para la ecuación anterior.

| $-2,0000$ | 1.0000    |            |            |            |            |            |            |            |
|-----------|-----------|------------|------------|------------|------------|------------|------------|------------|
| 1.0000    | $-5,0000$ | 3,0000     |            |            |            |            |            |            |
|           | 3,0000    | $-10,0000$ | 6,0000     |            |            |            |            |            |
|           | 0         | 6,0000     | $-17,0000$ | 10,0000    |            |            |            |            |
|           |           |            | 10,0000    | $-26,0000$ | 15,0000    |            |            |            |
|           |           |            |            | 15,0000    | $-37,0000$ | 21,0000    |            |            |
|           |           |            |            |            | 21,0000    | $-50,0000$ | 28,0000    |            |
|           |           |            |            |            |            | 28,0000    | $-65,0000$ | 36,0000    |
|           |           |            |            |            |            |            | 36,0000    | $-82,0000$ |

La figura (3.6) representa que nuestro método aproxima la solución con una buena presición.

| Mallado        | $  u-u_{ex}  _{\infty}$ | $  u - u_{ex}  _2$  |
|----------------|-------------------------|---------------------|
| $10 \times 10$ | $2.3\times10^{-4}$      | $9.56\times10^{-4}$ |
| $20 \times 20$ | $6.8\times10^{-5}$      | $5.06\times10^{-4}$ |
| $30 \times 30$ | $3.17\times10^{-5}$     | $3.42\times10^{-4}$ |
| $50 \times 50$ | $1.18\times10^{-5}$     | $2.08\times10^{-4}$ |
| $70 \times 70$ | $6.08\times10^{-6}$     | $1.49\times10^{-4}$ |

Cuadro 3.4: Resultados del problema prueba (3.86) con  $b = 1, T = 1$  y diferencias hacia atras en los puntos de la frontera.

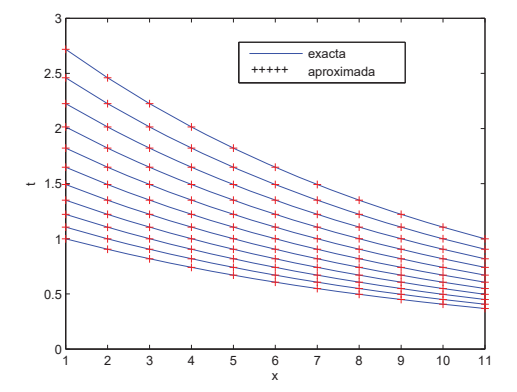

Figura 3.6: Comparación de la solución análitica y aproximada para  $u(x, t) =$  $\exp(x-t).$ 

## Capítulo 4

# **Conclusiones y trabajos a futuro**

### **4.1. Conclusiones**

Para esta tesis el objetivo fue encontrar una aproximación de la solución de la ecuacón de Black-Scholes, mediante el método de diferencias finitas que se basa como en muchos otros casos en polinómios de Taylor.

Esta ecuación tiene características similares a la ecuación de difusión clásica, que resolvemos en esta tesis de manera explícita mediante el sistema FTCS. Nos dimos cuenta que, para que el esquema sea estable se ocupa que  $r \leq 1/2$ , lo que nos restringía el tipo de mallado del dominio, además de que el esquema es de tres niveles. La resolvemos también de manera implícita mediante Crank-Nicolson, pues este m´etodo es incondicionalmente estable para la ecuación de difusión.

Ahora bien, dado que la ecuación de Black-Scholes que es de tipo difusiónadvecci´on. Aplicando Crank-Nicolson que es incondicionalmente estable para difusión nos damos cuenta de que no es posible obtener una buena aproximación pues se presenta al mismo tiempo rígidez e inestabilidad. Finalmente, aplicamos un sistema semi-discretizado a está ecuación para la parte espacial, la ecuación resultante es una ecuación ordinaria de primer orden en el tiempo. Una vez hecho esto ahora si aplicamos Crank-Nicolson (Trapezoidal) que es A-estable y no L-estable (ver LeVeque [7]), con lo cual alcanzamos el objetivo propuesto en un principio.

Lo anterior muestra que es posible resolver satisfactoriamente varias instancias de la ecuación de Black Scholes de una forma muy sencilla por medio de semidiscretización, sin necesidad de esquemas de orden alto ni de inicialización especial alguna. Esto sugiere que es posible aplicar el mismo esquema a otras ecuaciones similares. En particular, es muy importante notar que, de manera an´aloga a lo propuesto en Lentvaar ( ver Lentvaar [12]), los resultados sugieren que es posible crear un método para las denominadas opciones Americanas en la ecuación de Black Scholes, las cuales no son solubles analíticamente. Esto sin duda es un problema de gran importancia.

### **4.2. Trabajos a futuro**

La culminación de esté trabajo nos lleba, a realizar nuevos enfoques, tales como: profundizar en el estudio de las soluciones numéricas de las ecuaciones diferenciales, que en gran medida son una parte esencial de las matematicas. La aplicación de nuestro método a las opciones americanas que no son solubles analíticamente, así como, el estudio de otros métodos numéricos que nos ayuden a aproximar las soluciones numéricas de las ecuaciones diferenciales.

## Apéndice A

# Elementos mínimos de **algebra lineal**

En las seciones anteriores vimos que las definiciones de convergencia, consistencia y estabilidad, y desde luego el teorema de Lax están dadas en términos de las normas definidas en espacios lineales de dimenciones finitas e infinitas. Por lo que haremos una breve revisión del texto donde hemos incluido algunos espacios y normas del algebra lineal y del analisis funcional. para una mayor información sobre la teoria de matrices (espacios de dimenciones finitas) (ver Roger  $[15]$ ), y para mayor información del analisis funcional (espacios de dimenciones infinitas) (ver Erwin [16]).

#### **Espacios y Normas**

Cuando trabajamos con espacios de dimensión finita, estamos usando cualquiera de los espacios euclidianos reales,  $\mathbb{R}^N$ , o espacios euclidianos complejos,  $\mathbb{C}^N$ , para algun  $N$ . Las diferentes normas de dimensión finita que hemos estado usando es la norma euclidiana usual

$$
\|\mathbf{u}\|_2 = \sqrt{\sum_{k=1}^{N} |u_k|^2}
$$
 (A.1)

(donde en algun momento el super índice 2 no será incluido), la norma  $\ell_{2,\Delta x}$ 

$$
\|\mathbf{u}\|_{2,\Delta x} = \sqrt{\sum_{k=1}^{N} |u_k|^2 \Delta x}
$$
 (A.2)

(donde vamos a tratar de no confundir esto con las versiones de dimenciones infinitas), y la norma del supremo

$$
\|\mathbf{u}\|_{\infty} = \sup_{1 \le k \le N} |u_k| \tag{A.3}
$$

Podemos enfatizar que cuando estamos en  $\mathbb{R}^N$ , la notación  $|\cdot|$  indica el valor absoluto, y en los  $\mathbb{C}^N$ , la notación indica la magnitud de los números complejos. Sin embargo, todas las normas son equivalentes sobre cualquier espacio  $\mathbb{R}^N$  o  $\mathbb{C}^N$ . En tiempos diferentes cada una de estas normas pueden ser necesarios o convenientes.

Las dimenciones de la secuencia finita de espacios que vamos a utilizar incluye ambos espacios el real y el complejo $\ell_2,$ 

$$
\ell_2 = \{u = (..., u_{-1}, u_0, u_1, ...)^T : \sum_{k=-\infty}^{\infty} |u_k|^2 < \infty\}
$$
 (A.4)

con norma

$$
\|\mathbf{u}\|_2 = \sqrt{\sum_{-\infty}^{\infty} |u_k|^2}
$$
 (A.5)

ambos espacios reales y complejos  $\ell_2$  con la norma  $\ell_{2,\Delta x}$ , y con norma

$$
\|\mathbf{u}\|_{2,\Delta x} = \sqrt{\sum_{-\infty}^{\infty} |u_k|^2 \Delta x}
$$
 (A.6)

y los espacios de todas la secuencias de frontera, $\ell_{\infty}$ ,

$$
\ell_{\infty} = \{ u = (..., u_{-1}, u_0, u_1, ...)^T : \sup_{-\infty < k < \infty} |u_k| < \infty \},\tag{A.7}
$$

con norma

$$
\|\mathbf{u}\|_{\infty} = \sup_{-\infty < k < \infty} |u_k|.\tag{A.8}
$$

Finalmente, cuando tomamos las transformadas, nosotros obtenemos el espacio lineal con dimenciones infinitas de un valor complejo, funciones integrables cuadradas de Lebesgue,  $L_2(R)$ ,

$$
L_2(R) = \{v : R \to \mathbb{C} : \int_R |v(x)|^2 dx < \infty\}
$$
 (A.9)

con norma

$$
\|\mathbf{u}\|_{2} = \sqrt{\int_{R} |v(x)|^{2} dx}.
$$
 (A.10)

Cabe señalar que  $\int_R$  es utilizado sobre la región **R**. En este caso, la intergral es la integral de Lebesgue que en nuestro caso es la integral de Riemman. También, el dominio que se maneja en las funciones **R**, por lo general son sobre la linea real <sup>R</sup>, o el intervalo [−Π, Π]. Como hemos dicho antes, cuando las fuciones son evaludas en los complejos, la notación  $|v(x)|$  nos indica la magnitud los números complejos.

Existen varias variaciones sobre estos espacios y normas que estamos usando. Por ejemplo, cuando consideramos dos problemas dimencionales, el vector tiene dos subindices. Aunque a menudo es mas ventajoso hacer la suma con los indices por separado, El enfoque es que estos dos arreglos dimencionales esten dentro de un gran arreglo dimencional. Entonces, por ejemplo , la norma  $\ell_{2,\Delta x}$  de un vector en dos dimenciones, sería un espacio de suseciones de dimensión finita

$$
\|\{\mathbf{u}_{\mathbf{j},\mathbf{k}}\}\|_{2,\Delta x} = \sqrt{\sum_{j=1}^{N_x} \sum_{k=1}^{N_y} |u_{j,k}|^2 \Delta x \Delta y}
$$
(A.11)

(Debemos notar que en las "*dosdimenciones*" la norma  $\ell_{2,\Delta x}$  tiene a ambos, un  $\Delta x$  y un  $\Delta y$  multiplicando la suma  $\ell_2$ ). Pensemos que tomamos al vector como un arreglo unidimensional, lo que nos recuerda que en realidad es en dos dimenciones. En una manera similar, definimos la norma de dimensión infinta en dos dimenciones como:

$$
\|\{\mathbf{u}_{\mathbf{j},\mathbf{k}}\}\|_{2,\Delta x} = \sqrt{\sum_{j=-\infty}^{\infty} \sum_{k=-\infty}^{\infty} |u_{j,k}|^2 \Delta x \Delta y}
$$
(A.12)

y la norma de dos dimeciones  $L_2$  como:

$$
\|\mathbf{u}\|_{2} = \sqrt{\int_{RxR} |v(x)|^{2} dx dy}.
$$
 (A.13)

Otras de la variaciones de los espacios con la cual debemos lidear es teniendo cualquier vector evaluado en un espacio de sucesiones o espacio L2. Por ejemplo, si tomamos el vector  $u = (..., u_{-1}, u_0, u_1, ...)$ <sup>T</sup> donde cada vector

 $u_k$  es un K-vector, definimos

$$
\|\mathbf{u}\|_{2,\Delta x} = \sqrt{\sum_{j=-\infty}^{\infty} \|u_j\|_2 \Delta x}
$$
 (A.14)

donde la norma en la sumatoria es la norma Euclidiana. Si tenemos una función **v** :  $R \to \mathbb{C}^N$ , definimos la norma de este valor  $\mathbb{C}^N$  como una función de la raíz cuadrada de la integral de Lebesgue

$$
\|\mathbf{v}\|_{2} = \sqrt{\int_{R} \|u_{j}\|_{2}^{2} dx}.
$$
 (A.15)

#### **Operadores**

Cuando consideramos nuestro problema en las espacios lineales descritos, la diferencia entre operadores y transformadas pueder llagar a ser operadores sobre estos espacios. consideraremos un operador  $Q, Q: X \to X$  donde X el espacio lineal con norma  $\|\cdot\|$ . Los operadores que consideramos en los espacios de secuencia son definidos por una formula del cual esta definido el kht elemento. Por ejemplo, la diferencia del operador  $u_k^{n+1} = u_k^n + r\delta^2 u_k^n$  puede ser reescrito como  $\mathbf{u}^{n+1} = Q\mathbf{u}^n$  donde hemos definido el  $\ddot{k}ht$  elemento de  $Qu^n$  como  $(Qu^n)_k = u_k^n + r\delta^2 u_k^n$ . El operador sobre los espaico  $L_2$  generalmete puede ser multiplicado por alguna función, es decir,  $\widehat{Q} \widehat{u}(\xi) = \rho(\xi) \widehat{u}(\xi)$ .<br>Operadores (incluyendo la diferencia de operadores) definidos sobre el espe Operadores (incluyendo la diferencia de operadores) definidos sobre el espacio de dimensión finita pueder ser y a menudo ser escrito como matrices.

Definimos la norma inducida de que  $Q$  (incluido de la norma  $\|\cdot\|$ ) como:

$$
||Q||_2 = \sup_{||\mathbf{u}|| \le 1} ||Q\mathbf{u}||. \tag{A.16}
$$

Vamos a discutir las normas de los operadores frecuentemente. Vamos a ver que por lo general no vamos a poder calcular la norma de un operador. Los dos resultados pertinentes para el cálculo de las normas que hemos estado usando involucra a ambos a operadores de dimenciones finitas y matrices. Ambos resultados asumen que nosotros estamos usando la norma Euclidiana, y por lo tanto, inducidos por el operador de la norma euclidiana. En primer circunstancia es un resultado que nos permitirá calcular la norma de las matrices hermitianas (A es una matriz Hermitiana si  $A^* = A$  donde  $A^*$  es el transpuesto cunjugado de A,  $\overline{A}^T$ ).

Proposición **A.1** Si A es una matriz hermitiana de  $N \times N$ , entonces

$$
||A|| = \sigma(A),
$$

donde  $\sigma(A) = \max\{|\lambda| : \lambda$  es un eigenvalor de A} es el radio espectral de A.

El resultado para una matriz general es similar.

Proposición **A.2** Si A es una matriz de  $N \times N$ , entonces

$$
||A|| = \sqrt{\sigma(A*A)}.
$$

#### **Matrices tridiagonales**

Como ya se hemos visto, la mayoría de las matrices con las cuales hemos estado trabajando son matrices tridiagonales. Frecuentemente, (por ejemplo, cuando queremos calcular la norma de una matriz), vamos a querer saber los eigenvalores deuna matriz tridiagonal. Hay varias matrices tridiagonales interesantes para los eigenvalores y eigenvectores conocidos. Por ejemplo, si definimos

$$
T = Tr(a, b, c) = \begin{pmatrix} b & c & \dots \\ a & b & c & \dots \\ & \dots & \dots & \\ a & b & c \\ & \dots & b & c \end{pmatrix}_{N \times N}
$$
 (A.17)

Entonces los eigenvalores y los eigenvectores asociados estan dados por

$$
\lambda_j = b + 2c \sqrt{\frac{a}{c}} \cos \frac{j \Pi}{N+1}, j = 1, ..., N
$$
\n(A.18)

y

$$
u_j = \begin{bmatrix} u_1 \\ \vdots \\ u_k \\ \vdots \\ u_N \end{bmatrix}, u_k = 2(\sqrt{\frac{a}{c}})^k \sin \frac{kj\Pi}{N+1}, k = 1, ..., N
$$
 (A.19)

para  $j = 1, ..., N$ . Hay varias formas de llegar a este resultado. La manera mas fácil de ver que estos eigenvalores y eigenvectores son correctos es calculando  $T\mathbf{u}_j$  y ver que nos da  $\lambda_j\mathbf{u}_j$ .

Posteriormente, vamos a necesitar que los eigenvalores y eigenvectores para otras matrices tridiagonales no sean de la forma  $(A.17)$ . A continuación vamos a enlistar algunas matrices tridiagonales con sus respectivos eigenvalores y eigenvectores.

En cada caso enlistamos la matriz, los eigenvalores y los  $k - th$  componentes de los  $j - th$  eigenvectores. Para mas información sobre estas matrices y eigenvalores (incluyendo la derivación) (ver Paul [17]).

$$
T_{N_1D} = \begin{pmatrix} 1 & -1 & 0 & \dots & & \\ -1 & 2 & -1 & 0 & \dots & \\ & \dots & & \dots & & \\ \dots & & 0 & -1 & 2 & -1 \\ & & \dots & 0 & -1 & 2 \end{pmatrix}_{N \times N}
$$
 (A.20)

$$
\lambda_j = 2 - 2\cos\frac{(2j-1)\Pi}{2N+1}, j = 1, ..., N
$$
\n(A.21)

y

$$
u_k = \cos \frac{(2j-1)\Pi x_k}{2}, k = 1, ..., N; j = 1, ..., N
$$
 (A.22)

donde  $x_k = (2k - 1)\Delta x/2$ ,  $k = 1, ..., N$ ,  $\Delta x = 2/(2N + 1)$ .

$$
T_{N_2D} = \begin{pmatrix} 2 & -2 & 0 & \dots & & \\ -1 & 2 & -1 & 0 & \dots & \\ & \dots & 0 & -1 & 2 & -1 & \\ & \dots & 0 & -1 & 2 & \\ & & \dots & 0 & -1 & 2 \end{pmatrix}_{N \times N}
$$
 (A.23)

$$
\lambda_j = 2 - 2\cos\frac{(2j-1)\Pi}{2N}, j = 1, ..., N
$$
\n(A.24)

y

$$
u_k = \cos\frac{(2j-1)\Pi x_k}{2}, k = 1, ..., N; j = 1, ..., N
$$
 (A.25)

donde  $x_k = (k-1)\Delta x, k = 1, ..., N, \Delta x = 1/N$ .

$$
T_{N_1N_2} = \begin{pmatrix} 1 & -1 & 0 & \dots & & \\ -1 & 2 & -1 & 0 & \dots & \\ & \dots & & \dots & & \\ \dots & & 0 & -1 & 2 & -1 & \\ & \dots & & 0 & -2 & 2 \end{pmatrix}_{N \times N}
$$
 (A.26)

$$
\lambda_j = 2 - 2\cos\frac{(j-1)\Pi}{N+1}, j = 1, ..., N
$$
\n(A.27)

y

$$
u_k = \cos(j-1)\Pi x_k, k = 1, ..., N; j = 1, ..., N
$$
 (A.28)

donde  $x_k = (k-1)\Delta x, k = 1, ..., N, \Delta x = 1/(N-1)$ .

# **Bibliografía**

- [1] Thomas, J.W. Numerical Partial Differential Equations: Finite Difference Methods. Springer, 1995.
- [2] Clarke, N. Parrot, K. Multigrid for American option pricing with stochastic volatility Appl. math. nance, 6:177-179, 1999.
- [3] Burden, R.L., Douglas Faires, J., Numerical analysis Brooks/Cole, Grove, 7th ed.,2001.
- [4] Cartwright, J.J.E., Piro, O. The dynamics of Runge-Kutta methods. Int. J. Bifurcation Chaos, 2:427-449, 1992.
- [5] Strikwerda, John C. Finite Difference Schemes and Partial Differential Equations SIAM, 2004.
- [6] Pooley, D. Numerical methods for Nonlinear Equations in Option Pricing, Ph.D. Thesis University of Waterloo, Waterloo (Canada), 2003.
- [7] LeVeque Randall J. Finite Difference Methods for Ordinary and Partial Differential Equations. SIAM, 2007.
- [8] Rannacher, R. Finite element solution of diffusion equation with irregular data Num. Math., 43: 309-327, 1984.
- [9] Segal, A. Numerieke methoden voor partiële differential vergelijkingen, VSSD Delft Delft, 1993.
- [10] Wesseling, P. Principles of computational uid dynamics Springer Verlag, Berlin, 2001.
- [11] Hairer, E., Nörsett, Wanner, K. Solving ordinary differential equations. Vol. 1. Non-stiff problems Springer Verlag, Heidelberg, 1996.
- [12] Leentvaar C.C.W. Numerical solution of the Black-Scholes equation with a small number of grid points. Tesis de doctorado, 2003.
- [13] Leentvaar C.C.W Numerical solution of the Black-Scholes equation with a small number of grid points Tesis de maestria, Delft University of technology, 2003.
- [14] Heath, M. Th. Scientific computing McGraw Hill, New York, 2nd edition, 2002
- [15] Roger A. Horn and Charles R.Jonnson Matrix Analysis Cambridge University Press, Cambridge, 1985
- [16] Erwin Kreyzig Introductory Functional Analysis with applications John Wiley and Sons, New York, 1978
- [17] Paul DuChateau and David Zachmann Applied Partial Differential Equations Harper and Row, Publishers, New York, 1989
- [18] William H. Press, Saul A. Teukolsky,William T. Vetterling, and Brian P. Flannery Numerical Recipes: The Art of Scientific computing Cambridge University Press, trid edition, 2007
- [19] Jhon A. Trangenstein Numerical solutions of Hiperbolic Parial Differential Equations Cambridge University Press, firts edition, 2007
- [20] Morton K. W. and Mayers D. F. Numerical Solutions of Partial Differential Equations Cambridge University Press, firts edition, 1995
- [21] Clive A. J. Fletcher Computational Tecniques For fluid Dinamics, Volume 1 Springer, second edition, 2007.
- [22] Dennis G. Zill Ecuaciones diferenciales, con aplicaciones de modelado International Thomson Editores, sixth edition, 1997.
- [23] Heath, M. Th. Scientific computing McGraw Hill, New York, 2nd edition, 2002
- [24] Heath, M. Th. Scientific computing McGraw Hill, New York, 2nd edition, 2002